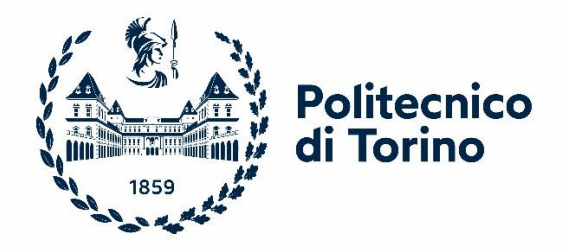

## Politecnico di Torino

Corso di Laurea Magistrale in Ingegneria Biomedica A.A. 2022/2023 Marzo 2023

# **Analisi della postura in risposta a perturbazioni meccaniche tramite indagini sperimentali e numeriche.**

Relatori: Candidata: Dr. Carlo De Benedictis Prof. Carlo Ferraresi Prof. Silvestro Roatta Prof. Daniela Maffiodo Ing. Maria Paterna

 Francesca Alba Matricola s288196

## **INDICE**

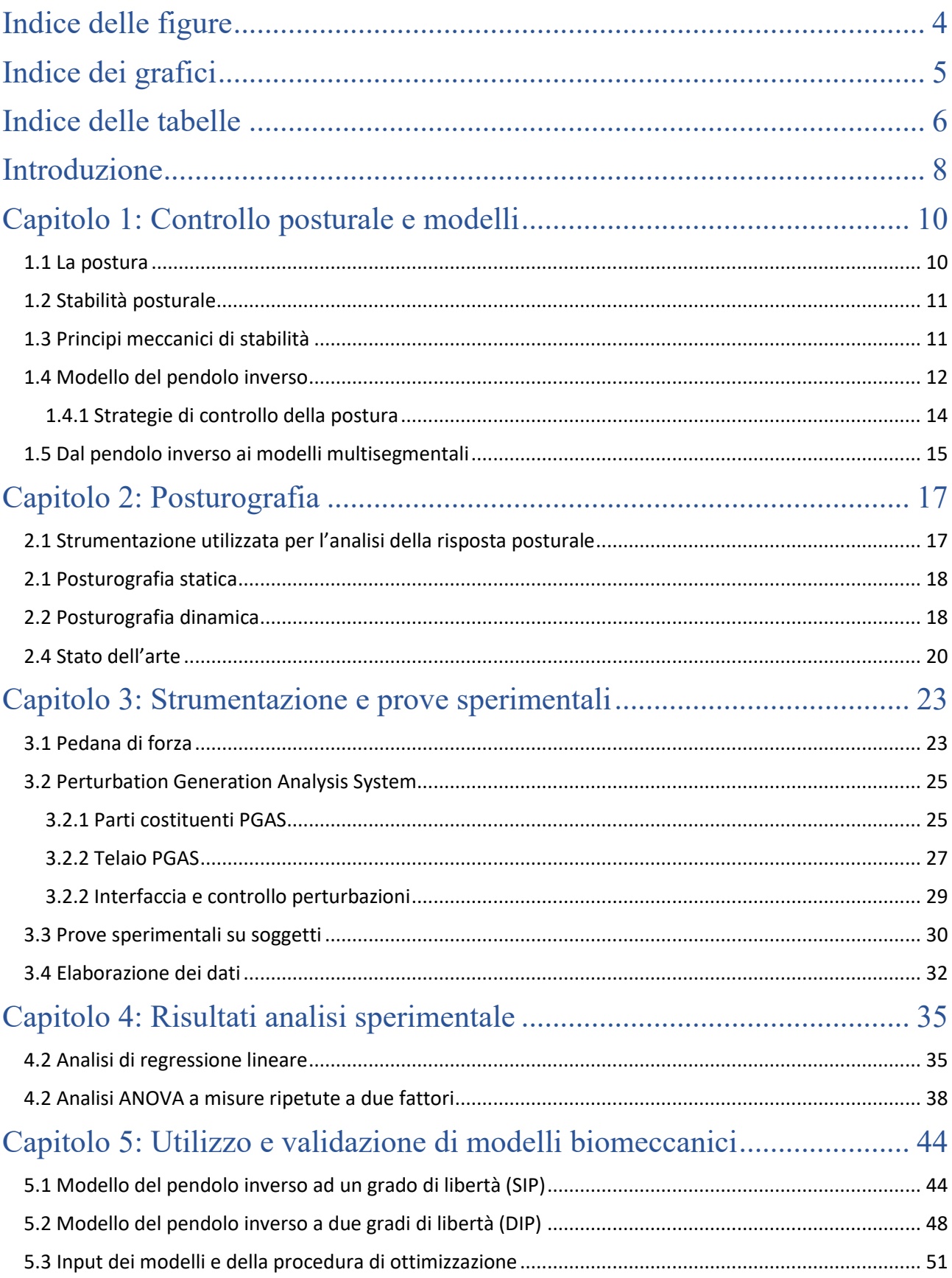

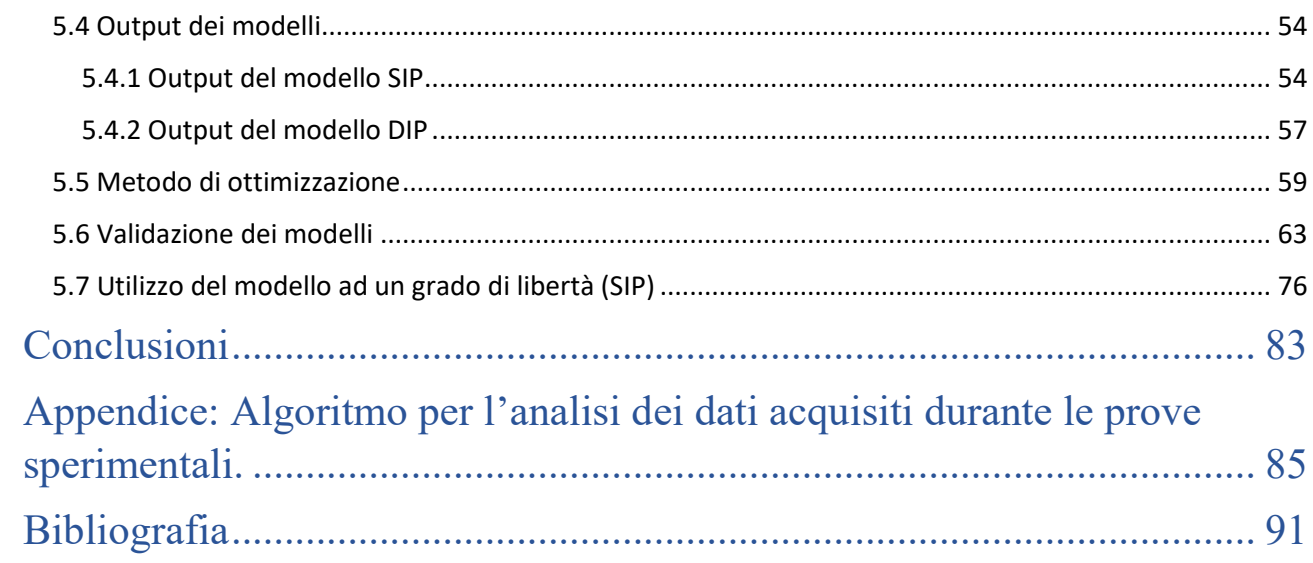

## <span id="page-3-0"></span>Indice delle figure

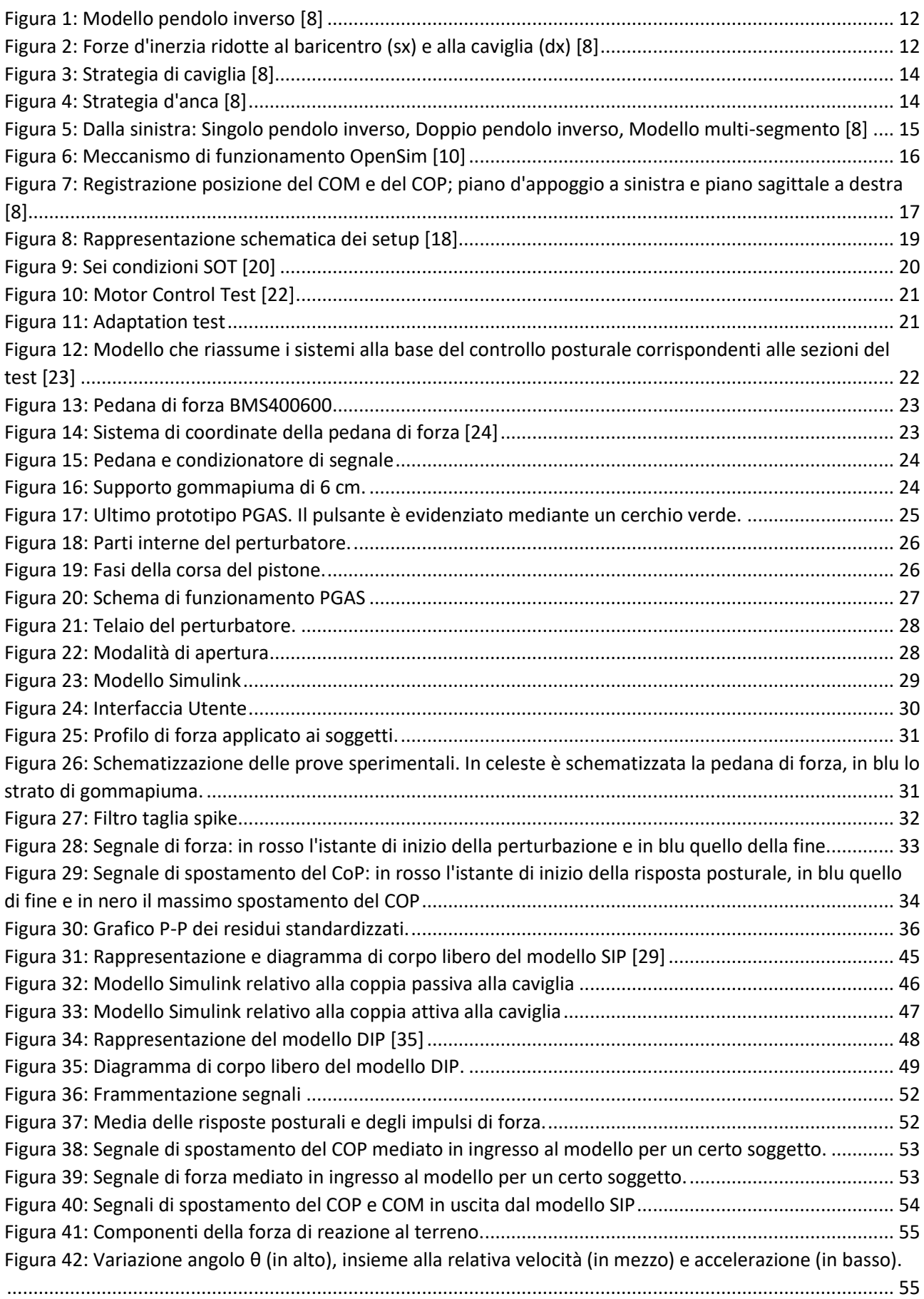

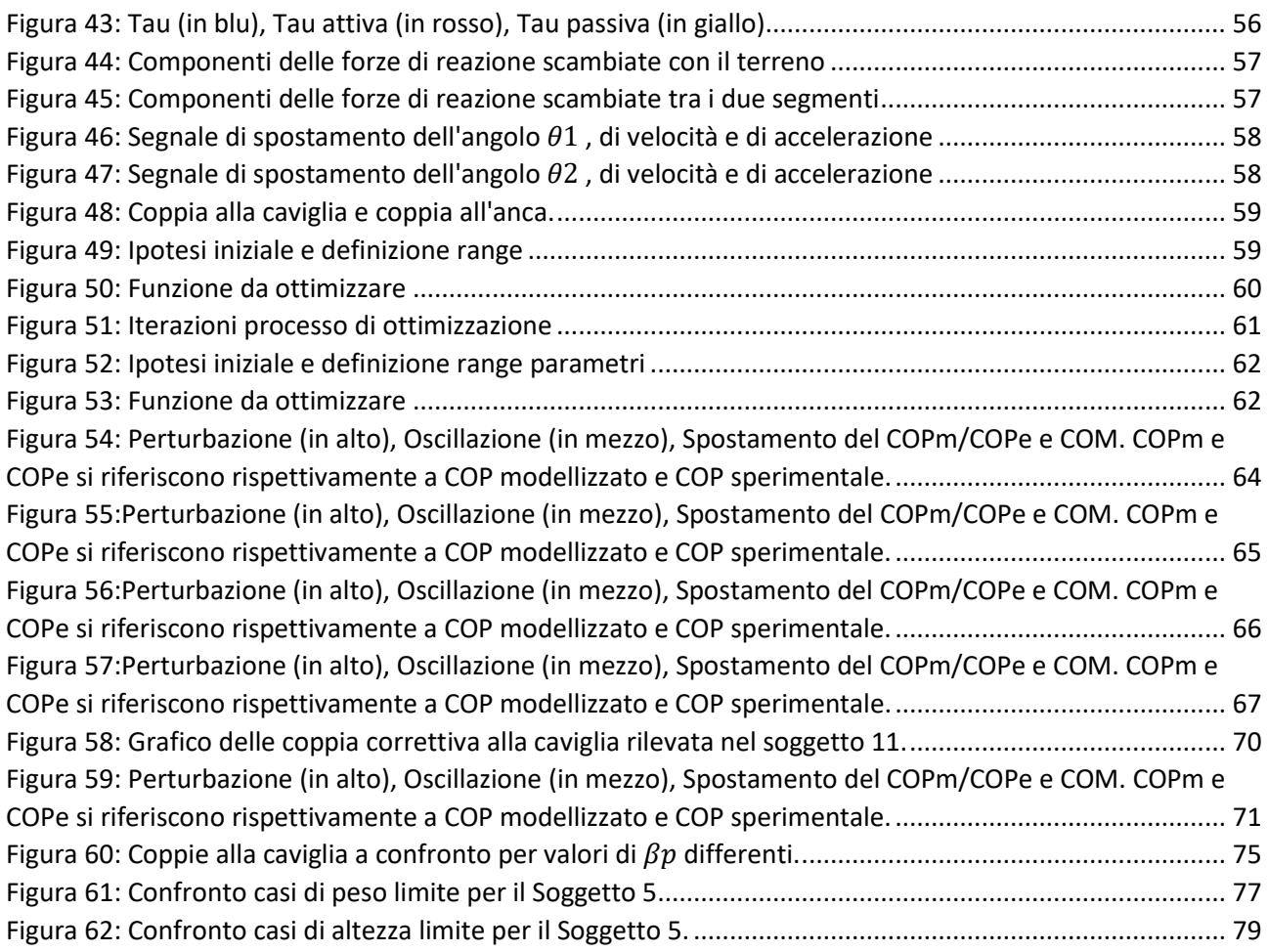

## <span id="page-4-0"></span>Indice dei grafici

Grafico 1: DeltaCOP modellizzato contro DeltaCOP sperimentale. Grafico 2: Box plot dei due DeltaCOP: sperimentale in blu, modellizzato in arancione. Grafico 3: Box plot del parametro DeltaCOP normalizzato nelle quattro configurazioni Grafico 4: Box plot del parametro Latenza del COP nelle quattro configurazioni Grafico 5: Box plot del parametro della durata della risposta posturale nelle quattro configurazioni Grafico 6: Media dei valori di DeltaCOP normalizzato in dipendenza dai fattori Grafico 7: Media dei valori di Latenza del COP in dipendenza dai fattori Grafico 8: Media dei valori di durata della risposta posturale normalizzato in dipendenza dai fattori Grafico 9: Confronto valori RMSE tra il modello SIP (in blu) e il modello DIP (in arancione). Grafico 10: Valori di DeltaCOP sperimentali, dal SIP e dal DIP a confronto per la configurazione OA Grafico 11: Valori di Latenza del COP sperimentali, dal SIP e dal DIP a confronto per la configurazione OA Grafico 12: Confronto valori RMSE nei due modelli dopo la modifica del limite superiore di  $\beta p$ Grafico 13: Confronto valori RMSE prima e dopo la modifica dei boundaries Grafico 14: Confronto valori di Latenza del COP sperimentale, dal modello SIP e dal modello DIP. Grafico 15: Confronto valori di DeltaCOP sperimentale, dal modello SIP e dal modello DIP. Grafico 16: Variazione del DeltaCOP al variare del peso. Grafico 17: Variazione del DeltaCOP al variare dell'altezza. Grafico 18: Box plot del coefficiente  $k_a$  al variare delle configurazioni Grafico 19: Media dei valori di  $k_a$  in dipendenza dal fattore occhi e gommapiuma

### <span id="page-5-0"></span>Indice delle tabelle

Tabella 1: Parametri e variabile del modello del pendolo inverso Tabella 2: Riassunto dei dati dei partecipanti allo studio Tabella 3: Caratteristiche del dataset usato per l'analisi di regressione lineare Tabella 4: Verifica requisiti regressione lineare sulle variabili indipendenti Tabella 5: Coefficienti del modello di regressione lineare Tabella 6: Statistica descrittiva dei parametri descrittivi della risposta posturale Tabella 7: Statistiche descrittive DeltaCOP normalizzato nelle 4 configurazioni Tabella 8: Parametri antropometrici calcolati dai modelli Tabella 9: Boundaries e Initial guess parametri SIP Tabella 10: Boundaries e Initial guess parametri DIP Tabella 11: Parametri della coppia attiva relativi al modello SIP per il Soggetto 3 Tabella 12: Parametri della coppia attiva relativi al modello DIP per il Soggetto 3 Tabella 13: Parametri della coppia passiva relativi al modello DIP per il Soggetto 3 Tabella 14: Parametri della coppia attiva e passiva relativi al modello SIP per il Soggetto 11 Tabella 15: Parametri della coppia attiva relativi al modello DIP per il Soggetto 11 Tabella 16: Parametri della coppia passiva relativi al modello DIP per il Soggetto 11 Tabella 17: Valori di DeltaCOP relativi al soggetto 3 e al soggetto 11 Tabella 18: Valori di Latenza del COP relativi al soggetto 3 e al soggetto 11 Tabella 19: Valori di Latenza del COP (OA) nei due modelli dopo la modifica del limite superiore di  $\beta p$ Tabella 20: Valori di DeltaCOP (OA) nei due modelli dopo la modifica del limite superiore di  $\beta p$ Tabella 21: Medie e variazioni standard di  $k_a$  per le quattro configurazioni. Tabella 22: Valori del massimo spostamento del COM calcolati per tre soggetti.

### <span id="page-7-0"></span>Introduzione

Il mantenimento dell'equilibrio e della stabilità posturale rivestono notevole importanza nella vita di tutti i giorni e, frequentemente, a causa di malattie degenerative, deficit dei sistemi sensoriali o semplicemente di seguito all'invecchiamento fisiologico, queste capacità possono venir meno. Tra le più importanti e attenzionate conseguenze dei disturbi dell'equilibrio c'è il crescente aumento delle cadute, le quali spesso portano ad un peggioramento della situazione clinica.

Per questa ragione sono sempre più frequenti gli studi in ambito bio-ingegneristico mirati alla valutazione quantitativa e oggettiva della postura, tramite sistemi e protocolli sperimentali realizzati ad hoc, sia in condizione statiche sia dinamiche. L'utilizzo di questi protocolli si pone l'obiettivo di caratterizzare la risposta posturale di seguito a perturbazioni rappresentate da stimoli esterni come una spinta applicata al corpo del soggetto o il movimento in diverse direzioni della superficie di supporto. Questa tipologia di stimoli esterni ha lo scopo di simulare superfici instabili e quindi situazioni di vita quotidiana, come la presenza di ostacoli nel tratto percorso o diverse forme di squilibrio causate da urti. La caratterizzazione della risposta posturale avviene tramite la definizione di parametri di riferimento che riguardano ad esempio lo spostamento del centro di massa e del centro di pressione, la variazione della base di appoggio del piede e quindi delle forze scambiate con il terreno. Queste misure vengono effettuate prevalentemente mediante l'utilizzo di pedane dinamometriche e possono essere confrontate nel tempo o al variare delle caratteristiche della prova svolta per comparare i risultati ottenuti, ad esempio, durante un percorso di riabilitazione e valutarne quindi l'efficacia.

Nel presente lavoro di tesi si descrive un sistema di valutazione della postura e dell'equilibrio nato dalla collaborazione di due gruppi di ricerca affiliati al Dipartimento di Ingegneria Meccanica e Aerospaziale e al Dipartimento di Neuroscienze dell'Università di Torino. Le prove sperimentali, effettuate alla Notte delle Ricercatrici e dei Ricercatori di Torino a Settembre 2022, tramite la privazione sensoriale della vista e l'utilizzo di una superficie instabile, rappresentata da un supporto in gommapiuma, permettono di indagare l'importanza dei feedback sensoriali e la loro interazione. L'analisi posturografica viene effettuata in condizione dinamica tramite l'utilizzo di una piattaforma di forza con la relativa strumentazione ad essa associata e un perturbatore elettrico. Quest'ultimo (Perturbation Generation Analysis System, PGAS) è stato sviluppato interamente dal gruppo di ricerca del DIMEAS ed è in grado di fornire delle perturbazioni in direzione orizzontale applicate nella parte superiore del dorso e definite in termini di ampiezza e durata.

Dopo aver presentato i concetti fondamentali nell'ambito della postura e aver descritto i sistemi che contribuiscono al mantenimento della postura e dell'equilibrio (Capitolo 1), sono stati oggetto di studio i protocolli standardizzati già esistenti che permettono di investigare il controllo posturale sotto una serie di condizioni (Capitolo 2). Conseguentemente è stata presentata l'intera strumentazione utilizzata durante le prove sperimentali ed è stato descritto il protocollo utilizzato (Capitolo 3). Tramite analisi della letteratura e l'elaborazione di precedenti campagne di prova sono stati individuati i parametri di interesse caratterizzanti la risposta posturale e, successivamente, i dati acquisiti sono stati sottoposti ad indagini statistiche per individuarne la relazione con i parametri fisici e indagare l'effetto della condizione simulata sulla risposta posturale dei soggetti (Capitolo 4). Conseguentemente, i segnali di spostamento del centro di pressione e della forza scambiata tra il perturbatore e il soggetto sono stati utilizzati come input di modelli biomeccanici (Capitolo 5). Questi ultimi rappresentano il corpo tramite il modello del pendolo inverso, ad uno o due gradi di libertà rotazionale rispetto all'articolazione di caviglia e d'anca. I modelli in questione verranno utilizzati come integrazione all'indagine sperimentale, dopo la loro ottimizzazione e validazione.

I risultati ottenuti evidenziano una dipendenza di un parametro relativo alle oscillazioni corporee con le variabili fisiche dei soggetti, in particolare peso e altezza. Inoltre, i fattori caratterizzanti le configurazioni simulate, occhi e gommapiuma, influenzano l'entità della risposta posturale.

L'utilizzo dei modelli biomeccanici ha permesso di prendere in considerazione dei segnali che in fase sperimentale non sono stati acquisiti come la coppia correttiva alla caviglia e lo spostamento del COM portando alla conferma dei risultati ottenuti dall'analisi statistica e alla possibilità di investigare l'effetto delle configurazioni simulate sui coefficienti caratteristici della coppia alla caviglia.

## <span id="page-9-0"></span>Capitolo 1: Controllo posturale e modelli

#### <span id="page-9-1"></span>1.1 La postura

La postura può essere definita come qualsiasi posizione che consente il mantenimento dell'equilibrio con la massima stabilità, il minor consumo energetico e il minore stress delle strutture anatomiche. Una corretta postura mantiene l'individuo in equilibrio e allo stesso tempo protegge le strutture portanti del corpo da lesioni e deformità progressive. La postura è quindi la posizione che l'individuo assume nello spazio adattandosi e opponendosi all'azione della forza di gravità che porta verso il suolo. I fattori che contribuiscono al mantenimento della postura sono diversi e vanno da quello neurofisiologico e biomeccanico a quello psicoemotivo. Poiché la posizione di equilibrio viene mantenuta attraverso la continua contrazione di muscoli scheletrici, coordinati da stimoli di varia natura e tramite il continuo adeguamento di tipo neuromuscolare, la postura può essere definita come qualsiasi posizione che consente il mantenimento dell'equilibrio con la massima stabilità, il minor consumo energetico e il minore stress delle strutture anatomiche [1].

Nell'ambito della postura vi sono tre concetti chiave di fondamentale importanza:

- Concetto di spazialità: la posizione assunta nello spazio dal corpo e quella relativa tra i vari segmenti corporei;
- Concetto di antigravità: l'equilibrio posturale si esprime in risposta alla forza di gravità;
- Concetto di equilibrio: la relazione esistente tra il soggetto e l'ambiente circostante

L'obiettivo principale della postura è quindi il mantenimento dell'equilibrio sia in condizione statiche sia in condizioni dinamiche. La realizzazione di questo obiettivo viene assicurata dalla cooperazione di diversi sistemi sensoriali:

- *Sistema somatosensoriale*, il sistema più rapido in grado di informare ad elevatissima velocità i centri nervosi a livello spinale e tronco-encefalico in quanto utilizza le fibre nervose più grandi che lavorano a velocità di 80-120 ms. Inoltre, è responsabile della risposta effettrice in quanto i fusi neuromuscolari sono responsabili della modulazione della risposta muscolare;
- *Sistema visivo*, il sistema più preciso che trasmette le informazioni relative al movimento e alla posizione del capo infatti, tramite esso, il cervello acquisisce più dell'80% delle informazioni esterne e, tramite le connessioni neuro-motorie, regola in tempo reale le funzioni statiche e dinamiche del corpo;
- *Sistema vestibolare,* il sistema più tardivo ad attivarsi in quanto presenta una soglia di attivazione più elevata che permette agli altri due sistemi di agire in modo più preciso gestendo la maggior parte delle situazioni di disequilibrio. Si tratta infatti di un sistema che agisce in situazioni "di emergenza", quando i movimenti del capo superano una certa ampiezza e velocità. [2]

Alcuni studi [3] hanno evidenziato il ruolo delle informazioni provenienti dal sistema somatosensoriale e vestibolare nella coordinazione delle risposte posturali. Pazienti con deficit vestibolari possono presentare una mancata coordinazione nel cammino e grave difficoltà nello stare in equilibrio su una gamba sola mentre chi presenta carenze della sensibilità somatica produce una maggiore escursione del centro di pressione del piede, in particolare ad occhi chiusi.

Anche il sistema visivo svolge un ruolo fondamentale nel mantenimento della postura. Studi di ricerca [4] dimostrano che, in un individuo in stazione eretta e con gli occhi chiusi, l'inclinazione posturale può aumentare dal 20 al 70%.

#### <span id="page-10-0"></span>1.2 Stabilità posturale

Il mantenimento dell'equilibrio, sia in condizioni statiche che dinamiche, è fondamentale per lo svolgimento di qualunque atto motorio volontario. L'esecuzione di ogni gesto motorio è accompagnata da una serie di movimenti, detti aggiustamenti posturali, volti a controbilanciare gli effetti del movimento sull'equilibrio [5].

Gli aggiustamenti posturali vengono compiuti tramite due tipi di meccanismi:

- 1) i meccanismi anticipatori o a feed-forward: in base alle previsioni dei disturbi che si verificheranno in seguito al movimento, producono risposte preprogrammate assicurando così il mantenimento della stabilità. Le risposte anticipatorie possono essere modificate grazie all'esperienza e la loro efficacia incrementa con l'esercizio;
- 2) le risposte compensatorie o a feed-back: sono evocate da stimoli sensoriali a seguito dello sbilanciamento. Si tratta di aggiustamenti estremamente rapidi che hanno intensità adeguata allo scopo di recuperare l'equilibrio e stabilizzare la postura. [6]

Come detto in precedenza, vi è una continua collaborazione del sistema muscolo scheletrico e il sistema nervoso. La contrazione dei vari muscoli è essenziale per il mantenimento dell'equilibrio e questa avviene secondo una sequenza che può essere ad esempio disto-prossimale se il disturbo è applicato alla base d'appoggio: i primi muscoli a contrarsi sono quelli più prossimi alla superficie d'appoggio. Soltanto dopo la contrazione di questi muscoli distali, avverrà la contrazione dei muscoli della coscia e successivamente quelli del tronco. [6]

#### <span id="page-10-1"></span>1.3 Principi meccanici di stabilità

I principi meccanici alla base della stabilità, che determinano se il corpo è in equilibrio statico (stabile o non) possono essere così riassunti:

- 1) La stabilità complessiva di un corpo, contro le forze che lo perturbano in tutte le direzioni, è proporzionale all'area della sua base di supporto.
- 2) La stabilità in una determinata direzione è direttamente correlata alla distanza tra la linea di gravità e l'estremo della base di appoggio.
- 3) La stabilità è inversamente proporzionale all'altezza in cui si trova il baricentro rispetto alla base d'appoggio.
- 4) La stabilità è proporzionale al peso del corpo.

Dalla considerazione di questi semplici principi è evidente che sia necessaria una ponderazione selettiva o un buon compromesso di questi per l'esecuzione ottimale di determinati compiti. [7]

#### <span id="page-11-0"></span>1.4 Modello del pendolo inverso

Il controllo della postura eretta può essere spiegato riferendosi al modello del pendolo inverso dove il corpo è rappresentato da un unico segmento incernierato al piede nella caviglia e la massa è concentrata nel baricentro, come mostrato in Figura 1 e 2. [8]

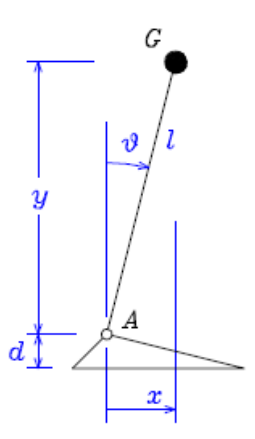

*Figura 1: Modello pendolo inverso [8]*

<span id="page-11-1"></span>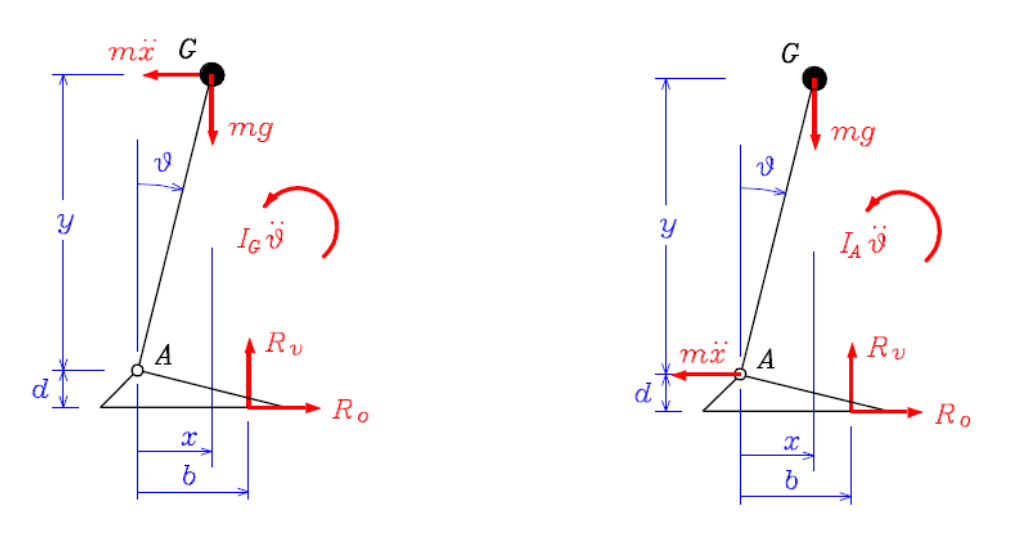

*Figura 2: Forze d'inerzia ridotte al baricentro (sx) e alla caviglia (dx) [8]*

<span id="page-11-2"></span>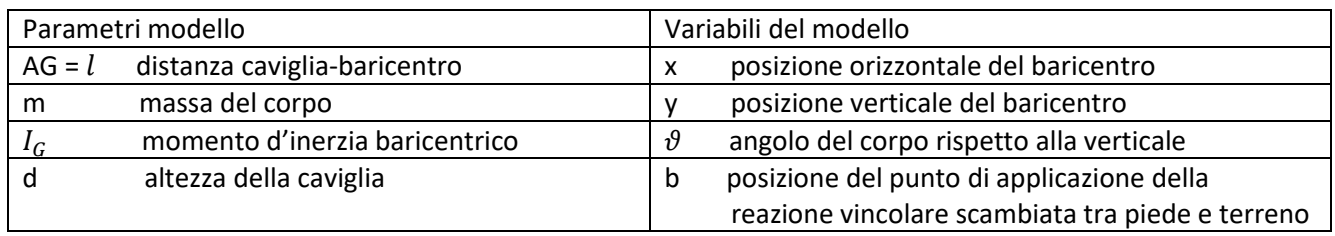

*Tabella 1: Parametri e variabili del modello del pendolo inverso*

Se si considerano i movimenti nel piano sagittale, se si ipotizza che l'angolo  $\vartheta$  sia molto piccolo, vengono fatte le seguenti approssimazioni:

$$
\{x \cong l\vartheta; y \cong l
$$

$$
\{\ddot{x} \cong l\ddot{\vartheta}; \ddot{y} \cong 0\}
$$

in quanto  $cos(\theta) \cong 1 e$  sen $(\theta) \cong \theta$ .

Le forze d'inerzia possono essere ridotte al baricentro o alla caviglia. Quindi, nel secondo caso, il momento d'inerzia verrà considerato rispetto ad A e si avrà:

$$
I_A = I_G + m l^2 \tag{1}
$$

Le equazioni cardinali sono:

$$
R_v = mg \tag{2}
$$

$$
R_o = m\ddot{x} \tag{3}
$$

$$
mg (b - x) + (m \ddot{x} d) + I_A \ddot{\vartheta} = 0 \tag{4}
$$

dove  $R_v$  e  $R_o$  sono le forze di reazione al terreno rispettivamente in direzione verticale e in direzione orizzontale

Trascurando l'altezza del piede l'equazione del moto diventa:

$$
\frac{I_A}{l}\ddot{x} - mg(x - b) = 0\tag{5}
$$

$$
\ddot{x} = \frac{mgl}{I_A}(x - b) \tag{6}
$$

Dall'equazione (6) si deduce che il moto del baricentro dipende dalla differenza della posizione del baricentro stesso (COM) e la posizione del punto di applicazione della reazione vincolare tra piede e terreno (COP). L'accelerazione del COM si annulla solamente quando queste due posizioni coincidono; pertanto, il controllo della postura eretta richiede un costante e reciproco inseguimento di COM e COP.

Separando i due corpi che costituiscono il modello del pendolo inverso (piede e resto del corpo) si evidenziano le azioni interne alla caviglia e si può ricavare la relazione tra la coppia articolare e il COP:

$$
\tau_A \cong R_V b = mgb \tag{7}
$$

$$
b = \frac{1}{mg}\tau_A
$$

#### <span id="page-13-0"></span>1.4.1 Strategie di controllo della postura

Per portare a coincidere COM e COP si possono attuare due principali strategie di controllo, le quali possono essere individuate tramite l'Equazione (6). Queste sono:

1. Strategia di caviglia: tramite la modulazione della coppia muscolare alla caviglia controlla in modo diretto e veloce lo spostamento del COP mentre l'azione sul COM è meno significativa. Si tratta di un metodo capace di compensare piccole perturbazioni dell'equilibrio che però richiede una buona capacità muscolare (Figura 3).

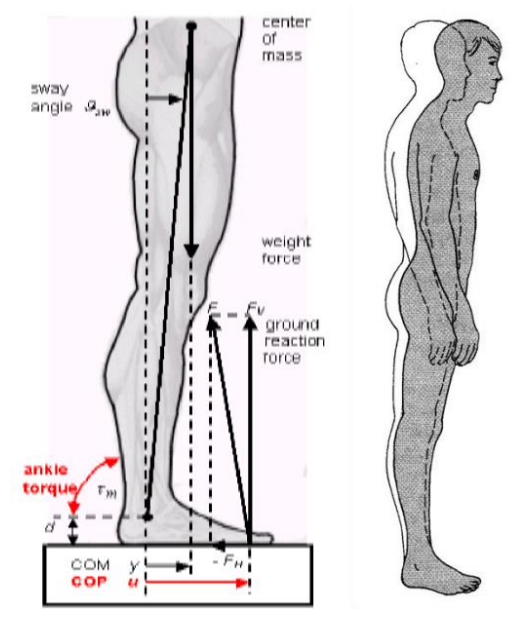

<span id="page-13-1"></span> *Figura 3: Strategia di caviglia [8]*

2. Strategia d'anca: tramite una flesso-estensione dell'anca, il baricentro viene spostato in direzione antero-posteriore effettuando così un controllo diretto del COM. Si tratta di una strategia più adatta nei casi di disturbi della postura più forti rispetto al caso precedente (Figura 4).

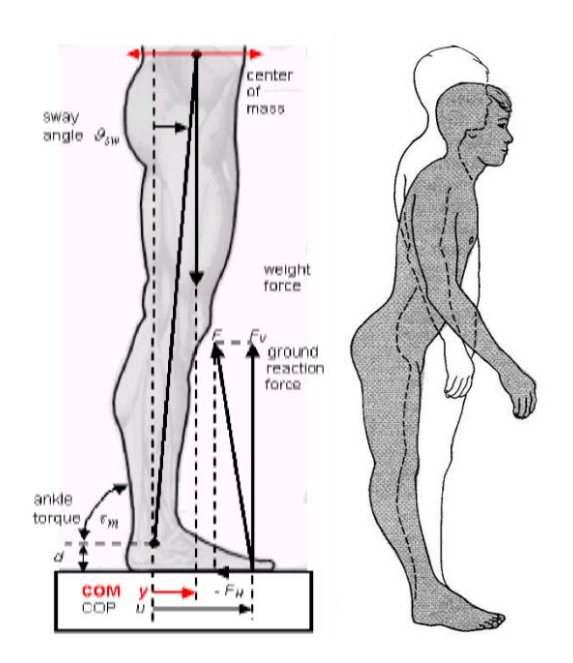

<span id="page-13-2"></span> *Figura 4: Strategia d'anca [8]*

Una valutazione appropriata delle oscillazioni corporee dovrebbe analizzare gli spostamenti del COM. Nonostante ciò, la sua individuazione non è così immediata quindi, per semplicità si ricorre alla valutazione delle oscillazioni del COP. Poiché, come già spiegato nel capitolo precedente, COM e COP si inseguono reciprocamente, la misura delle oscillazioni del COP può considerarsi una misura indiretta delle oscillazioni corporee.

#### <span id="page-14-0"></span>1.5Dal pendolo inverso ai modelli multisegmentali

Il modello a pendolo inverso, descritto nel paragrafo 1.4, è un modello semplice che consente di ridurre il complesso sistema di controllo posturale in un sistema ad un solo grado di libertà approssimando il corpo ad un unico segmento rigido.

Si può raggiungere una maggiore complessità aumentando il numero di articolazioni considerate e quindi il numero di gradi di libertà (Figura 5). Questo dà la possibilità di valutare il comportamento di più parametri, ad esempio gli angoli e le coppie delle altre articolazioni del corpo e non solo dell'articolazione di caviglia. [9]

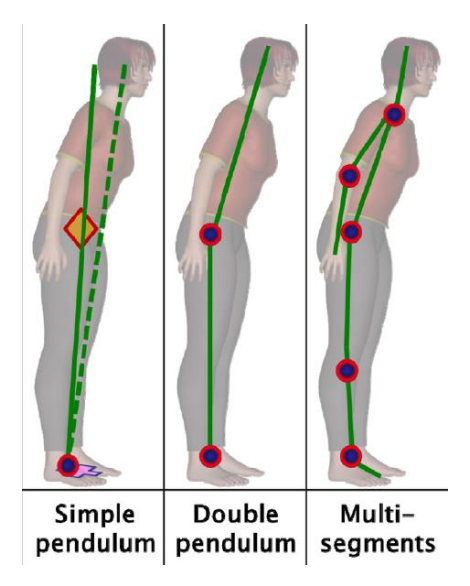

*Figura 5: Dalla sinistra: Singolo pendolo inverso, Doppio pendolo inverso, Modello multi-segmento [8]*

<span id="page-14-1"></span>Oltre a un modello puramente biomeccanico del corpo umano è possibile sviluppare dei modelli muscoloscheletrici attraverso software di modellazione come ad esempio OpenSim. In quest'ultimo, il comando neurale verso i muscoli viene riprodotto sotto forma di eccitazioni, la cui stima viene effettuata tramite dati sperimentali. Inoltre, è presente un'ampia gamma di geometrie muscolari i cui parametri di contrazione possono essere opportunamente modificati. Nel software sono integrati anche i modelli di contatto, ad esempio per simulare l'interazione tra il piede e il suolo (Figura 6). [10]

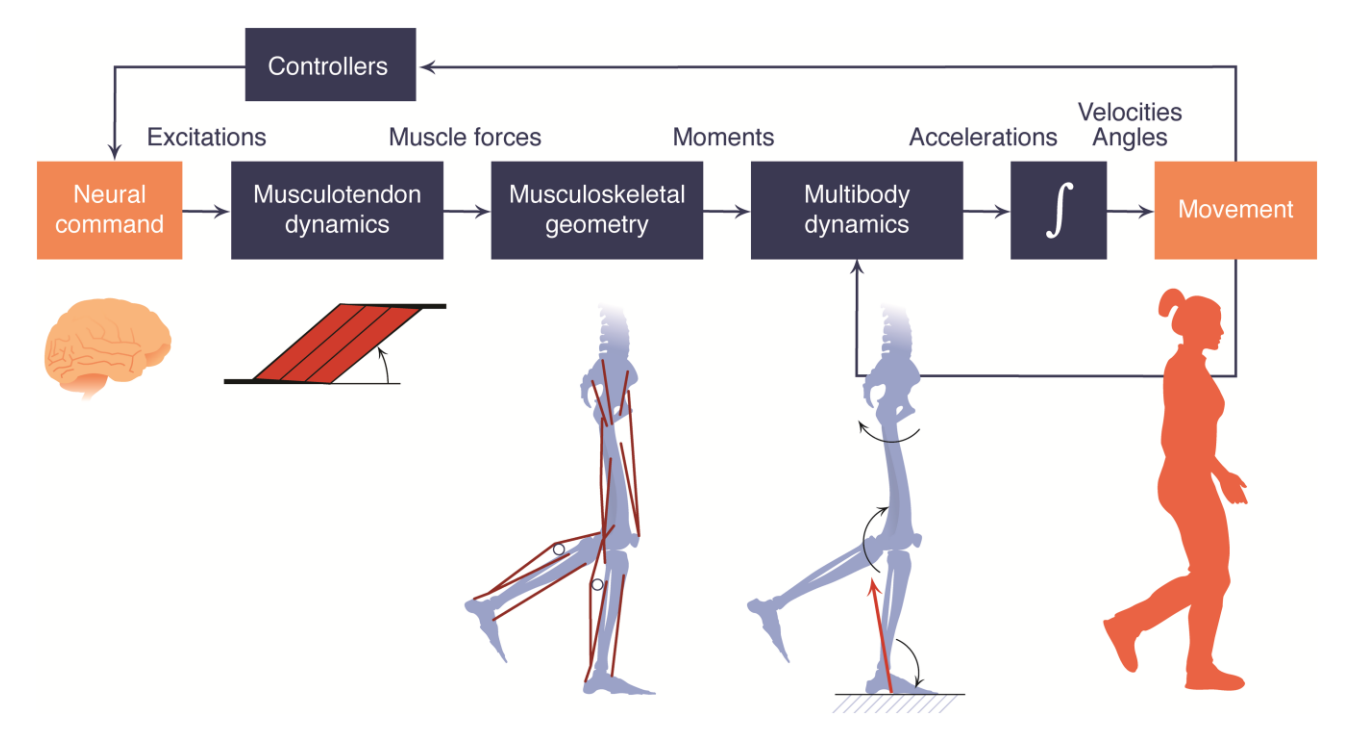

*Figura 6: Meccanismo di funzionamento OpenSim [10]*

<span id="page-15-0"></span>OpenSim è in grado di calcolare variabili la cui misura in ambito sperimentale è complessa, come le forze generate dai muscoli e l'allungamento dei tendini durante il movimento. Inoltre, può prevedere nuovi movimenti derivanti dai modelli di controllo motorio, come gli adattamenti cinematici dell'andatura umano durante il carico o la deambulazione. Si tratta quindi di un valido supporto per l'analisi del movimento.

## <span id="page-16-0"></span>Capitolo 2: Posturografia

La posturografia, o stabilometria, è una tecnica non invasiva in grado di misurare e registrare le continue oscillazioni del corpo tramite l'utilizzo di piattaforme di forza. L'analisi delle oscillazioni corporee permette di valutare la capacità dell'individuo di mantenere la posizione eretta ed ha numerose applicazioni pratiche in diversi ambiti della medicina come la riabilitazione e l'otorinolaringoiatria, nell'industria e nello sport ma viene anche effettuata nei casi in cui si voglia identificare il rischio di caduta in pazienti per lo più anziani oppure per valutare gli effetti di una terapia. Inoltre, fornisce approfondimentisui normali processi regolatori alla base del controllo posturale. [7]

Questo tipo di analisi può essere effettuato in due diverse configurazioni:

- 1) in condizioni statiche (in assenza di disturbi o perturbazioni): posturografia statica;
- 2) in condizioni dinamiche (con disturbi o perturbazioni): posturografia dinamica.

#### <span id="page-16-1"></span>2.1 Strumentazione utilizzata per l'analisi della risposta posturale

I sistemi di misura della risposta posturale possono essere molto vari e si differenziano in base ai parametri e agli aspetti che si vogliono investigare nell'analisi posturale.

Per le analisi di tipo cinetico vengono impiegate le piattaforme di forza, le pedane baropodometriche o solette strumentate le quali sono in grado di misurare la posizione del Centro di Pressione (COP), la distribuzione della pressione sulla superficie delle suole e le forze di reazione al terreno. Esistono diverse categorie di pedane di forza che differiscono per il principio di funzionamento che può essere di tipo capacitivo, estensimetrico, piezo-resistivo o elettrico. La rilevazione della posizione del COP (Figura 7) è una delle misure più comuni utilizzata in analisi della postura, indifferentemente dalla condizione, statica o dinamica [11].

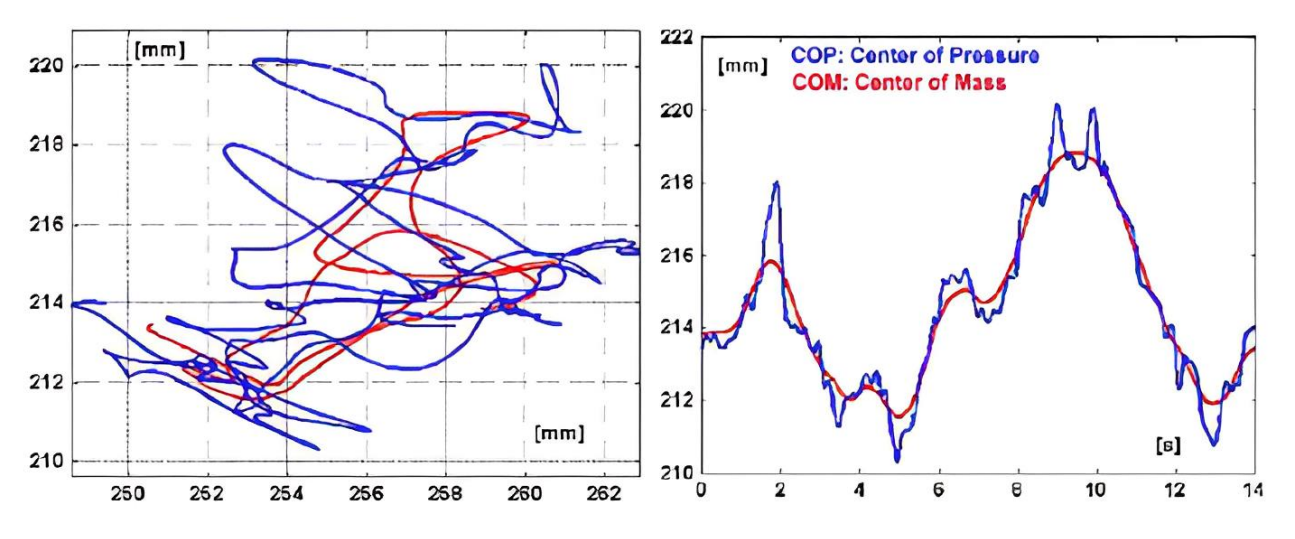

<span id="page-16-2"></span>*Figura 7: Registrazione posizione del COM e del COP; piano d'appoggio a sinistra e piano sagittale a destra [8]*

Il gold standard dell'analisi posturale è ben rappresentato dai sistemi optoelettronici i quali fanno uso di marcatori, posizionati in corrispondenza delle articolazioni, che vengono rilevati dalle telecamere emittenti lampi ad alta frequenza ed infrarosso. Sfortunatamente questi sistemi necessitano di laboratori di grandi dimensioni e di una strumentazione costosa; per questo motivo spesso si ricorre ad alternative più a basso costo come l'utilizzo di unità di misura inerziale (IMUs) i quali forniscono informazioni su velocità e accelerazioni angolari del distretto corporeo al quale sono collegati solidamente [12].

Tutte queste alternative possono essere utilizzate insieme a sensori di elettromiografia di superficie, in grado di misurare l'attività muscolare del paziente posizionando gli elettrodi sulla pelle (elettromiografia di superficie, sEMG). Il loro scopo è quello di valutare l'attivazione e la co-attivazione di determinati fasci muscolari, coinvolti nell'atto motorio investigato.

#### <span id="page-17-0"></span>2.1 Posturografia statica

Durante la posturografia statica l'oscillazione posturale viene valutata in condizioni di quiete senza alcuna perturbazione volontaria e/o indotta. Il soggetto rimane fermo in stazione eretta sopra la pedana dinamometrica cercando di non compiere alcun movimento. Durante il tempo dell'analisi (circa 30 s) tramite la pedana, opportunamente calibrata, sono registrate le forze scambiate tra la pedana stessa e i piedi del soggetto, le quali verranno utilizzate nel calcolo della posizione del COP, per ogni istante della prova. L'abilità nel mantenere la postura, oltre che in condizioni normali, può essere valutata durante variazioni indotte sul funzionamento delle singole vie sensoriali afferenti [13].

Nonostante si parli di condizione imperturbata, la staticità è ben lontana vista l'influenza combinata tra la gravità e piccoli movimenti correttivi.

#### <span id="page-17-1"></span>2.2 Posturografia dinamica

La posturografia dinamica implica l'utilizzo di perturbazioni dell'equilibrio indotte sperimentalmente. Il sistema posturale non è più osservato nel suo stato di quiete bensì viene valutato nelle sue prestazioni dinamiche a seguito di perturbazioni. [13]

Questa variante dell'analisi viene utilizzata per stimare la coordinazione motoria insieme ai meccanismi sensoriali che vengono attuati come risposta a perturbazioni improvvise o non dal soggetto, nonché i tempi di risposta del soggetto.

Le perturbazioni possono essere di diverso tipo e sono riassunte di seguito. [14]

- 1) Perturbazioni esterne come dei movimenti in diverse direzioni della superficie di supporto oppure stimolazioni applicate alla parte alta del corpo (fianchi, tronco o testa);
- 2) Perturbazioni autoindotte o movimenti volontari.

Nella parte superiore del corpo, la perturbazione in genere viene applicata mediante l'utilizzo di pendoli balistici che vengono allontanati dal soggetto per poi essere rilasciati. L'utilizzo del pendolo permette di quantificare l'entità della perturbazione utilizzando il momento lineare orizzontale dello stesso poco prima dell'impatto. Le perturbazioni, dirette anteriormente o posteriormente, vengono applicate in ordine casuale per ridurre gli effetti anticipatori dell'individuo [15].

Da uno studio di Wolfson et al. del 1986 [16], utilizzando una serie di forze destabilizzanti graduate, è stato sviluppato un semplice test quantitativo della risposta posturale: il Postural Stress Test (PST). Si tratta di un sistema che utilizza pulegge da parete le quali venivano comunemente utilizzate nei reparti di fisioterapia. Il soggetto si trova di spalle alla puleggia con le braccia lungo i fianchi e le gambe divaricate con una cintura imbottita in vita alla quale viene collegato il peso. Il peso viene mantenuto in una posizione fissa da un operatore mentre altri due si trovano di fianco al soggetto per evitare eventuali cadute. Quando il peso viene lasciato cadere produrrà uno spostamento improvviso all'indietro della massa corporea. I soggetti vengono incoraggiati a rispondere a questo impulso di forza cercando di rimanere nella medesima posizione senza muovere i piedi.

La perturbazione della base di supporto invece implica l'utilizzo di piattaforme mobili. Questo tipo di stimolo è facilmente controllabile e regolabile. La piattaforma viene movimentata in una o più direzioni a velocità e intervalli di tempo definiti [3]. La messa in moto della piattaforma può avvenire tramite l'utilizzo di motori lineari oppure, come nel caso della piattaforma Stewart a 6 gradi di libertà [17], tramite sistemi robotici complessi.

In uno studio condotto dall'Università di Illinois[18] viene analizzata la diversa risposta posturale in relazione al punto di applicazione della perturbazione osservando le attività compensatorie e anticipatorie del tronco e dei muscoli delle gambe nei due setup sperimentali realizzati. I muscoli coinvolti, la cui attività è stata registrata mediante sensori di elettromiografia di superficie monouso, sono il tibiale anteriore, il gastrocnemio, il retto femorale, il bicipite femorale, il muscolo retto addominale e il muscolo sacrospinale.

Questi ultimi, mostrati in Figura 8, consistono nel fornire una perturbazione tramite un pendolo che va a colpire le spalle (A) oppure tramite il movimento della piattaforma su cui poggia i piedi il soggetto (B).

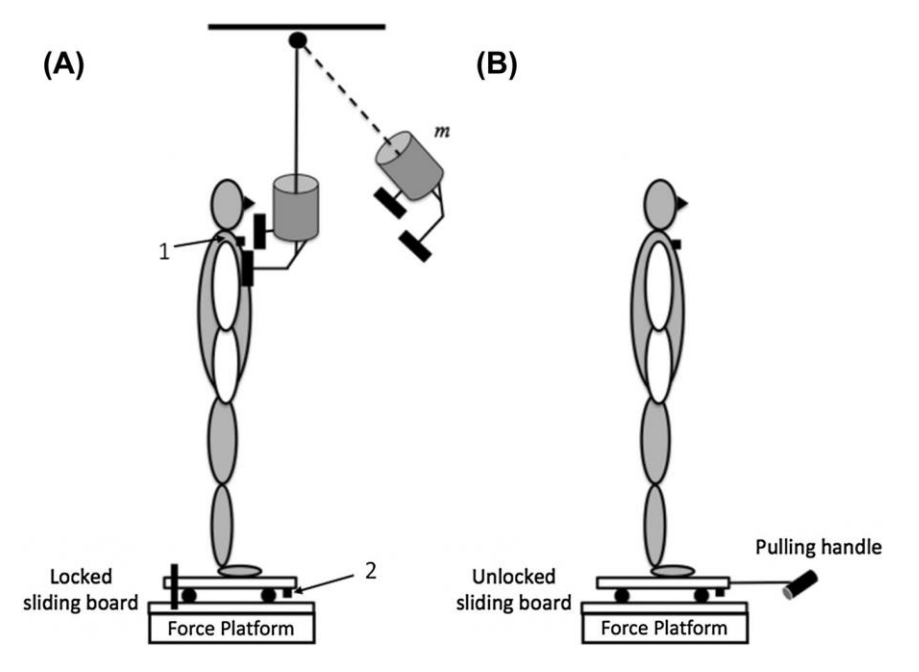

*Figura 8: Rappresentazione schematica dei setup [18]*

<span id="page-18-0"></span>Nella configurazione A è stata osservata una maggiore attività muscolare nella risposta posturale anticipatoria, mentre nella configurazione B un'importante co-contrazione dei muscoli durante la risposta compensatoria.

#### <span id="page-19-0"></span>2.4 Stato dell'arte

Lo stato dell'arte dell'analisi posturale è essenzialmente rappresentato da tre diversi protocolli sviluppati nel corso degli anni: il Sensory Organization Test (SOT), Motor Control Test (MCT) e Adaptation Test (AT) [19] [13].

Il SOT ha l'obiettivo di stimare separatamente e quantitativamente come i singoli canali sensoriali contribuiscono al mantenimento e al ripristino della postura. L'esame utilizza una piattaforma di forza e uno schermo, entrambi capaci di muoversi in base alle caratteristiche antropometriche del paziente.

Le condizioni in cui viene svolto l'esame sono sei e sono di difficoltà crescente:

- 1) Occhi aperti, pedana di forza e schermo fermi;
- 2) Occhi chiusi, pedana di forza ferma;
- 3) Occhi aperti, pedana di forza ferma e schermo in movimento;
- 4) Occhi aperti, pedana di forza in movimento e schermo fermo;
- 5) Occhi chiusi, pedana di forza in movimento;
- 6) Occhi aperti, pedana di forza e schermo in movimento.

Queste condizioni sono riassunte in Figura 9.

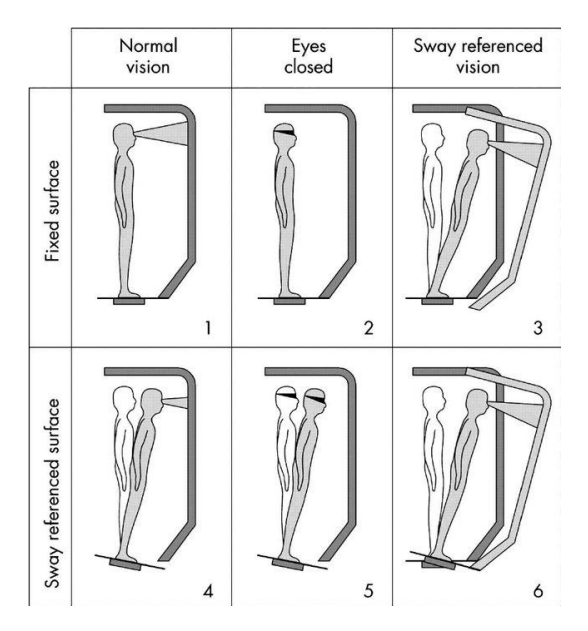

*Figura 9: Sei condizioni SOT [20]*

<span id="page-19-1"></span>I movimenti della pedana e dello schermo seguono sempre l'oscillazione antero-posteriore del soggetto in modo tale che quest'ultimo percepisca in modo erroneo che la sua orientazione rispetto alla gravità non cambia. La prova ha una durata di circa dieci minuti alla fine dei quali vengono calcolati, per ogni condizione, gli indici di stabilità posturale. Questi ultimi sono relativi all'angolo di inclinazione anteroposteriore o all'ampiezza picco-picco del segnale di oscillazione del corpo. Dal confronto dei risultati ottenuti è possibile verificare quale sia il sistema sensoriale responsabile dell'alterazione dell'equilibrio.

Dal test appena descritto sono state successivamente implementate delle alternative che prevedono l'utilizzo di una superficie morbida (es. uno strato di gommapiuma) tra la pedana e i piedi del soggetto. Questa versione del SOT viene chiamata Clinical Test for Sensory Interaction in Balance (CTSIB) [21]. Il CTSIB è utilizzato anche in versione modificata, CTSIB-M, la quale elimina l'uso del conflitto visivo, tipico della terza e della sesta condizione del SOT.

Il MCT è costituito da brevi traslazioni orizzontali o rapide rotazioni della piattaforma di forza. Le traslazioni possono avere intensità crescente e possono alternarsi con rotazioni improvvise. Valuta l'abilità del paziente di recuperare velocemente e automaticamente la sua posizione di equilibrio a seguito delle traslazioni antero-posteriori. Le misure includono i tempi, la forza e la simmetria della risposta (Figura 10).

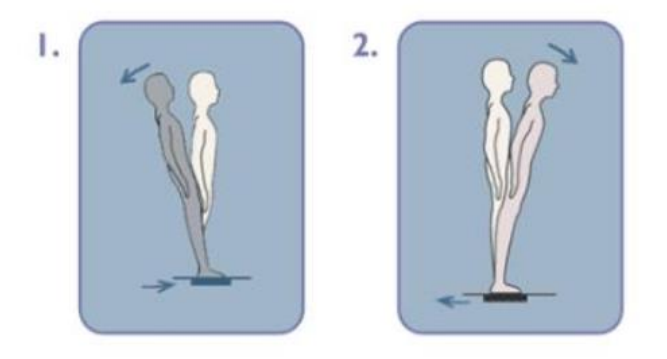

*Figura 10: Motor Control Test [22]*

<span id="page-20-0"></span>L'ADT valuta l'abilità del paziente nel reagire e minimizzare le oscillazioni quando la piattaforma di forza oscilla verso l'alto o verso il basso in modo improvviso. Questo test di adattamento simula condizioni molto comuni come quelle di superfici di supporto irregolari (Figura 11).

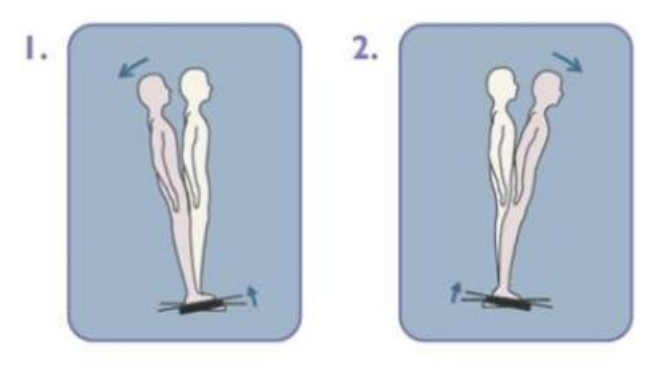

*Figura 11: Adaptation test*

<span id="page-20-1"></span>Nel 2009, la Dottoressa e Professoressa Fay B. Horak [23] ha sviluppato un test di valutazione dei sistemi dell'equilibrio, il Balance Evaluation System Test (BESTest). L'obiettivo dello studio è stato quello di realizzare uno strumento di valutazione clinica dell'equilibrio volto ad analizzare i sei diversi sistemi che hanno a che fare con il controllo della postura e quindi dell'equilibrio (Figura 12), così da progettare specifici e differenti approcci riabilitativi una volta identificati, se presenti, i deficit di equilibrio.

Ad ogni sistema di controllo corrisponde una diversa prova, ad esempio stare in equilibrio su una gamba o sulla superficie di gommapiuma, reagire a delle perturbazioni esterne fino ad arrivare alle prove di cammino,

su una superficie liscia, con ostacoli o con gommapiuma. Il test può essere effettuato nella versione intera o in una versione più corta, miniBESTest.

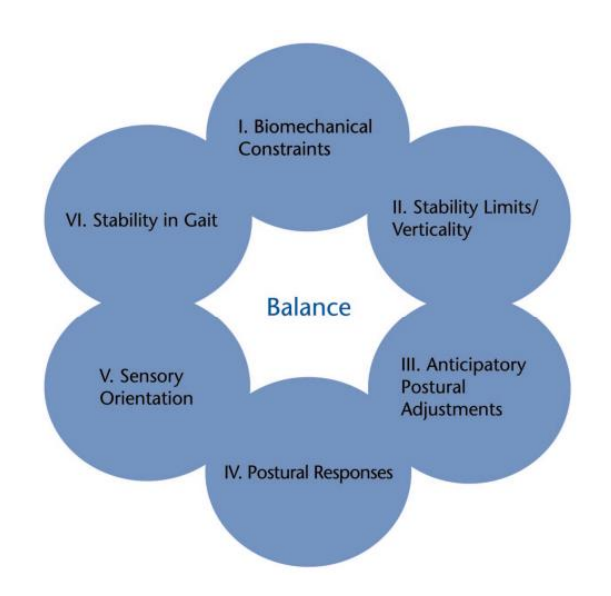

<span id="page-21-0"></span>*Figura 12: Modello che riassume i sistemi alla base del controllo posturale corrispondenti alle sezioni del test [23]*

Nella Figura 12 sono riassunti i 6 aspetti che vengono investigati nel test di valutazione appena descritto.

- I. Vincoli biomeccanici: viene valutata la superficie di appoggio del piede, l'allineamento posturale e la capacità di generare una determinata forza dalla caviglia e dall'anca;
- II. Limiti di stabilità/ Verticalità: viene valutato in quale quantità il corpo può spostarsi sulla sua base di appoggio prima di cambiare il supporto o perdere l'equilibrio;
- III. Aggiustamenti posturali anticipatori: viene apprezzato come agisce il corpo in previsione di una transizione da una posizione del corpo ad un'altra;
- IV. Risposta posturale: vengono osservate le risposte posturali reattive, sia sul posto che compensatorie, dovute a perturbazioni esterne indotte da un operatore;
- V. Orientamento sensoriale: viene identificato ogni aumento dell'oscillazione del corpo associata all'alterazione delle informazioni somatosensoriali visive;
- VI. Stabilità nel cammino: viene valutato l'equilibrio durante prove di cammino a diversa andatura.

Queste prove e analisi vengono svolte con l'utilizzo dei sensori inerziali al fine di quantificare velocità e accelerazioni angolari dei segmenti corporei durante i movimenti e le possibili perdite di equilibrio.

### <span id="page-22-0"></span>Capitolo 3: Strumentazione e prove sperimentali

In questo capitolo verranno presentati tutti gli strumenti utilizzati nella fase di acquisizione dati, le loro specifiche e le loro modalità di utilizzo. Verrà inoltre descritto il protocollo utilizzato nelle prove sperimentali effettuate su soggetti volontari.

Nelle prove svolte nel presente lavoro di tesi è stata utilizzata la seguente strumentazione: una pedana di forza della serie BMS, uno strato di gommapiuma, un dispositivo di perturbazione elettromeccanica (Perturbation Generation Analysis System, PGAS) dotato di un ambiente Simulink con un'interfaccia grafica per la funzione di controllo delle perturbazioni.

#### <span id="page-22-1"></span>3.1 Pedana di forza

La pedana di forza utilizzata appartiene alla serie BMS400600 dell'azienda leader nel settore, Advanced Mechanical Technology AMTI (AMTI) ed è mostrata in Figura 13.

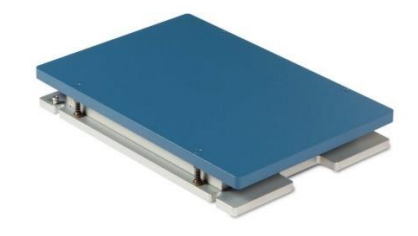

*Figura 13: Pedana di forza BMS400600*

<span id="page-22-2"></span>Si tratta di un prodotto estremamente versatile che può essere utilizzato per un'ampia gamma di attività, come analisi del cammino, dell'equilibrio e in applicazioni sportive. Le dimensioni di 400x600x82.5 mm si sono dimostrate ideali per il presente studio anche se, combinando diversi piatti, è possibile costruire delle pedane adatte anche ad altre prove in ambito dinamico, come l'analisi del passo.

La tecnologia di misura utilizzata è quella basata sugli estensimetri i quali forniscono delle misure di forza molto accurate. La superficie della pedana è costituita da elementi di rilevazione cilindrici a parete sottile, i quali sono dotati di estensimetri. Questi ultimi, eccitati da una tensione costante fornita dal condizionatore di segnale collegato, quando viene applicato un carico sulla superficie si deformano quindi si verifica una modifica della loro resistenza elettrica, la quale produce una variazione della tensione in uscita proporzionale alle forze applicate. In questo modo la pedana AMTI rileva in modo accurato le forze ed i momenti nelle tre direzioni (Fx, Fy, Fz, Mx, My, Mz in Figura 14). [24]

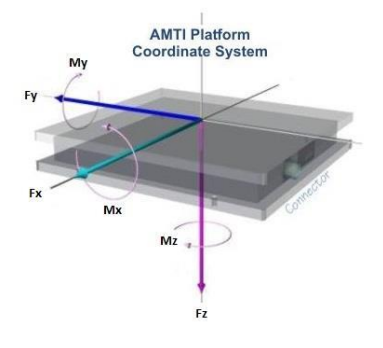

<span id="page-22-3"></span>*Figura 14: Sistema di coordinate della pedana di forza [24]*

Fx, Fy e Fz sono le componenti delle forza e agiscono lungo gli assi di un sistema di coordinate ortogonali (x,y,z). Nel diagramma mostrato in Figura 14, le frecce puntano nella direzione della forza positiva lungo ciascuno degli assi seguendo la regola della mano destra. Fx e Fy sono le componenti della forza orizzontale e di taglio mentre Fz è la componente della forza verticale.

Mx, My e Mz sono le tre componenti del momento e rappresentano le rotazioni attorno ai corrispondenti assi x, y e z. I momenti positivi vengono determinati tramite la regola della mano destra quindi quando si guarda nella direzione positiva dell'asse i momenti positivi hanno una rotazione in senso orario.

Per l'acquisizione dei segnali di forza di qualunque piattaforma dinamometrica esistente vi è un componente essenziale, il sistema di condizionamento del segnale.

Il sistema di acquisizione e condizionamento AMTI Optima (OPT-SC) è stato sviluppato esclusivamente per le piattaforme di forza della serie OPT.

L'accuratezza nella misura delle forze è tipicamente ±0.1% del carico applicato. La frequenza di campionamento del dispositivo presenta un valore minimo pari a 10 Hz e uno massimo di 2000 Hz per ognuno dei sei canali del sistema (uno per ogni componente misurata, 3 di forza e 3 di momento). L'OPT-SC utilizza algoritmi di calcolo al fine di ottenere una maggiore accuratezza e un cross-talk più basso possibile. [25]

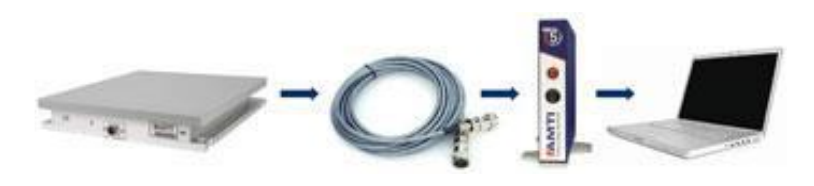

*Figura 15: Pedana e condizionatore di segnale*

<span id="page-23-0"></span>La pedana di forza appena presentata è stata utilizzata insieme ad uno strato di gommapiuma in alcune delle prove effettuate nel presente lavoro di tesi.

La validità dell'utilizzo di uno strato di gommapiuma posizionato al di sopra della pedana è già stata appurata sia in studi di posturografia statica ( [26], [27]) che dinamica ( [28] [29]). Quando ci si trova al di sopra della superficie di gomma, i contributi relativi agli input somatosensoriali cambiano. A causa della viscoelasticità del mezzo, viene ridotta la capacità di torsione della caviglia mettendo alla prova il controllo posturale in quanto vengono ridotte le informazioni sensoriali derivanti dall'appoggio dei piedi.

<span id="page-23-1"></span>Nelle prove effettuate è stata utilizzato un supporto in Schiuma 100% EVA espansa con uno spessore di 6 cm e delle dimensioni di 39x24 cm (Figura 16).

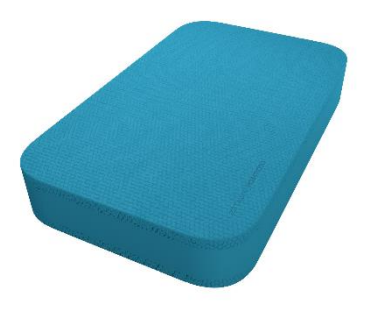

*Figura 16: Supporto gommapiuma di 6 cm.*

#### <span id="page-24-0"></span>3.2 Perturbation Generation Analysis System

Il dispositivo di perturbazione elettromeccanica utilizzato (PGAS) è stato sviluppato dal Dipartimento di Ingegneria Meccanica e Aerospaziale (DIMEAS) del Politecnico di Torino, in collaborazione con il dipartimento di Neuroscienze dell'Università degli studi di Torino. La realizzazione del suddetto dispositivo si pone come obiettivo lo sviluppo di un sistema perturbativo automatico in grado di generare una fonte di squilibrio sul corpo del soggetto che sia definita, unidirezionale e gestibile tramite impostazioni controllate dall'utente. Il prototipo che è stato utilizzato nel presente lavoro è mostrato in Figura 17 [30].

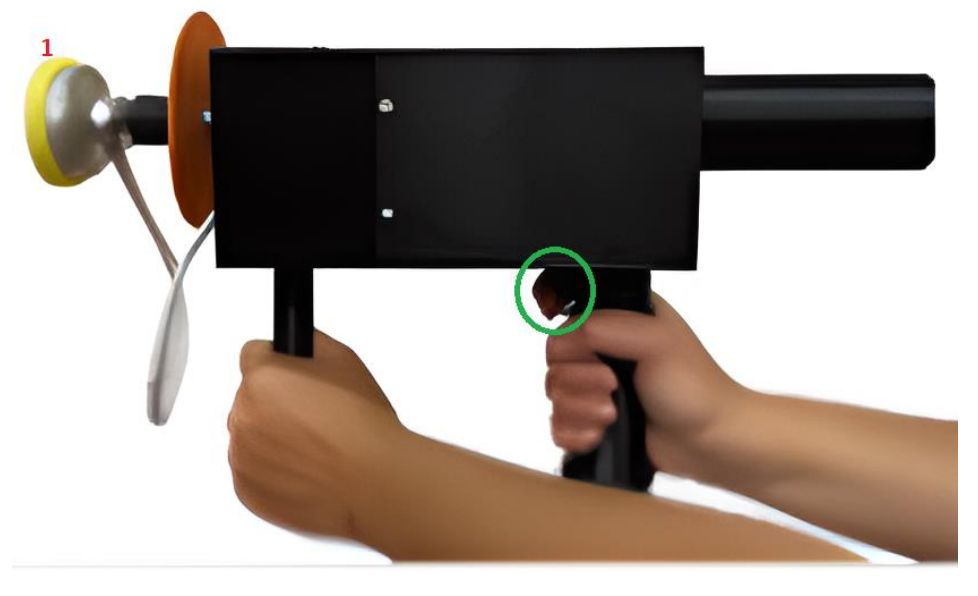

*Figura 17: Ultimo prototipo PGAS. Il pulsante è evidenziato mediante un cerchio verde.*

<span id="page-24-2"></span>Il dispositivo deve essere impugnato dall'operatore e posizionato in prossimità della zona da colpire. Tramite un pulsante, posizionato nel manico posteriore in Figura 17, viene erogato un impulso di forza tramite la movimentazione automatica del pistone dell'attuatore. L'interfaccia tra il pistone e il corpo del soggetto è rivestita da un sottile strato di polietilene espanso (indicata con {1} nella Figura 17) posizionato all'estremità del pistone.

La perturbazione erogata può essere di diverse intensità e durate e può essere applicata in diverse parti del corpo.

#### <span id="page-24-1"></span>3.2.1 Parti costituenti PGAS

Le parti interne che costituiscono il PGAS sono le seguenti e sono mostrate in Figura 18:

- Motore lineare NiLAB GmbH GD160Q, responsabile dell'innesco della perturbazione, indicato con {1};
- Cella di carico Dacell UMM, utile per misurare la forza di contatto e montata nello slider del motore, indicata con {3};
- Sensore ottico BANNER Q4XTULAF300-Q8, essenziale per il ritorno in asse del rotore, indicato con {2}.

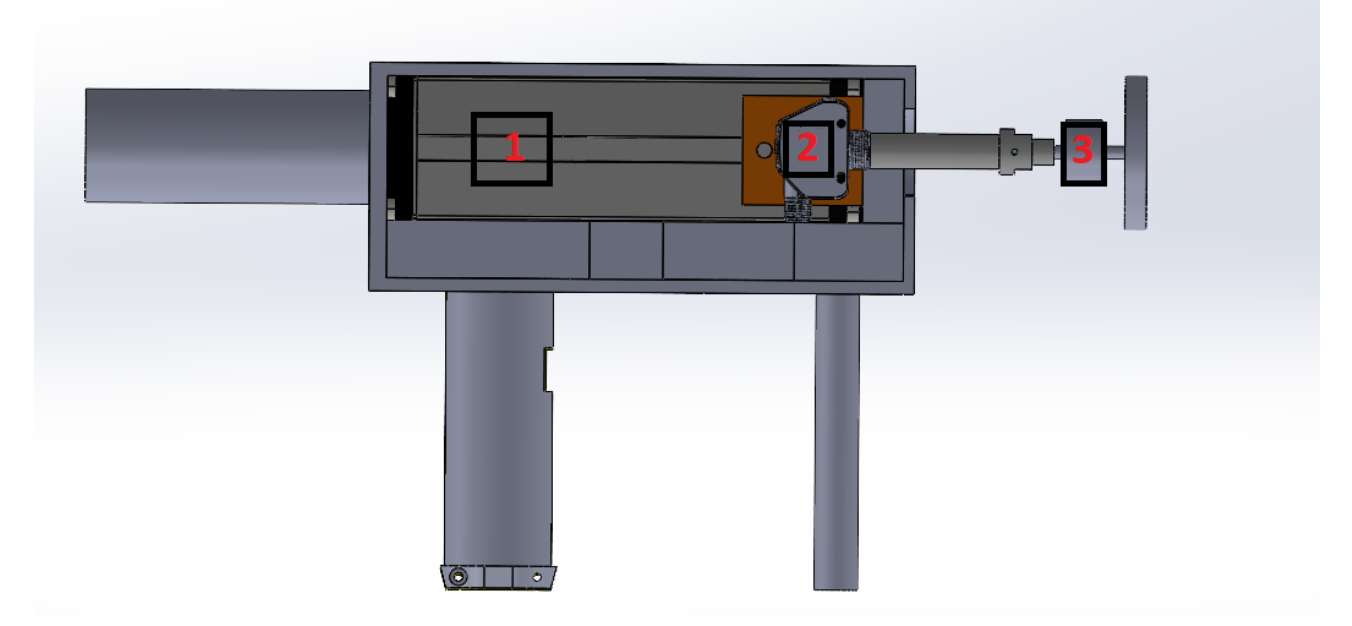

*Figura 18: Parti interne del perturbatore.*

<span id="page-25-0"></span>Il pistone presenta 4 fasi della corsa (Figura 19):

- 1. Fase di riposo: stato di default in cui il pistone è completamente ritratto e fermo;
- 2. Fase di avvicinamento: il pistone deve seguire un segnale di riferimento di velocità positivo imposto. Questa fase rimane attiva fino a quando non viene raggiunto il target;
- 3. Fase di strike: vi è contatto con il bersaglio e viene impartita una perturbazione di ampiezza e durata precedentemente imposta. Se il pistone non incontra nulla (target) viene ritratto e tona alla fase di riposo;
- 4. Fase di rientro: il pistone torna al suo fine corsa seguendo un segnale di riferimento di velocità negativo.

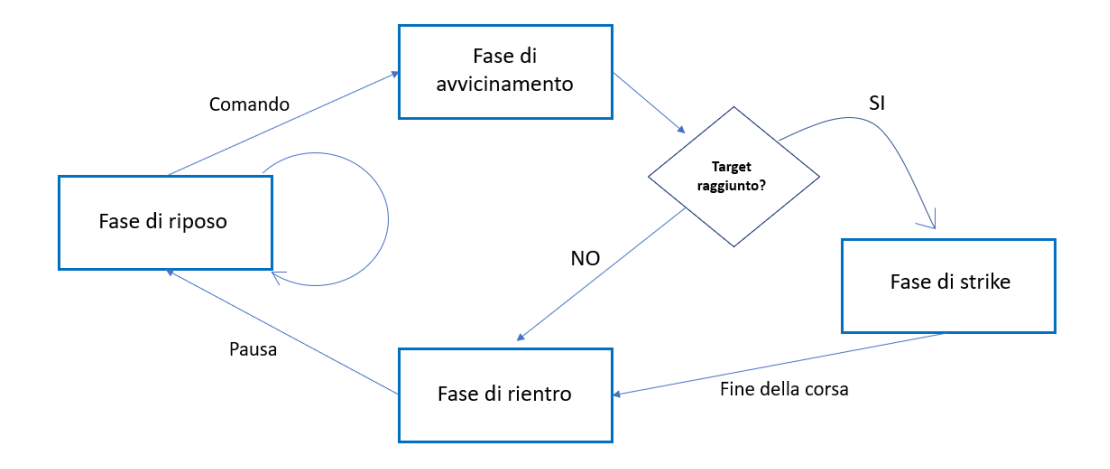

<span id="page-25-1"></span>*Figura 19: Fasi della corsa del pistone.*

Esternamente al perturbatore, sono presenti (Figura 20):

- Speedgoat, real-time target machine la quale legge e carica direttamente il codice Simulink, si interfaccia direttamente con il PC in termini di acquisizione dati e analisi;
- Dewetron DEWE-RACK-4 data logger che è responsabile del condizionamento e dell'amplificazione del segnale rilevato dalla cella di carico;
- Driver Parker SLVD1N, convertitore di frequenza usato come interfaccia tra la Speedgoat e l'attuatore;
- Filtro Schaffner FN 2010-20-06 EMI, filtro delle interferenze elettromagnetiche per il driver.

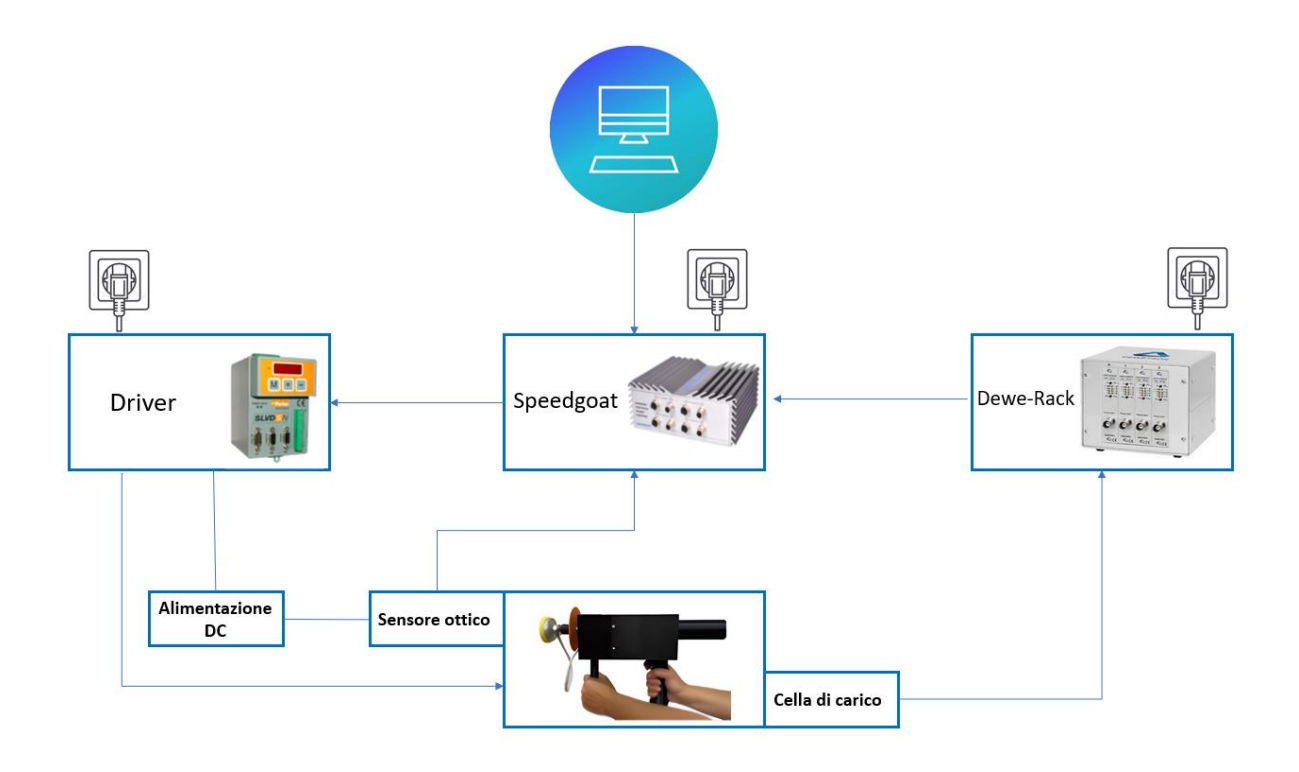

*Figura 20: Schema di funzionamento PGAS*

#### <span id="page-26-1"></span><span id="page-26-0"></span>3.2.2 Telaio PGAS

Il telaio del perturbatore è stato generato tramite stampa 3D. Nel presente lavoro di tesi sono state attuate delle modifiche sul telaio in questione, per rendere più efficiente l'eventuale attività di manodopera e sostituzione dei componenti, quindi per facilitarne l'apertura.

In Figura 21 viene mostrato il nuovo telaio, costituito da:

- 2 parti come copertura del motore, indicate con  $\{1\}$  e  $\{2\}$ ;
- Un tappo come copertura del pistone in ritrazione, indicato con {3};
- Un manico posteriore apribile e costituito da semimanici, indicato con {4};
- Un manico anteriore fisso, indicato con {5}.

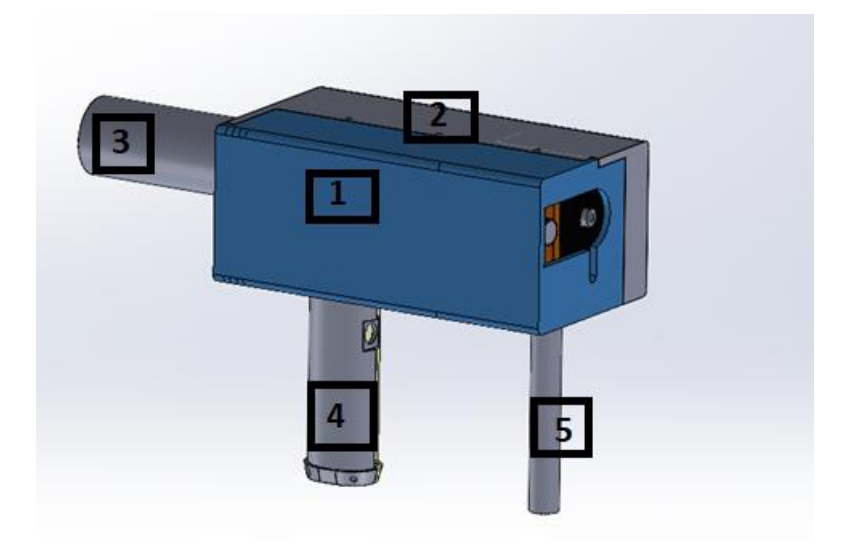

*Figura 21: Telaio del perturbatore.*

<span id="page-27-0"></span>La modalità di apertura presuppone un'apertura laterale tramite lo spostamento, nella direzione indicata della freccia, della parte blu, al quale sono fissati il manico anteriore e una parte del manico posteriore (Figura 22).

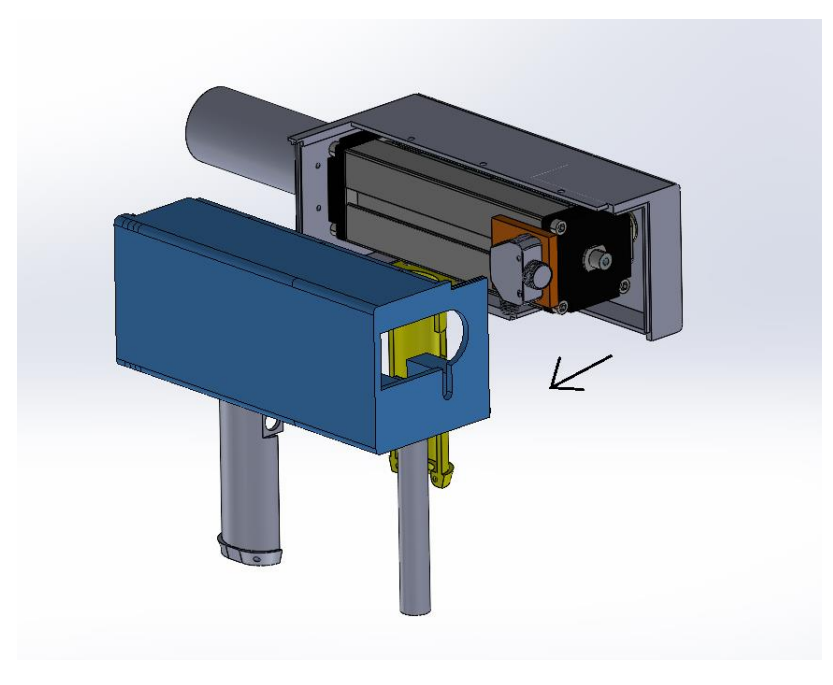

*Figura 22: Modalità di apertura*

<span id="page-27-1"></span>In questo modo, per eventuali episodi di manutenzione che ne prevedono l'apertura, sarà necessaria la rimozione di un numero di viti pari a 5; tre nella parte superiore e due nella parte inferiore del manico posteriore.

#### <span id="page-28-0"></span>3.2.2 Interfaccia e controllo perturbazioni

Il controllo delle perturbazioni, l'interazione tra tutte le parti del sistema e quindi l'acquisizione dei segnali di interesse sono stati gestiti tramite il modello implementato in ambiente Simulink. [31]

Il modello è costituito da 4 blocchi principali (Figura 23):

1) I/O Signals manager (nel rettangolo celeste): blocco di gestione dei segnali I/O, dedicato all'elaborazione e alla conversione dei segnali proveniente dai sensori e dalla Speedgoat verso il driver SLVD1N.

I segnali di input possono essere divisi in tre classi: gli input relativi alla commutazione delle fasi del pistone, gli input di feedback provenienti dalla cella di carico e dal sensore ottico e gli input aggiuntivi di tipo biomedico proveniente dalla pedana ad esempio.

I segnali di output sono i segnali di riferimento di velocità e forza relativi alle fasi della corsa del pistone.

- 2) Transition manager (nel rettangolo rosso): blocco di gestione delle transizioni tra le varie fasi del controllo.
- 3) Controllers (nel rettangolo verde): blocco dei controllori del profilo di forza, di velocità e delle fasi della corsa.
- 4) User Interface (nel rettangolo blu): interfaccia utente.

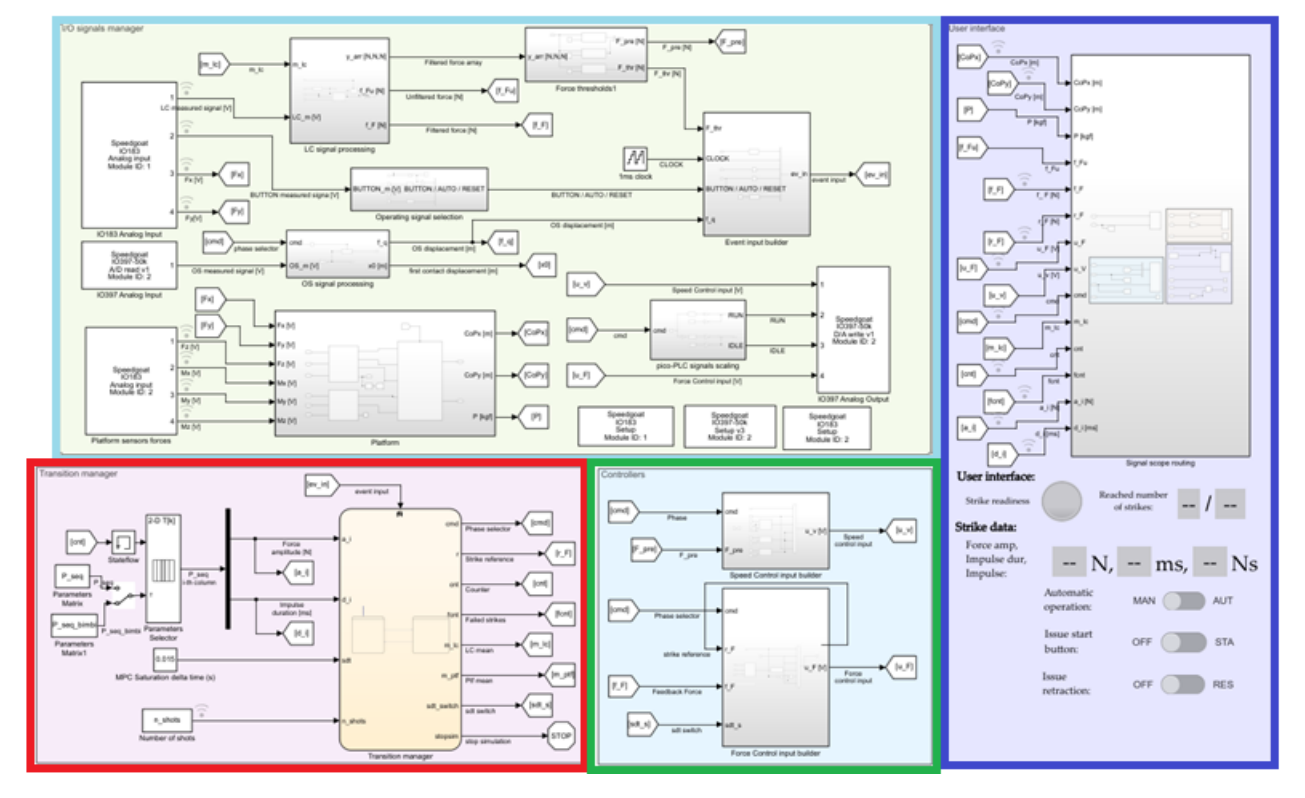

*Figura 23: Modello Simulink*

<span id="page-28-1"></span>L'interfaccia utente è il blocco essenziale per le impostazioni riguardanti l'ampiezza della forza e l'impulso. Inoltre, fornisce un feed-back visivo relativo al momento in cui è possibile fornire la perturbazione (Strike readiness) e al numero delle perturbazioni che vengono conteggiate (Reached number of strikes), come mostrato in Figura 24.

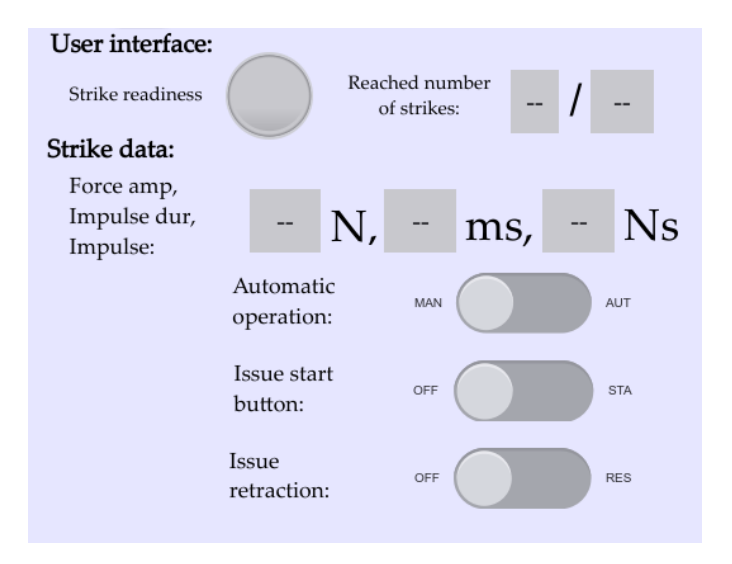

*Figura 24: Interfaccia Utente*

#### <span id="page-29-1"></span><span id="page-29-0"></span>3.3 Prove sperimentali su soggetti

Le prove sperimentali effettuate hanno l'obiettivo di studiare la reazione posturale dei soggetti studiati in risposta ad una perturbazione sempre della stessa intensità ma in diverse configurazioni che verranno successivamente introdotte.

Gli individui studiati sono stati reclutati all'evento della Notte Europea delle Ricercatrici e dei Ricercatori svoltasi il 30 settembre 2022, presso l'Università di Torino.

Il campione dei partecipanti risulta costituito da 30 persone, di cui 13 donne e 17 uomini. Prima dell'inizio della prova è stato necessario chiedere ad ogni partecipante il consenso per l'utilizzo dei suoi dati a fini di ricerca e alcuni dati personali e di tipo antropometrico, come il peso, l'altezza e il numero di scarpa indossato, successivamente tradotto in lunghezza del piede. Queste informazioni appena elencate sono riassunte nella sottostante Tabella 2.

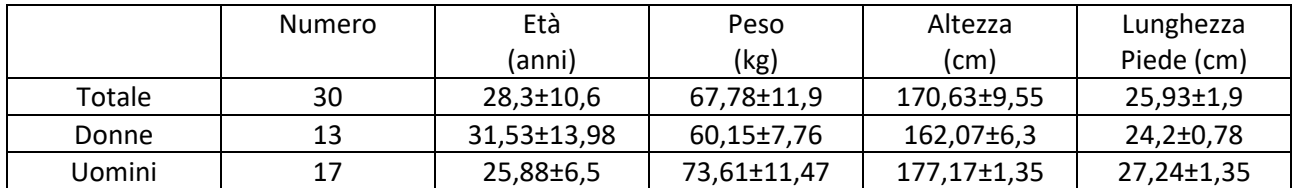

*Tabella 2: Riassunto dei dati dei partecipanti allo studio*

Prima dello svolgimento della prova, ad ogni partecipante, è stato accuratamente spiegato il protocollo che sarebbe stato utilizzato. L'acquisizione è stata eseguita con il soggetto in posizione eretta e scalzo al di sopra della pedana, conseguentemente perturbato tramite il dispositivo PGAS, impugnato dall'operatore alle sue spalle. Durante tutta la durata della prova è stato chiesto al soggetto di rispondere alle perturbazioni nella maniera più naturale possibile, senza prepararsi o irrigidirsi.

Ogni soggetto è stato perturbato con sollecitazioni tra la sesta e la settima vertebra toracica con una forza orizzontale di intensità pari a 40 N e durata 250 ms, il cui profilo è mostrato in Figura 25.

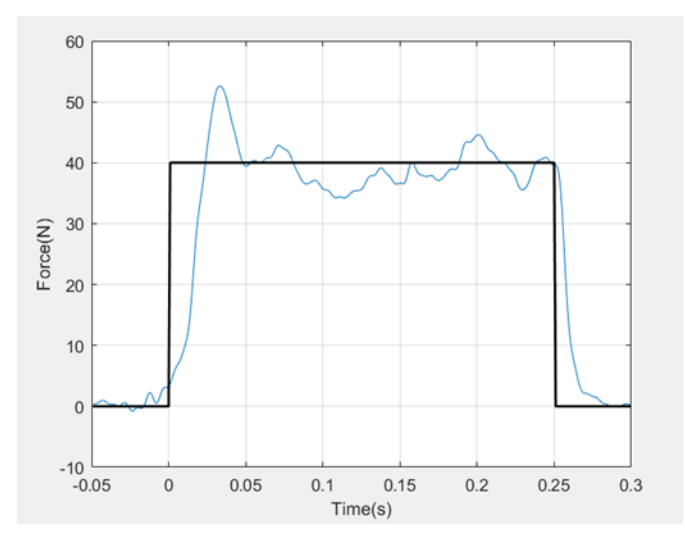

*Figura 25: Profilo di forza applicato ai soggetti.*

<span id="page-30-0"></span>La prova è così organizzata ed è schematizzata in Figura 26:

- 2 perturbazioni di prova;
- 4 perturbazioni occhi aperti (OA);
- 4 perturbazioni occhi chiusi (OC);
- 4 perturbazioni occhi aperti con supporto di gommapiuma interposto tra i piedi e la pedana (OA+ gomma);
- 4 perturbazioni occhi chiusi con supporto di gommapiuma interposto tra i piedi e la pedana (OC+ gomma).

Il tempo che intercorre tra una perturbazione e l'altra non può essere minore di 10 s e nelle prove effettuate è stato posto pari a 10 s.

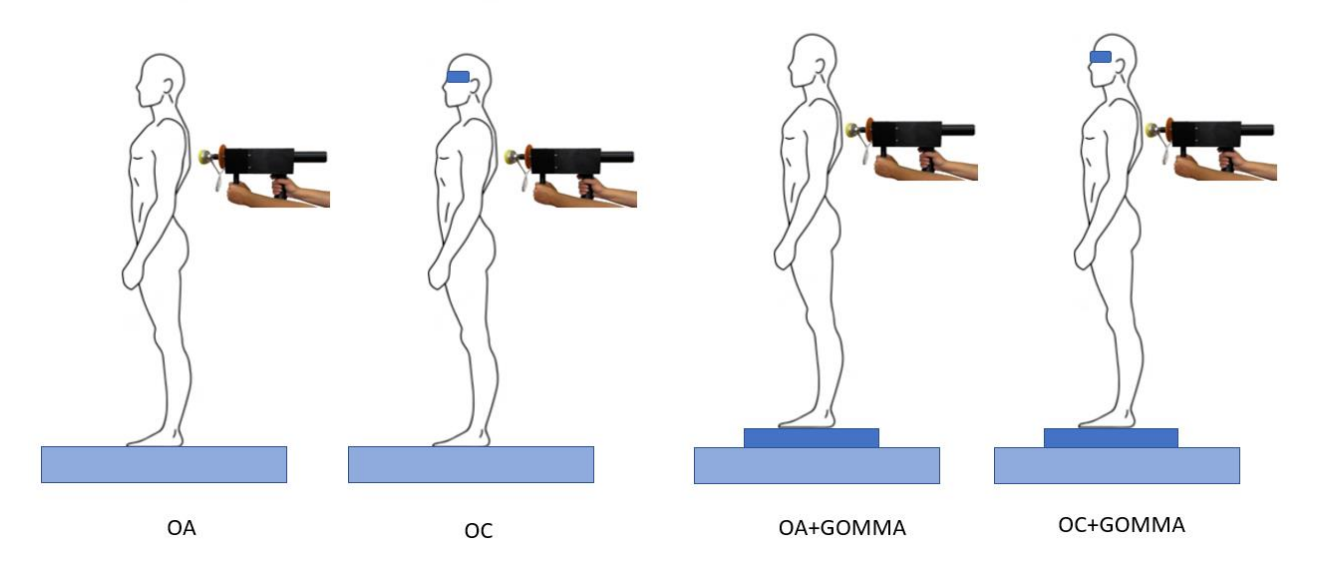

<span id="page-30-1"></span>*Figura 26: Schematizzazione delle prove sperimentali. In celeste è schematizzata la pedana di forza, in blu lo strato di gommapiuma.*

#### <span id="page-31-0"></span>3.4 Elaborazione dei dati

Le informazioni di ogni soggetto partecipante sono rappresentate da un Dataset che viene automaticamente salvato al concludersi di ogni acquisizione.

Il segnale di forza misurato dalla cella di carico viene filtrato tramite un filtro passa-basso (Butterworth, ottavo ordine, frequenza di taglio pari a 150 Hz).

I segnali relativi alle forze e ai momenti misurati dalla pedana vengono opportunamente filtrati con un filtro taglia spike con l'intento di attenuare tutte quelle forti variazioni dell'intensità dei segnali in questione, generati dal rumore elettrico immesso nella rete dall'attuatore. Nella Figura 27 viene mostrato l'effetto del filtro taglia spike, in celeste il segnale di forza prima dell'applicazione del filtro e in rosso il segnale di forza dopo l'applicazione del filtro.

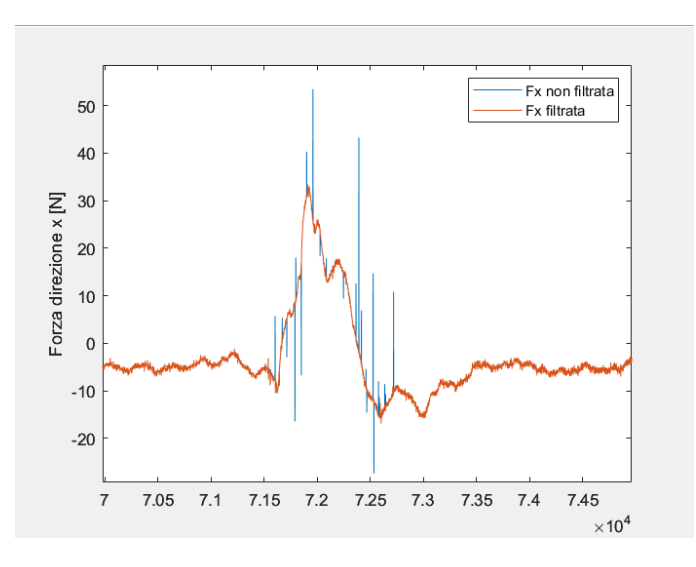

*Figura 27: Filtro taglia spike*

<span id="page-31-1"></span>Dai segnali di forza e momento sono stati ricavati i segnali relativi alla posizione del Centro di Pressione nelle due direzioni, antero-posteriore ( $COP_y$ ) e medio-laterale ( $COP_x$ ) nelle modalità dichiarate dal produttore della pedana e avendo cura di inserire l'offset ( $Z_{off}$ ) relativo alle ultime due configurazioni che prevedono l'utilizzo della gommapiuma. In questi ultimi casi l'offset, essendo pari alla distanza in direzione verticale tra i piedi e la superficie della pedana, è posto pari allo spessore dello strato di gommapiuma utilizzato.

$$
COP_y = -\frac{M_y + Z_{off}F_x}{F_z} \tag{9}
$$

$$
COP_x = \frac{M_x - Z_{off}F_y}{F_z} \tag{10}
$$

Lo spostamento del COP sul piano è stato invece calcolato da questi ultimi due segnali precedentemente filtrati tramite un filtro passa-basso (Butterworth, quarto ordine, frequenza di taglio pari a 20 Hz):

$$
COP_{spots} = \sqrt{(COP_y - \overline{COP_y})^2 - (COP_x - \overline{COP_x})^2}
$$
\n(11)

dove  $\overline{COP_y}$  e  $\overline{COP_x}$  rappresentano il valor medio dello spostamento del COP in direzione antero-posteriore e medio-laterale nei 2 secondi prima della perturbazione.

La caratterizzazione della risposta posturale è avvenuta tramite l'osservazione e lo studio del segnale dello spostamento del COP e del segnale di forza della perturbazione applicata, dal quale sono stati identificati alcuni istanti di tempo essenziali per l'estrapolazione dei parametri di interesse. Gli istanti di tempo identificati sono:

- Inizio e fine della perturbazione: identificati tramite un controllo sull'ampiezza della forza scambiata tra perturbatore e soggetto colpito, che per l'inizio è stato posto a 4 N mentre per la fine a 1.5 N (Start\_P e Stop\_P, Figura 28)
- Inizio della risposta posturale: identificato cercando il primo picco dell'accelerazione (calcolata con metodo derivativo dal segnale di spostamento del COP e normalizzata rispetto al suo massimo) oltre una soglia posta pari a 0.7 (Start\_COP, Figura 29);
- Istante in cui il segnale di spostamento del COP raggiunge il massimo valore di spostamento (Figura 29);
- Fine della risposta posturale: identificato mediante un controllo sul segnale di velocità calcolato derivando il segnale di spostamento del COP. Il segnale di velocità deve ristabilizzarsi nel range di valori pari a v\_media ± 1.5\*dev.standard\_v dove v\_media e dev.standard\_v sono rispettivamente i valori medi e di deviazione standard della velocità nei 2 secondi prima della perturbazione. (Stop\_COP, Figura 29).

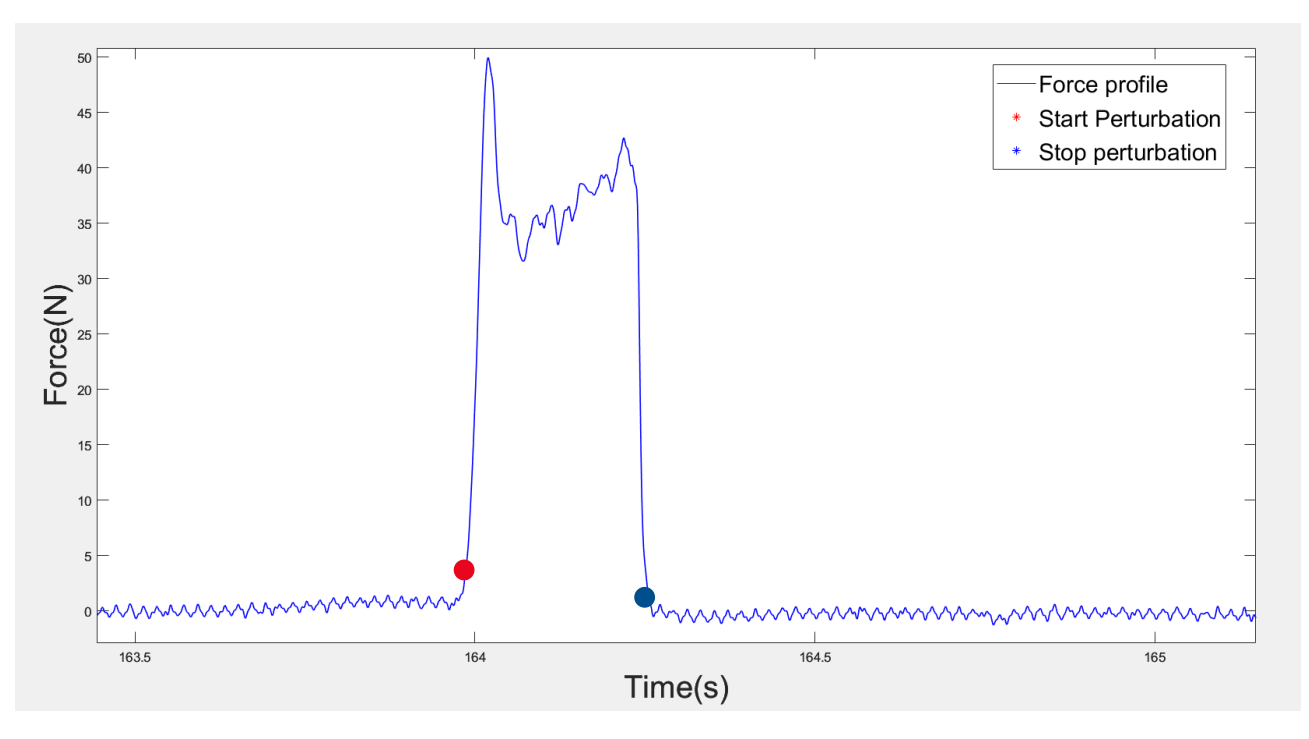

<span id="page-32-0"></span>*Figura 28: Segnale di forza: in rosso l'istante di inizio della perturbazione e in blu quello della fine.*

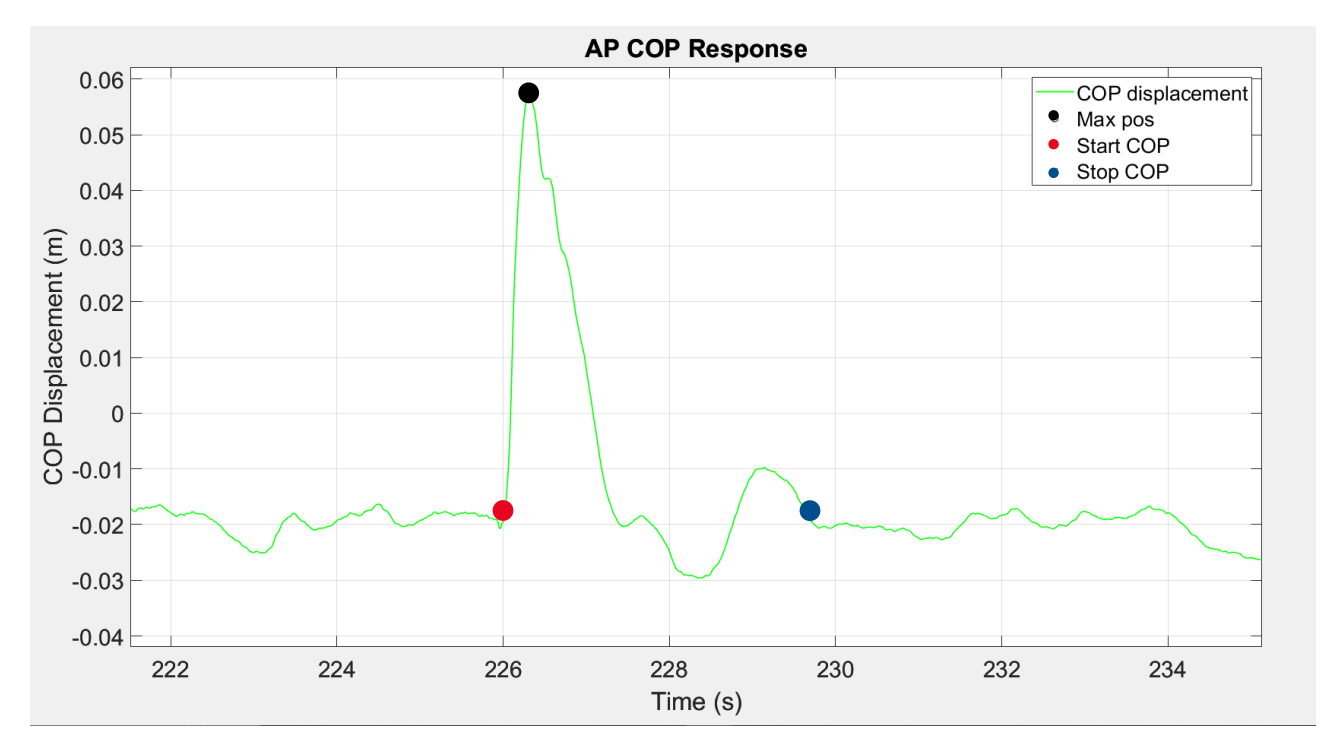

<span id="page-33-0"></span>*Figura 29: Segnale di spostamento del CoP: in rosso l'istante di inizio della risposta posturale, in blu quello di fine e in nero il massimo spostamento del COP*

I parametri di interesse, utili alla caratterizzazione della risposta posturale, sono:

• DeltaCOP [cm/Ns]: rapporto tra la differenza fra il massimo spostamento del COP e il valore medio dello stesso segnale nei 4 secondi dopo la perturbazione ( $COP_{max}$ ), e l'impulso I [Ns] calcolato come l'area sottesa alla curva della forza registrata dalla cella di carico;

$$
DeltaCOP = \frac{COP_{max}}{I} = \frac{[cm]}{[N * s]}
$$
\n<sup>(12)</sup>

- Latenza del COP [ms]: intervallo di tempo tra l'inizio della perturbazione e l'inizio della risposta posturale;
- Latenza del picco [ms]: intervallo di tempo tra l'inizio della perturbazione e il picco dello spostamento del COP;
- Durata della risposta posturale [s]: intervallo di tempo tra l'inizio e la fine della risposta posturale.

## <span id="page-34-0"></span>Capitolo 4: Risultati analisi sperimentale

In questo capitolo verranno presentati i risultati ottenuti dall'analisi sperimentale effettuata e i dati risultanti dall'analisi statistica. Quest'ultima è stata effettuata tramite il software IBM SPSS Statistics ed è articolata nella seguente modalità:

- 1. Analisi di regressione lineare tra i parametri fisici e le variabili caratteristiche della risposta posturale: quest'analisi si propone di determinare eventuali interazioni dei parametri misurati sperimentalmente con le caratteristiche fisiche dei soggetti che sono stati studiati, fornendo una relazione matematica capace di prevedere il parametro studiato;
- 2. ANOVA a misure ripetute a due fattori dei parametri caratteristici della risposta posturale nelle quattro configurazioni: quest'analisi prevede in ingresso tante variabili quante sono le misurazioni effettuate sulle stesse unità statistiche e confronta quindi come, a seconda della configurazione, queste variabili differiscono tra di loro.

#### <span id="page-34-1"></span>4.2 Analisi di regressione lineare

Per l'analisi di regressione lineare è stato utilizzato un dataset relativo alla prima configurazione (OA) che risulta più corposo e costituito da un totale di 73 soggetti, di cui 32 donne e 41 uomini. Questo gruppo di studio è costituito dai 30 soggetti analizzati nel presente lavoro di tesi e altri 43 soggetti analizzati in precedenti campagne di prova dove il protocollo messo in atto prevedeva la medesima configurazione ad occhi aperti su una superficie stabile. Le caratteristiche di questo dataset sono riassunte nella Tabella 3 seguente:

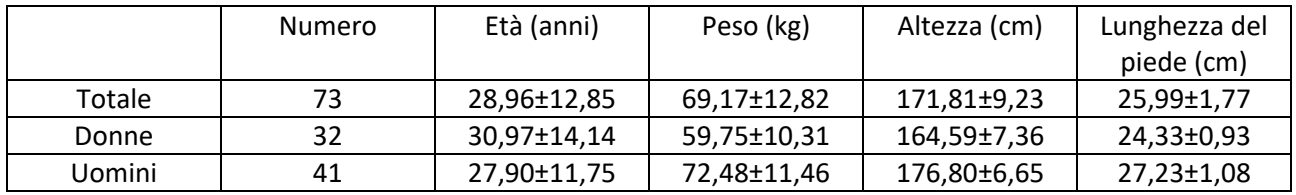

*Tabella 3: Caratteristiche dataset usato per l'analisi di regressione lineare.*

Prima di effettuare l'analisi di regressione lineare sono state verificate le condizioni fondamentali per l'applicabilità dell'analisi in questione.

É stato quindi appurato che la distribuzione della variabile dipendente (DeltaCOP, Latenza del COP, Latenza del Picco, Durata della risposta posturale) fosse normale. Questa verifica è avvenuta tramite il test di normalità di Kolmogorov-Smirnov, utilizzato per campioni di dimensione superiore a 30. Dal test di normalità effettuato soltanto il parametro della Latenza del Picco non è risultato distribuito normalmente perciò non è stato possibile effettuare alcuna analisi di regressione lineare.

Inoltre, è stato necessario verificare che la varianza di ogni variabile indipendente (Età, Peso, Altezza, Lunghezza del piede) fosse maggiore di zero e che non esistesse multicollinearità tra le variabili appena citate. L'assenza di multicollinearità è stata provata tramite il Variance Inflation Factor (VIF < 5) e tramite il valore di Tolleranza (>0,1). I valori di questi indici sono riassunti nella Tabella 4.

|            | Età     | Peso    | Altezza | Lunghezza Piede |
|------------|---------|---------|---------|-----------------|
| Varianza   | 165,133 | 164,375 | 85,112  | 3,122           |
| <b>VIF</b> | 1,508   | 3,121   | 3.471   | 4.921           |
| Tolleranza | 0,663   | 0,320   | 0.288   | 0,203           |

*Tabella 4: Verifica requisiti regressione lineare sulle variabili indipendenti.*

La prima analisi di regressione lineare è stata effettuata ponendo come variabile dipendente il DeltaCOP e come variabili indipendenti tutte le variabili fisiche, l'età e la variabile dicotomica del genere. Il modello fornito dalla simulazione presenta un valore di R quadro adattato e del test F, misure della qualità del modello, pari a 0,467 cm/Ns e 13,592. Soltanto le variabili fisiche di peso e altezza risultano significative nel modello (Peso: p-value < 0,05; Altezza: p-value = 0,009)

Per questa ragione è stata svolta un ulteriore analisi di regressione ponendo come uniche variabili indipendenti quelle di peso e altezza ottenendo un modello con performance leggermente superiori (R quadro adattato =  $0,479$  cm/Ns, test F =  $34,159$ ).

L'accuratezza del modello è stata testata mediante il controllo sulla distribuzione normale dei residui che è risultato positivo dal test di Kolmogorov-Smirnov. Di seguito (Figura 30) viene mostrato il grafico P-P relativo ai residui standardizzati.

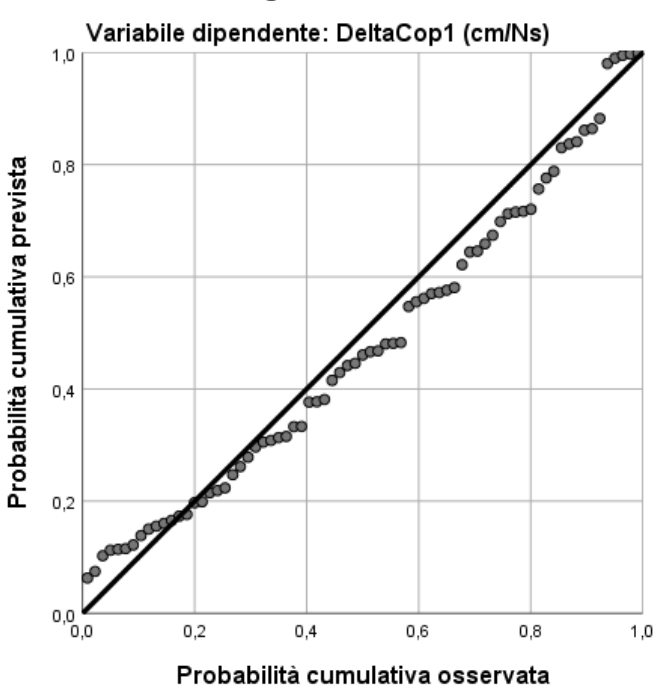

Grafico P-P normale di regressione Residuo standardizzato

*Figura 30: Grafico P-P dei residui standardizzati.*

<span id="page-35-0"></span>Quest'ultima è un'ulteriore conferma delle buone performance e dell'accuratezza del modello in questione. Di seguito (Tabella 5) sono riassunti i coefficienti forniti dal modello di regressione lineare.

| <b>Coefficienti</b> | Non standardizzati | Standardizzati |
|---------------------|--------------------|----------------|
| Peso                | $-0.01$            | $-0.870$       |
| Altezza             | 0.007              | 0.399          |

*Tabella 5: Coefficienti del modello di regressione lineare*

Per concludere, le variabili che contribuiscono alla predizione del parametro DeltaCOP sono effettivamente peso e altezza. Questa relazione viene espressa nell'equazione (13).
Tramite quest'ultima sono stati calcolati i valori di DeltaCOP previsti, i quali sono stati plottati in un grafico xy insieme a quelli di derivazione sperimentale (Grafico 1).

I coefficienti standardizzati invece, sempre forniti dal modello di regressione, possono venire utilizzati per confrontare l'influenza delle variabili indipendenti sul parametro DeltaCOP. In particolare, maggiore è il valore del coefficiente standardizzato maggiore è l'influenza della variabile sul parametro investigato.

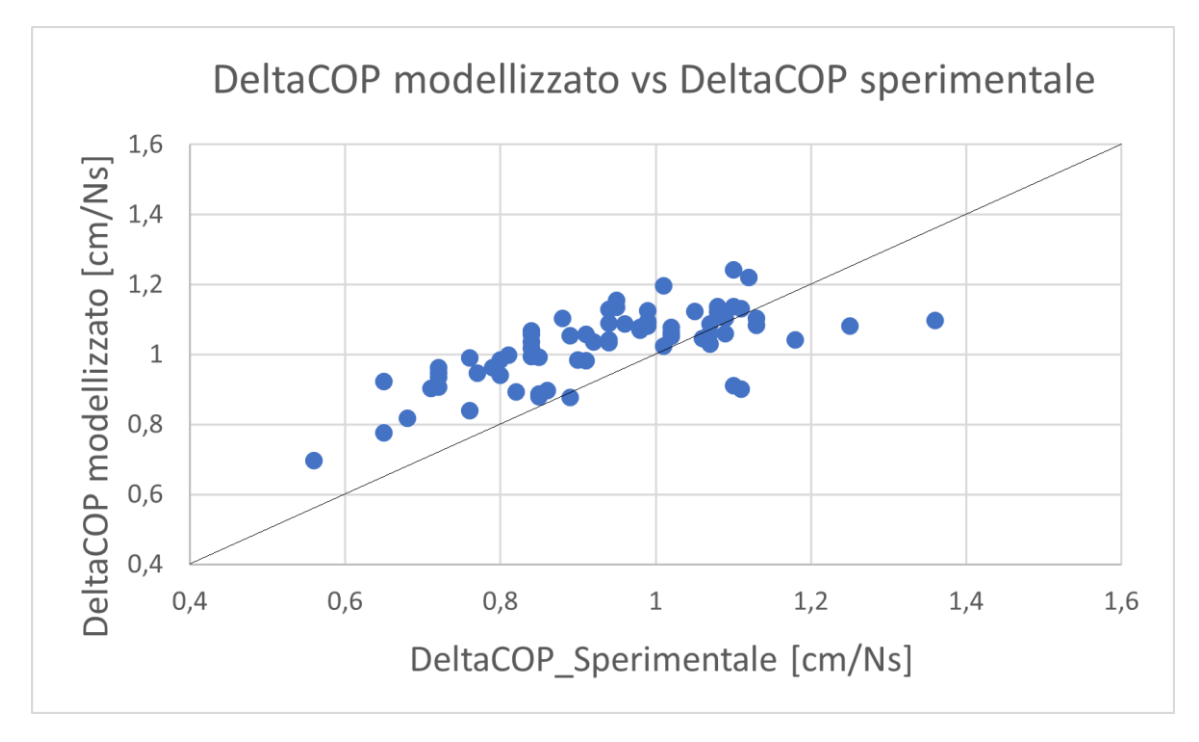

*Grafico 1: DeltaCOP modellizzato contro DeltaCOP sperimentale*

Dal Grafico 1 si nota come il modello di regressione lineare tenda a sovrastimare i valori di DeltaCOP e questo si può notare anche nel box plot di seguito nel Grafico 2.

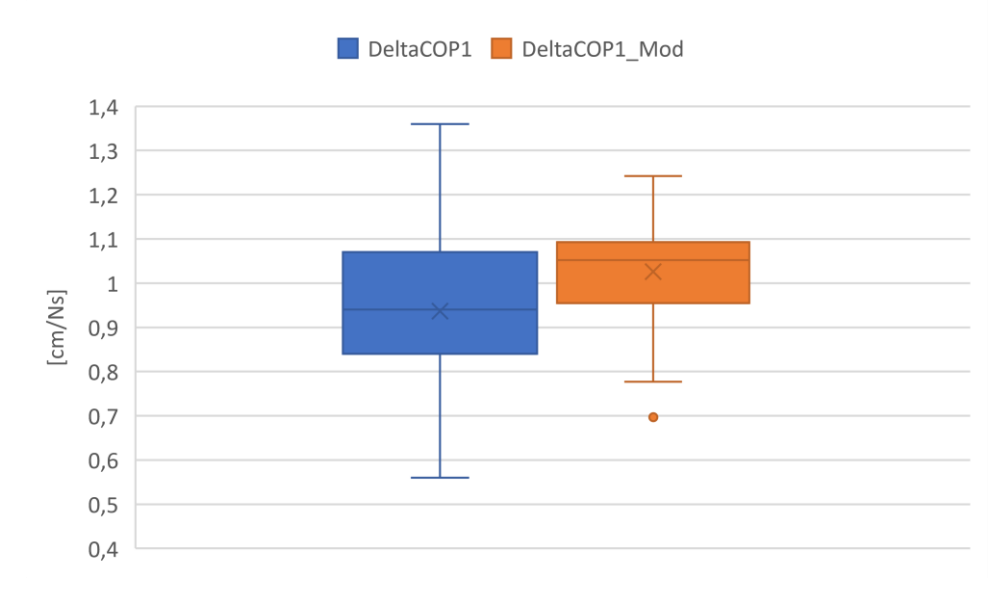

*Grafico 2: Box plot dei due DeltaCOP: sperimentale in blu, modellizzato in arancione.*

Il secondo parametro investigato è stato la latenza del COP. Il procedimento seguito è stato analogo a quello precedentemente esposto quindi è stata effettuata un'analisi di regressione lineare ponendo come variabile dipendente la latenza del COP e come variabili indipendenti le variabili fisiche con l'aggiunta dell'età e del genere.

Dall'analisi di regressione è risultata significativa solo la correlazione con il genere (p-value= 0,025) e la lunghezza del piede (p-value= 0,029). Nonostante ciò, la bontà del fitting non è alta (R quadro adattato = 0,048 e test F = 2,69) e, per questo motivo, i risultati di questa analisi non verranno tenuti in considerazione nelle successive analisi.

Per concludere, dall'analisi di regressione lineare effettuata sul parametro della durata della risposta posturale quest'ultimo non risulta significativamente correlato con nessuna variabile indipendente inserita nel modello.

#### 4.2 Analisi ANOVA a misure ripetute a due fattori

La seconda analisi effettuata sui risultati della sperimentazione è stata un'ANOVA a misure ripetute a due vie (Two-Way Repeated Measures ANOVA, RM). Quest'ultima viene utilizzata negli studi in cui una variabile è stata misurata in diverse condizioni, differenti in base a due fattori. Lo scopo è quindi quello di capire se esiste un'interazione dei fattore e/o tra i due fattori sulla variabile dipendente.

In questo caso il dataset utilizzato è costituito soltanto dai 30 soggetti analizzati nel presente lavoro di tesi. Nel caso studio del presente lavoro, le condizioni simulate sono quattro e differiscono per due fattori, gli occhi (aperti o chiusi) e la gommapiuma (presente o assente durante le rilevazioni).

Il parametro DeltaCOP, prima di essere sottoposto alla RM ANOVA è stato normalizzato rispetto ai due parametri fisici che, dall'analisi di regressione lineare sono risultati significativamente correlati ad esso, il peso e l'altezza.

La normalizzazione è avvenuta nella modalità seguente:

$$
DeltaCOP_N = \frac{DeltaCOP \times Peso}{Altezza}
$$
\n
$$
[cm \times kQ, 1, 1, 1, 1]
$$
\n
$$
[cm \times kQ, 1, 1, 1, 1]
$$

$$
\left|\frac{cm \times kg}{N \times s \times cm}\right| = \frac{kg}{N \times s}
$$

È stato verificato che tutti i parametri fossero distribuiti normalmente e, anche in questo caso, la Latenza del Picco non presenta una distribuzione normale.

Di seguito vengono presentati i valori medi assunti dai parametri caratteristici nelle quattro configurazioni simulate, riportati nella Tabella 6.

La distribuzione dei parametri studiati è invece riportata nei Grafici 3, 4 e 5.

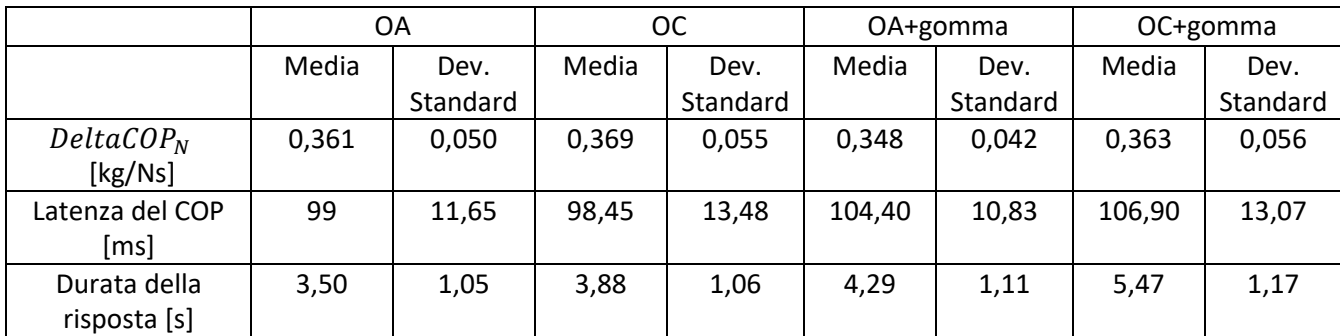

*Tabella 6: Statistica descrittiva dei parametri descrittivi della risposta posturale.*

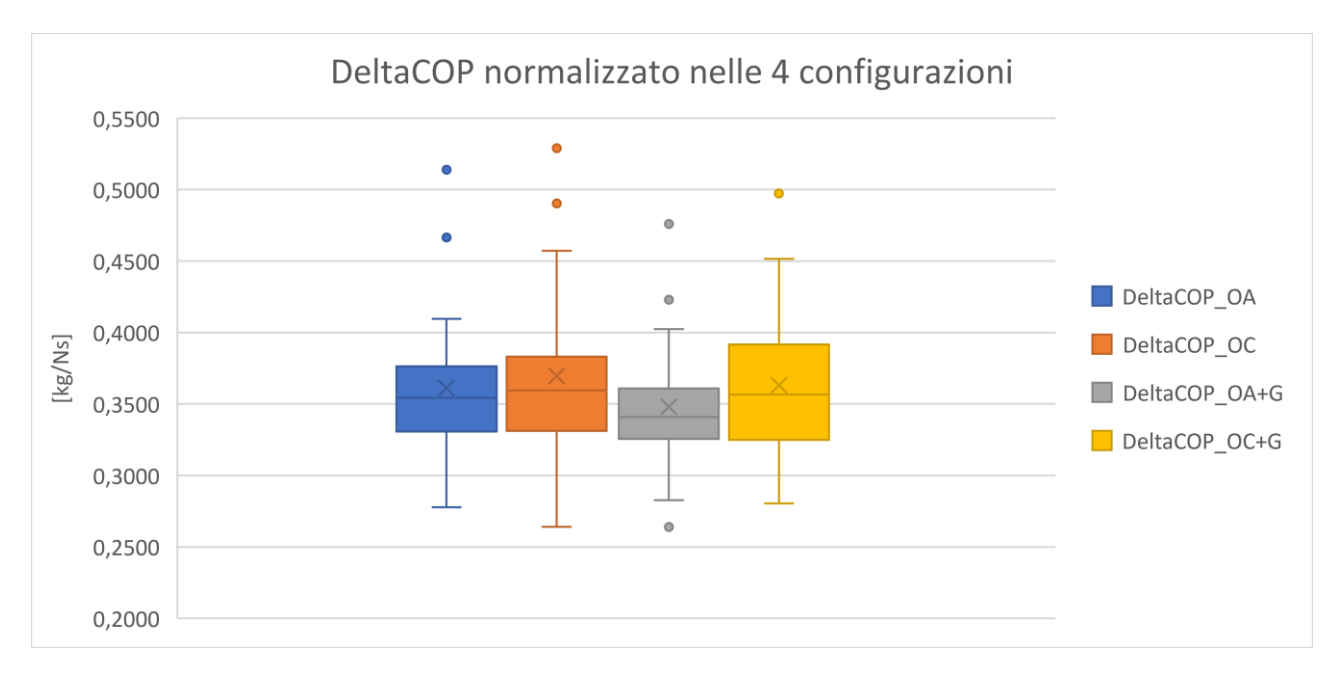

*Grafico 3: Box plot del parametro DeltaCOP<sub>N</sub> nelle quattro configurazioni.* 

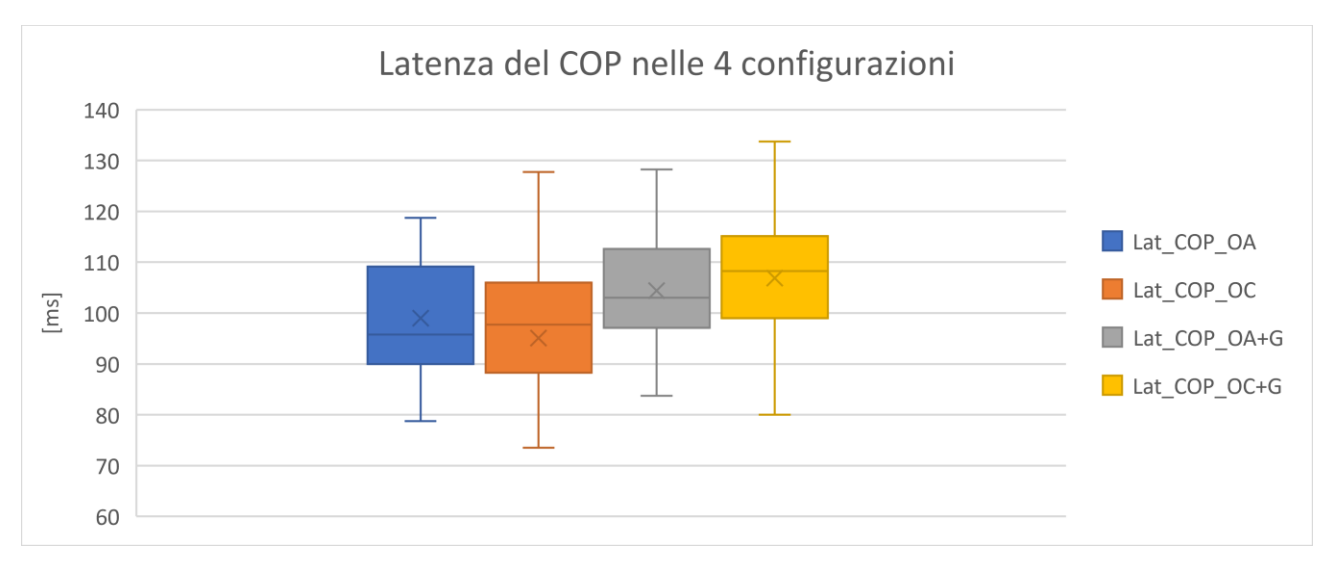

*Grafico 4: Box plot del parametro Latenza del COP nelle quattro configurazioni*

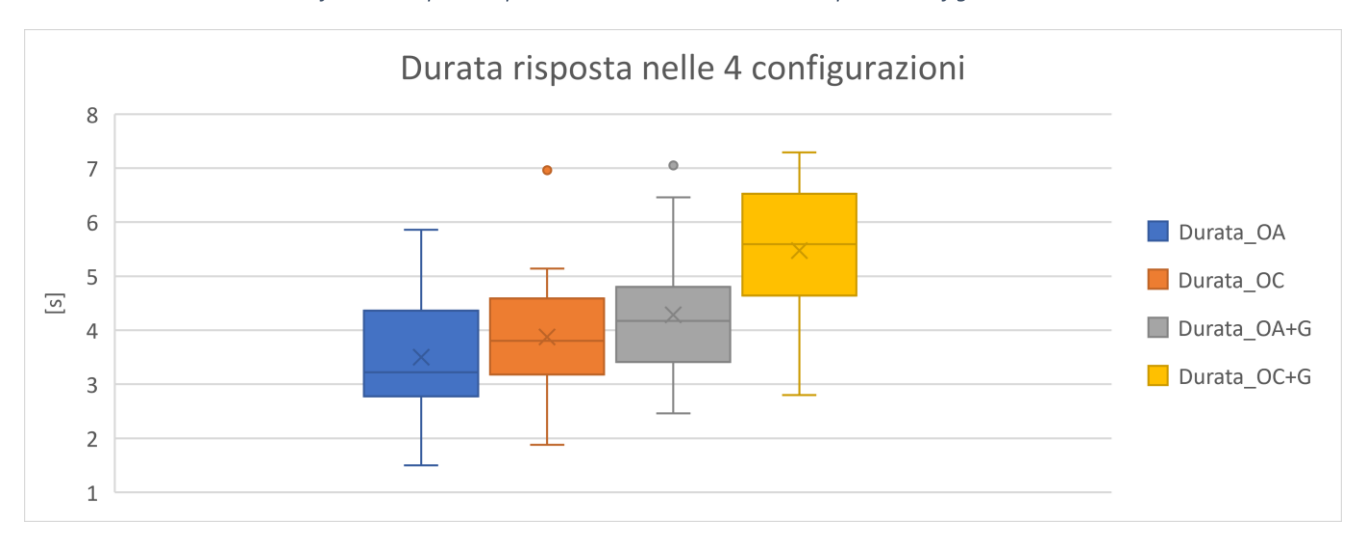

*Grafico 5: Box plot del parametro della durata della risposta posturale nelle quattro configurazioni*

Il parametro del  $DeltaCDP_N$  presenta valori medi pressoché vicini anche se è presente una leggera differenza tra i valori relativi alla configurazione ad occhi aperti e quelli della configurazione ad occhi chiusi.

I valori medi della Latenza del COP tendono ad aumentare, soprattutto nelle ultime due configurazioni, quelle in presenza della gommapiuma.

Per quanto riguarda il parametro della risposta posturale si nota un andamento crescente del valor medio, in particolare nel passaggio tra la configurazione ad occhi aperti e quella ad occhi chiusi, sia in presenza della gommapiuma che in assenza.

Dall'ANOVA RM effettuata sul parametro  $DeltaOP_N$  si evince che il fattore relativo agli occhi ha un effetto significativo sul parametro in questione (p-value = 0,005, F = 9,458)

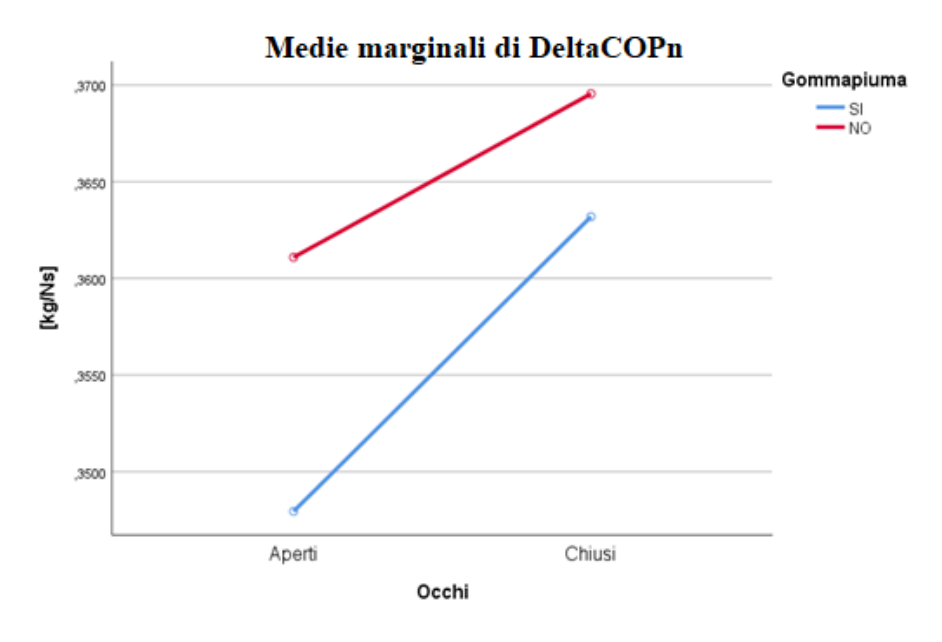

*Grafico 6: Media dei valori di in dipendenza dai fattori.*

Come mostrato nel Grafico 6, sia nel caso in cui si utilizza la gommapiuma sia nel caso opposto, i valori di DeltaCOP<sub>N</sub> ad occhi chiusi risultano maggiori rispetto a quelli ad occhi aperti. Inoltre, i valori di DeltaCOP<sub>N</sub> senza gommapiuma sono più elevati rispetto a quelli che si ottengono quando la gommapiuma è presente.

Si tratta di un risultato attendibile in quanto, in presenza di gommapiuma, la coppia alla caviglia che il soggetto riesce ad applicare sulla superficie risulta di intensità minore rispetto al caso della superficie rigida; per questa ragione la strategia di caviglia risulta meno efficiente e lo spostamento del COP risulta minore.

Inoltre, l'aumento del parametro nella condizione ad occhi chiusi porta a pensare che il soggetto si disponga in una condizione di rigidità proprio per la mancanza di feedback visivo. Da campagne di prova precedenti si era evidenziata questa variazione nel valore di DeltaCOP chiedendo di passare da una condizione fisica rilassata ad una più rigida.

| $DeltaCOP_N$ [kg/N*s] | Media | Deviazione Standard |  |  |
|-----------------------|-------|---------------------|--|--|
| Configurazione OA     | 0.361 | 0.050               |  |  |
| Configurazione OC     | 0.370 | 0.055               |  |  |
| Configurazione OA+G   | 0.348 | 0.042               |  |  |
| Configurazione OC+G   | 0,363 | 0,056               |  |  |

*Tabella 7: Statistiche descrittive DeltaCOP normalizzato nelle 4 configurazioni.*

L'ANOVA a misure ripetute effettuata sul parametro della Latenza del COP evidenzia un'influenza da parte del fattore Gommapiuma (p-value < 0,05, test F = 16,682).

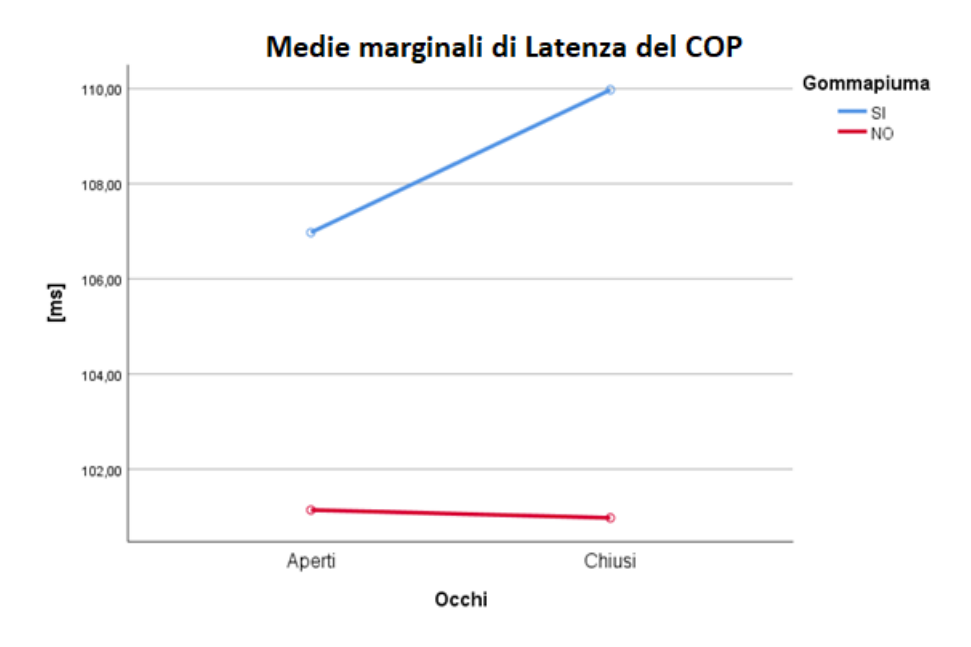

*Grafico 7: Media dei valori di Latenza del COP in dipendenza dei fattori.*

Come evidenziato dal Grafico 7, i valori del parametro in questione nella configurazione che utilizza la gommapiuma risultano nettamente superiori a quelli registrati su superficie rigida. Questi ultimi non differiscono in modo rilevante tra la condizione ad occhi aperti e ad occhi chiusi dove la gommapiuma non è presente.

La variazione, in senso crescente, dei valori della Latenza del COP in presenza della gommapiuma può essere causata dall'alterazione degli input dei recettori cutanei presenti nel piede, i quali non permettono al soggetto di rispondere in maniera celere alla perturbazione ad esso applicata.

Per concludere, l'ultima ANOVA a misure ripetute è stata effettuata sul parametro della durata della risposta posturale. L'analisi ha rilevato un'influenza non solo dei singoli fattori (Occhi: p-value <0,05, test F = 29,225; Gommapiuma: p-value <0,05, test F = 27,533) ma anche dell'interazione dei due (Occhi\*Gommapiuma: pvalue = 0,003, test F = 10,764).

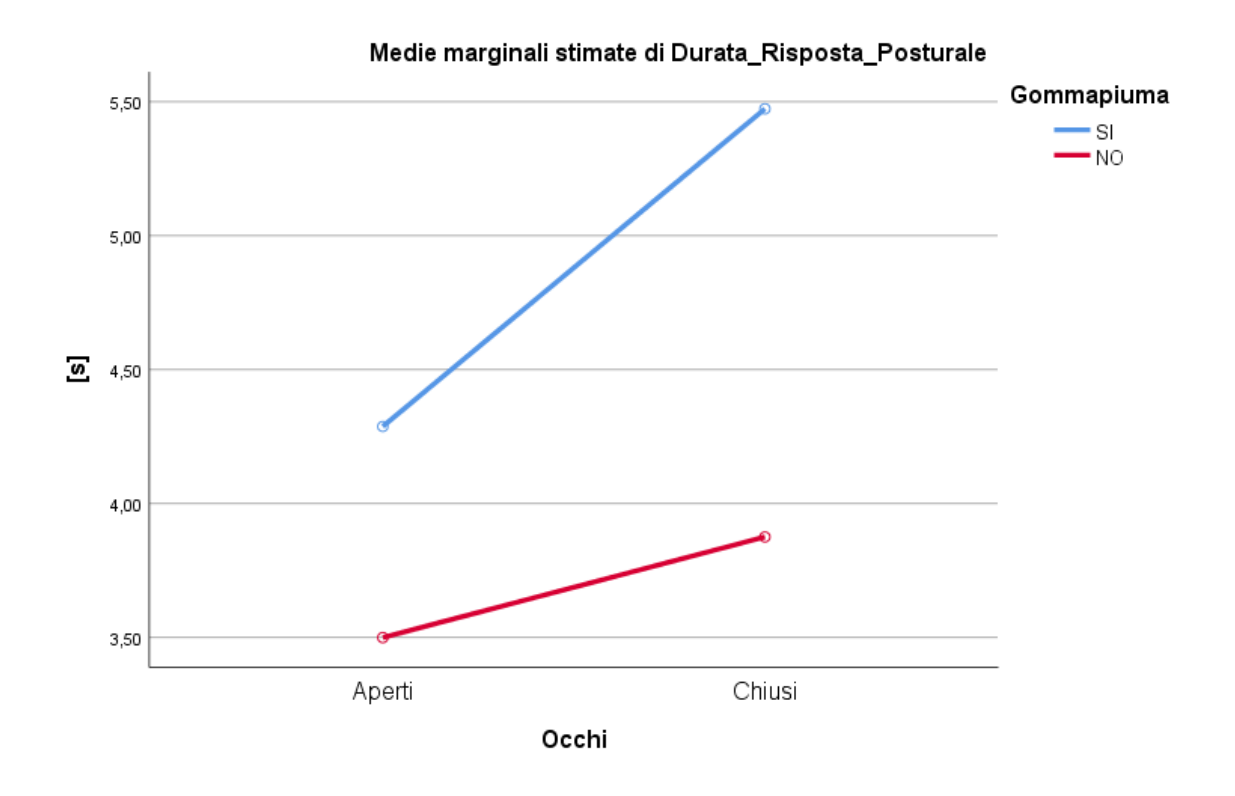

*Grafico 8: Media dei valori di durata della risposta posturale in dipendenza dei fattori.*

Come mostrato dal Grafico 8, la durata della risposta posturale tende ad aumentare nel passaggio tra la configurazione occhi aperti a quella ad occhi chiusi. Questo è maggiormente evidente quando viene utilizzata la gommapiuma tra i piedi e la pedana. Come ci si aspettava, la durata della risposta posturale tende ad aumentare quando si introduce la privazione della vista e la gommapiuma, le quali risultano fattori destabilizzanti per il soggetto che tende ad avere un tempo ripristino della condizione imperturbata più lungo.

L'analisi statistica appena presentata è stata fondamentale per la rilevazione delle dipendenze fisiche da alcuni parametri investigati sperimentalmente.

È stato inoltre appurato, come già noto, che al variare delle condizioni di prova esiste una determinata variabilità delle misure, determinata dai due fattori relativi alla configurazione degli occhi o alla presenza o meno della gommapiuma. Questi ultimi, singolarmente o interattivamente, risultano rilevanti nei risultati ottenuti sperimentalmente.

# Capitolo 5: Utilizzo e validazione di modelli biomeccanici

L'analisi sperimentale effettuata nel presente lavoro di tesi è stata approfondita mediante l'utilizzo di modelli biomeccanici, i quali sono in grado di supportare l'interpretazione della risposta posturale fornita dal soggetto e calcolare delle variabili difficilmente misurabili in ambito sperimentale.

Nei paragrafi seguenti verranno presentati i due modelli a pendolo inverso utilizzati, i quali vengono usati per lo studio del movimento nel piano sagittale. Il primo presenta un solo grado di libertà rotazionale attorno all'articolazione di caviglia (SIP) mentre il secondo presenta due gradi di libertà rotazionali, uno attorno alla caviglia e uno attorno all'anca (DIP). Mediante il loro utilizzo sono stati analizzati alcuni meccanismi fisiologici alla base della risposta posturale e sono stati valutati alcuni segnali in uscita dai modelli, che, in fase sperimentale, non si è stati in grado di misurare.

Verranno inoltre presentati il metodo di ottimizzazione dei parametri caratteristici dei modelli, la modalità di validazione degli stessi e di utilizzo dei dati in uscita.

## 5.1 Modello del pendolo inverso ad un grado di libertà (SIP)

Il modello del pendolo inverso ad un solo grado di libertà è stato implementato in Matlab Simulink e rappresenta il corpo come un singolo segmento rigido dove l'unico grado di libertà rotativo è associato all'articolazione di caviglia.

Il modello è presentato in Figura 31, dove vengono evidenziati [32]:

- τ: coppia correttiva all'articolazione di caviglia;
- θ: oscillazione del segmento attorno alla caviglia;
- x: posizione orizzontale del centro di massa (COM);
- y: posizione verticale del centro di massa (COM);
- l: lunghezza del segmento;
- m: massa del soggetto massa del piede;
- g: accelerazione di gravità;
- d: distanza tra l'articolazione di caviglia e il COM;
- $I_c$ : momento d'inerzia rotazionale attorno al COM;
- $F_e$ : forza esterna applicata;

 $h_F$ : distanza tra l'articolazione di caviglia e il punto di applicazione della forza esterna Fe;

COP: posizione orizzontale del centro di pressione;

Rx: componente orizzontale della forza di reazione al terreno;

Ry: componente verticale della forza di reazione al terreno;

h: altezza dell'articolazione di caviglia rispetto alla base di supporto.

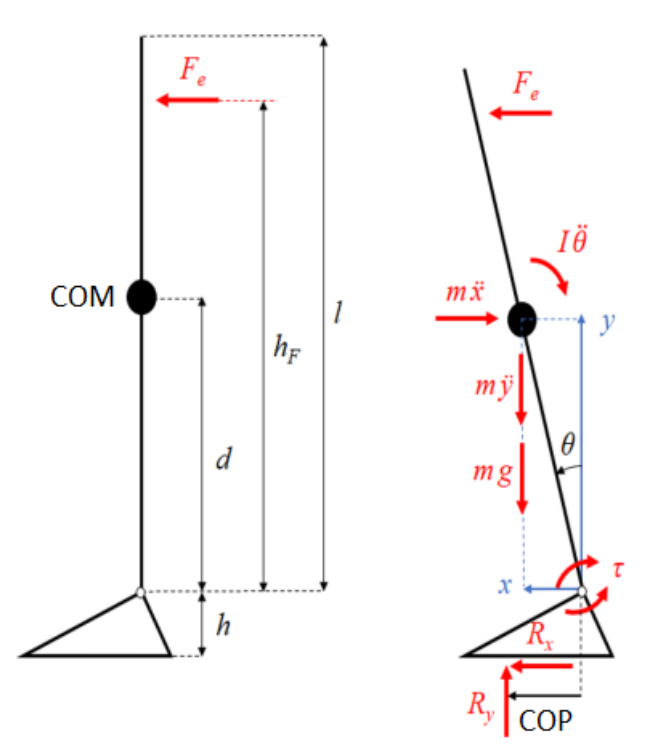

*Figura 31: Rappresentazione e diagramma di corpo libero del modello SIP [29]*

La dinamica del modello che è stata utilizzata nel presente studio è di tipo non lineare; quindi, il modello viene studiato nel caso in cui l'angolo θ non ha oscillazioni di ampiezza limitata e le componenti orizzontali e verticali dello spostamento del COM devono essere tenute in considerazione.

L'equilibrio dinamico può essere risolto partendo dall'equazione seguente:

$$
\tau + mgd\sin\theta - m\frac{d^2x}{dt^2}d\cos\theta + m\frac{d^2y}{dt^2}d\sin\theta - I_G\frac{d^2\theta}{dt^2} + F_e h_F\cos\theta = 0
$$
\n<sup>(15)</sup>

$$
\tau + R_x h + R_y COP = 0 \tag{16}
$$

Dove x e y possono essere scritte come segue:

$$
x = d \sin \theta \tag{17}
$$

$$
y = d\cos\theta \tag{18}
$$

Dall' equazione (16) si può ricavare lo spostamento del COP andando a sostituire  $R_x$  e  $R_y$  con le seguenti relazioni:

$$
R_x = m\frac{d^2x}{dt^2} - F_e
$$
\n<sup>(19)</sup>

$$
R_y = m\frac{d^2y}{dt^2} + mg \tag{20}
$$

L'equazione (15) può essere risolta soltanto se si conosce l'espressione di  $\tau$ .

È ben noto che il controllo dell'equilibrio sia supportato dall'interazione continua di meccanismi anticipatori e compensatori. Per questa ragione la coppia correttiva alla caviglia  $(\tau)$  è stata modellizzata come la somma di due contributi, uno passivo  $(\tau_n)$  e uno attivo  $(\tau_a)$  [33]:

$$
\tau = \tau_p + \tau_a \tag{21}
$$

La componente passiva è legata al comportamento visco-elastico dell'articolazione in questione. Questa rappresenta la dinamica intrinseca dei muscoli e dei tendini e viene modellizzata tramite una rigidezza intrinseca pari a  $k_p$  in Nm/rad e uno smorzamento intrinseco pari a  $\beta_p$  in Nms/rad.

In Figura 32 viene mostrata la parte del modello Simulink che calcola questa componente, come nell'equazione (22) di seguito.

$$
\tau_p = -k_p(\theta + \theta_0) - \beta_p \frac{d\theta}{dt} \tag{22}
$$

dove  $\theta_0$  è l'inclinazione iniziale del segmento.

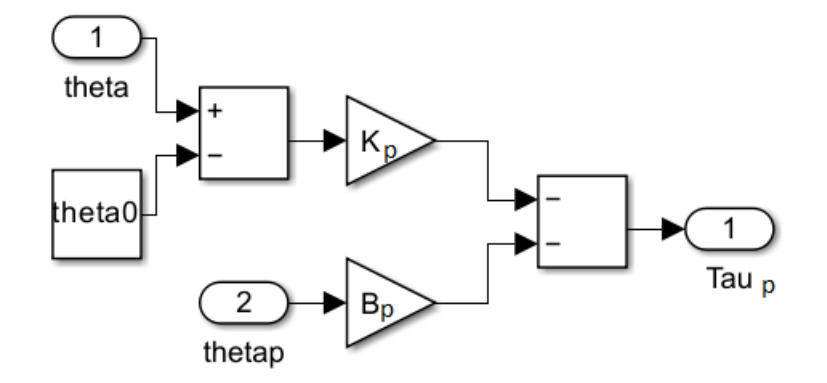

*Figura 32: Modello Simulink relativo alla coppia passiva alla caviglia*

La componente attiva invece dipende dal controllo neuromuscolare associato al sistema nervoso centrale. Rappresenta il contributo relativo ai riflessi dei muscoli e viene modellizzato tramite un termine proporzionale alla posizione angolare  $k_a$  in Nm/rad, uno proporzionale alla velocità angolare  $\beta_a$  in Nms/rad e un termine di *feedback* dell'accelerazione  $fb_{acc}$  in Nms<sup>2</sup>/rad. Gli input sensoriali e la risposta generata dal sistema nervoso centrale percorrono le vie nervose con una velocità finita, introducendo un ritardo tra la variazione dell'angolo  $\theta$  e lo sviluppo della coppia attiva correttiva. Per tenere conto di questa latenza, i tre contributi che contribuiscono alla coppia attiva agiscono con un ritardo pari a  $t_d$  e generano la coppia  $\tau_a(t)^*$ (Equazione 23).

$$
\tau_a(t)^* = -k_a \theta(t - t_d) - \beta_a \frac{d\theta(t - t_d)}{dt} - f b_{acc} \frac{d^2\theta(t - t_d)}{dt^2}
$$
\n<sup>(23)</sup>

Quest'ultima viene data in ingresso ad una funzione di trasferimento (*Hact*), la quale rappresenta la dinamica di attivazione muscolare. All'uscita del blocco *Hact* si avrà la componente che nel modello è chiamata  $\tau_a(t)$ (vedi Figura 33).

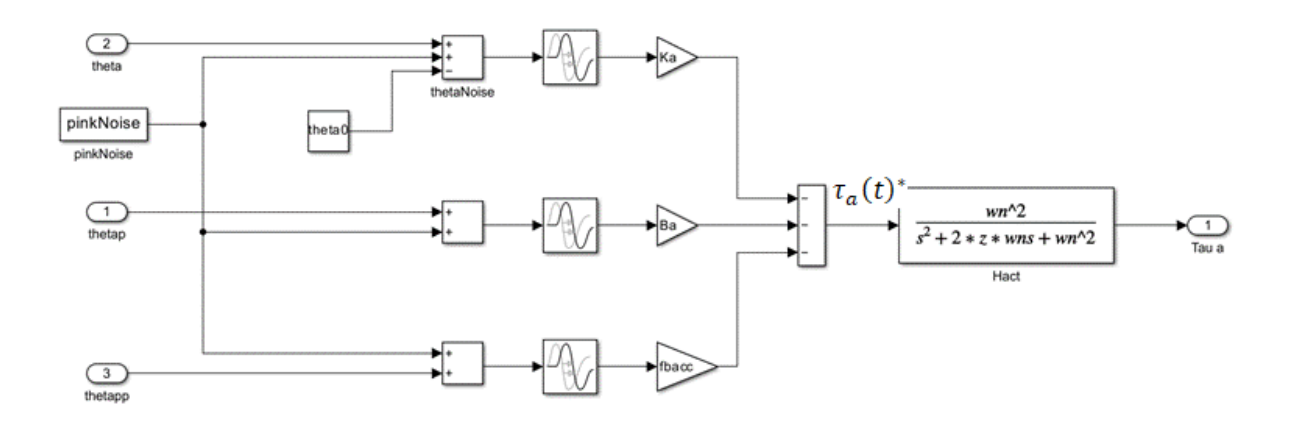

*Figura 33: Modello Simulink relativo alla coppia attiva alla caviglia*

La funzione di trasferimento Hact

$$
Hact = \frac{\omega_n^2}{s^2 + 2z\omega_n s + \omega_n^2}
$$
 (24)

dove  $\omega_n$  indica la frequenza naturale, ovvero la frequenza alla quale il sistema inizia ad oscillare nel caso in cui lo smorzamento relativo z sia nullo. Questi due parametri sono stati rispettivamente posti pari a 15.7 rad/s e 0,7 da Pasma et al. [34].

Il blocco relativo alla funzione di trasferimento descritta nell'equazione (24) rappresenta un filtro passa basso che prende in ingresso  $\tau_a(t)^*$  per restituire  $\tau_a(t)$ . Il suo ruolo è quindi quello di eliminare le componenti ad alta frequenza della coppia attiva alla caviglia in modo da avere, in uscita dal suo blocco, una componente attiva che tenga conto del tempo fisiologico necessario ai muscoli per contrarsi, di seguito alla ricezione di un determinato segnale.

Per tenere in considerazione le limitazioni tipiche dei sistemi propriocettivi e vestibolari nella determinazione accurata della posizione del corpo è stato introdotto nel modello una fonte di rumore fisiologico che, nella Figura 33, è indicato nel blocco *pinkNoise.* Questo rumore additivo è stato considerato pari ad un rumore rosa, con un'ampiezza di 4 × 10<sup>-4</sup>rad, la cui particolarità è quella di avere le componenti a bassa frequenza con una potenza maggiore. Questa particolarità lo rende facilmente accostabile al rumore fisiologico. La generazione del rumore è avvenuta seguendo la routine di Zhivomirov [35].

## 5.2 Modello del pendolo inverso a due gradi di libertà (DIP)

I modelli multi-segmento, quindi a più gradi di libertà, sono sempre più studiati poiché permettono di considerare non solo più segmenti rappresentativi di quelli corporei ma anche l'interazione tra di loro. Questo permette di avere migliori prestazioni del modello stesso e più variabili caratteristiche in uscita, rendendo il modello maggiormente rappresentativo della realtà studiata.

Il modello del pendolo inverso a due gradi libertà, mostrato in Figura 34, permette di analizzare la strategia di mantenimento dell'equilibrio non sono a livello della caviglia ma anche a livello dell'anca in quanto si tratta di un modello che include due segmenti.

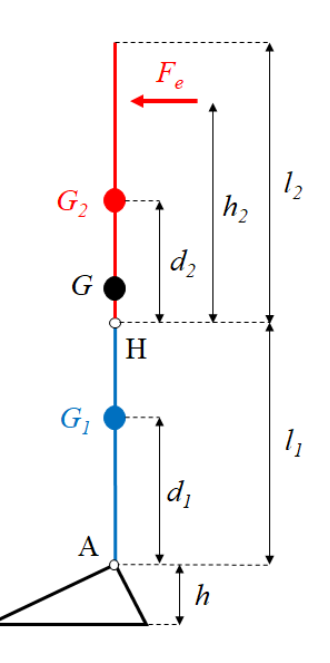

*Figura 34: Rappresentazione del modello DIP [36]*

Dalla Figura 34, il segmento blu rappresenta l'arto inferiore totalmente esteso mentre quello rosso rappresenta l'insieme di tronco, testa e arti superiori. Qui sono presenti le seguenti variabili:

 $F_e$ : forza esterna applicata al tronco;

 $l_1$ : lunghezza arto inferiore;

 $l_2$ : lunghezza tronco;

 $d_1$ : distanza tra il COM dell'arto inferiore e l'articolazione di caviglia;

 $d_2$ : distanza tra il COM del tronco e l'articolazione dell'anca;

ℎ: altezza caviglia;

 $h_2$ : distanza del colpo rispetto all'articolazione dell'anca.

In Figura 35, dove è presente il diagramma di corpo libero del modello vengono inoltre evidenziate

 $m:$  massa del segmento corporeo  $(m_1, m_2);$ 

I: momento d'inerzia rotazionale attorno al COM del segmento  $(I_1, I_2)$ ;

 $\theta_1$ : angolo di rotazione dell'arto inferiore rispetto alla posizione verticale;

 $\theta_2$ : angolo di rotazione relativa del tronco rispetto all'arto inferiore.

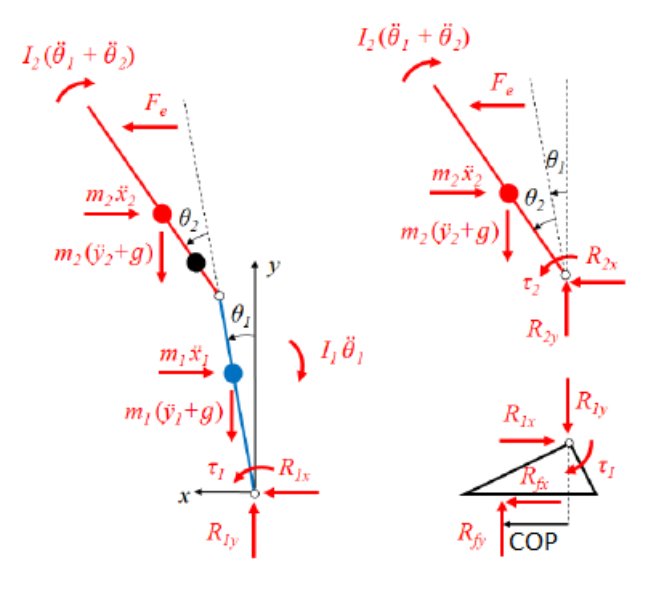

*Figura 35: Diagramma di corpo libero del modello DIP.*

#### Le equazioni di equilibrio verranno presentate separatamente per ogni segmento.

Per il segmento 1, relativo all'arto inferiore:

$$
\tau_1 + m_1 g d_1 \sin \theta_1 + m_1 \frac{d^2 y_1}{dt^2} d_1 \sin \theta_1 - m_1 \frac{d^2 x_1}{dt^2} d_1 \cos \theta_1 - I_1 \frac{d^2 \theta_1}{dt^2} \n+ m_2 g (I_1 \sin \theta_1 + d_2 \sin(\theta_1 + \theta_2)) + m_2 \frac{d^2 y_2}{dt^2} (I_1 \sin \theta_1 + d_2 \sin(\theta_1 + \theta_2) \n- m_2 \frac{d^2 x_2}{dt^2} (I_1 \cos \theta_1 + d_2 \cos(\theta_1 + \theta_2) - I_2 \left( \frac{d^2 \theta_1}{dt^2} + \frac{d^2 \theta_2}{dt^2} \right) \n+ F_e (I_1 \cos \theta_1 + h_2 \cos(\theta_1 + \theta_2)) = 0
$$
\n(25)

$$
R_{1x} - m_1 \frac{d^2 x_1}{dt^2} - m_2 \frac{d^2 x_2}{dt^2} + F_e = 0
$$
\n(26)

$$
R_{1y} - m_1 \frac{d^2 y_1}{dt^2} - m_1 g - m_2 \frac{d^2 y_2}{dt^2} + m_2 g = 0
$$
\n<sup>(27)</sup>

Per il segmento 2, relativo al tronco, testa e arti superiori:

$$
\tau_2 + m_2 g d_2 \sin(\theta_1 + \theta_2) + m_2 \frac{d^2 y_2}{dt^2} d_2 \sin(\theta_1 + \theta_2) - m_2 \frac{d^2 x_2}{dt^2} d_2 \cos(\theta_1 + \theta_2)
$$
\n
$$
- I_2 \left( \frac{d^2 \theta_1}{dt^2} + \frac{d^2 \theta_2}{dt^2} \right) + F_e h_2 \cos(\theta_1 + \theta_2) = 0
$$
\n<sup>(28)</sup>

$$
R_{2x} - m_2 \frac{d^2 x_2}{dt^2} + F_e = 0
$$
\n(29)

$$
R_{2y} - m_2 \frac{d^2 y_2}{dt^2} - m_2 g = 0
$$
\n(30)

La coppia correttiva di ciascuna articolazione considerata è anch'essa espressa come somma di due componenti, quella attiva e quella passiva. Nel caso di questo modello a due gradi di libertà, la coppia attiva presenta quattro termini nella sua espressione, relativi all'interazione tra i due segmenti costituenti il modello.

La coppia passiva e attiva possono essere espresse rispettivamente:

$$
\tau_{pi} = -k_{p_i} \theta_i - \beta_{p_i} \frac{d\theta_i}{dt}
$$
\n(31)

$$
\tau_{ai} = -k_{a_{ii}}\theta_i - \beta_{a_{ii}}\frac{d\theta_i}{dt} - k_{a_{ji}}\theta_j - \beta_{a_{ji}}\frac{d\theta_j}{dt}
$$
\n(32)

dove (i,j)=(1,2) per il segmento 1 e (i,j)=(2,1) per il segmento 2.

Anche in questo caso, nonostante non sia stato specificato, i termini presenti nell'equazione (32) sono ritardati e affetti da rumore, come nel caso dell'equazione (23).

## 5.3 Input dei modelli e della procedura di ottimizzazione

In questo paragrafo verranno presentate le variabili di input al modello e i segnali necessari alla procedura di ottimizzazione relativi ai due modelli descritti precedentemente

Le variabili in input al modello sono di tipo antropometrico. Si tratta quindi di parametri caratteristici dell'individuo quali la massa e l'altezza e dai quali viene calcolato il punto di applicazione del colpo insieme ad ulteriori parametri antropometrici. Questi ultimi vengono calcolati secondo le tabelle antropometriche di Winter et al. [37] come mostrato nelle Tabella 8 di seguito.

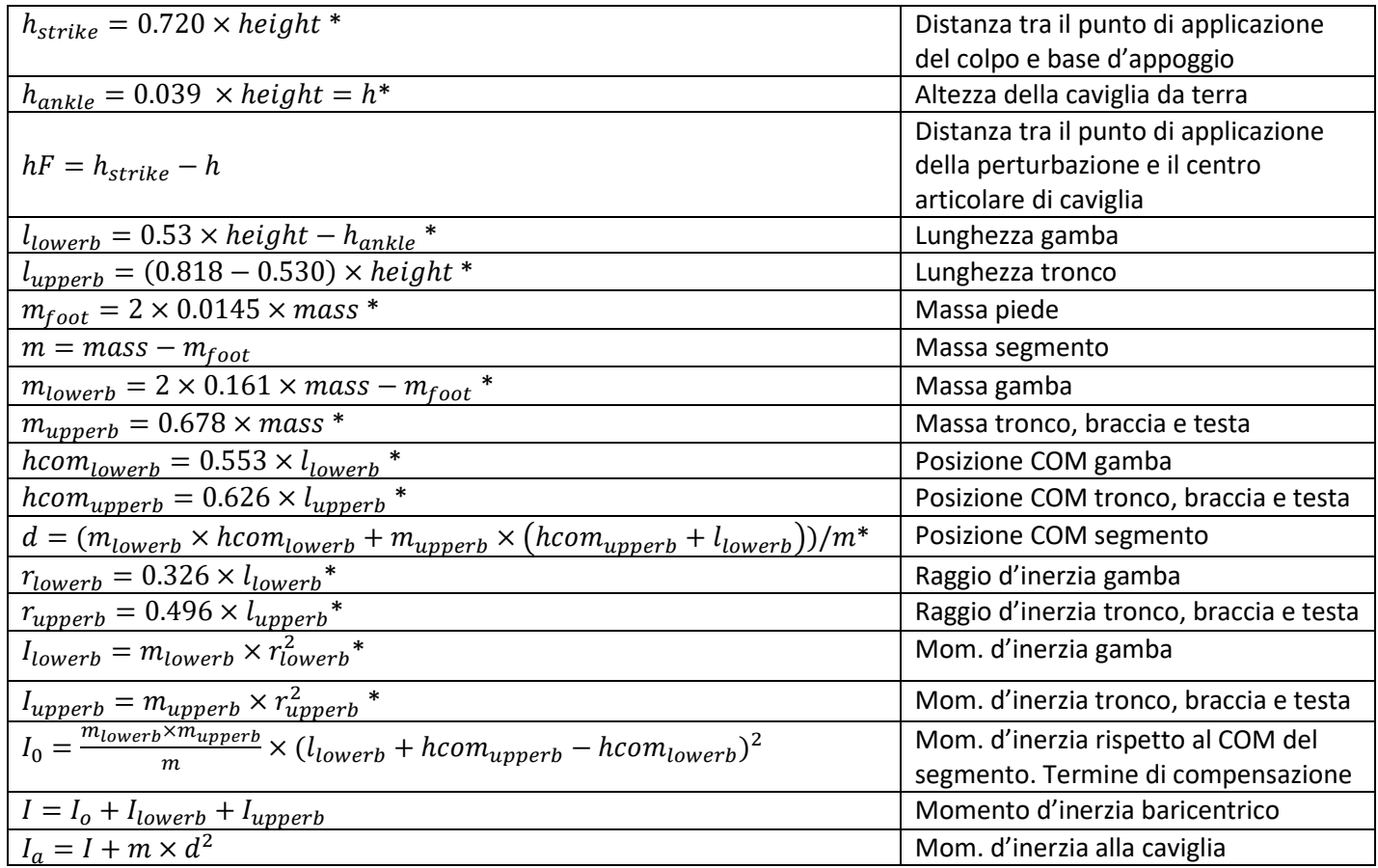

*Tabella 8: Parametri antropometrici calcolati dai modelli. Tramite l'asterisco vengono evidenziati i parametri che vengono calcolati ed usati in entrambi i modelli. Quelli sprovvisti di asterisco sono quelli relativi al modello SIP.*

Gli input necessari per la fase di ottimizzazione sono invece tre segnali relativi alle prove sperimentali (spostamento del COP rilevato, forza scambiata tra perturbatore e soggetto, vettore tempo) e così ottenuti:

• Per ogni configurazione (OA, OC, OA+G, OC+G) viene calcolata la media dello spostamento del COP di seguito alle 4 perturbazioni, precedentemente privati di un offset pari alla media del segnale prima della perturbazione. In Figura 36 vengono mostrate le righe di codice relative alla prima configurazione (OA) dove f\_Y\_cop è il segnale di spostamento del COP e Start\_P è il vettore che racchiude gli istanti di inizio della perturbazione.

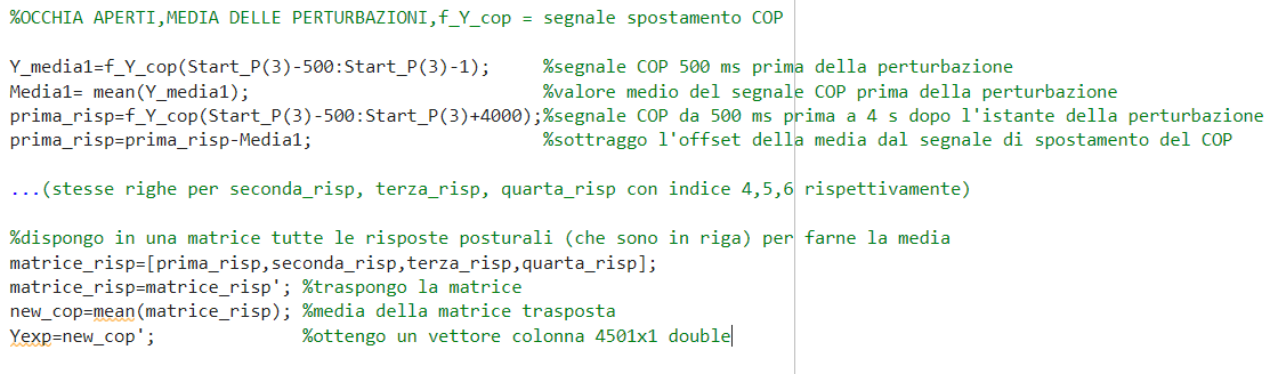

*Figura 36: Frammentazione segnali*

• Per ogni configurazione (OA, OC, OA+G, OC+G) viene calcolata la media dei quattro impulsi di forza da 500 ms prima dell'inizio della perturbazione fino a 4 s dopo l'istante di inizio della perturbazione. In Figura 37 vengono mostrate le righe di codice relative al calcolo del vettore di forza appena citato (Fexp) dove ff\_F è il vettore con i valori di forza registrati dalla cella di carico, negli istanti di inizio della perturbazione.

```
Forza1=ff F(Start P(3)-500:Start P(3)+4000);
Forza2=ff F(Start P(4)-500:Start P(4)+4000);
Forza3=ff F(Start P(5)-500:Start P(5)+4000);
Forza4=ff F(Start P(6)-500:Start P(6)+4000);
matrice forza=[Forza1,Forza2,Forza3,Forza4];
matrice_forza=matrice_forza';
new_forza=mean(matrice_forza);
Fexp=new_forza';
```
*Figura 37: Media delle risposte posturali e degli impulsi di forza.*

• Viene calcolato inoltre un vettore tempo della stessa lunghezza dei vettori descritti sopra (texp).

In ingresso al modello vengono quindi dati:

- Un segnale relativo alla risposta posturale mediata in una determinata configurazione (Yexp, Figura 38);
- Un segnale relativo all'impulso di forza generato dal perturbatore, anch'esso mediato, in una determinata configurazione (Fexp, Figura 39);
- Un vettore tempo di dimensione pari ai precedenti segnali (texp).

I segnali appena elencati, nelle simulazioni svolte nel presente lavoro di tesi, hanno tutti dimensione di [4501x1] con valori di tipo double.

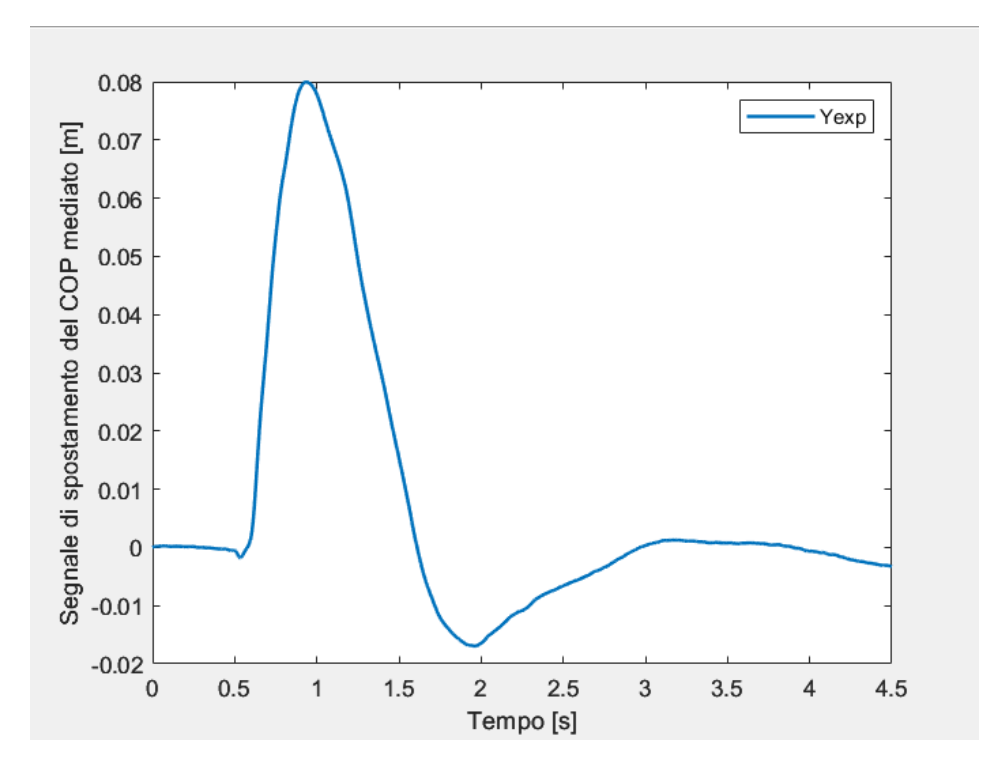

*Figura 38: Segnale di spostamento del COP mediato in ingresso al modello per un certo soggetto.*

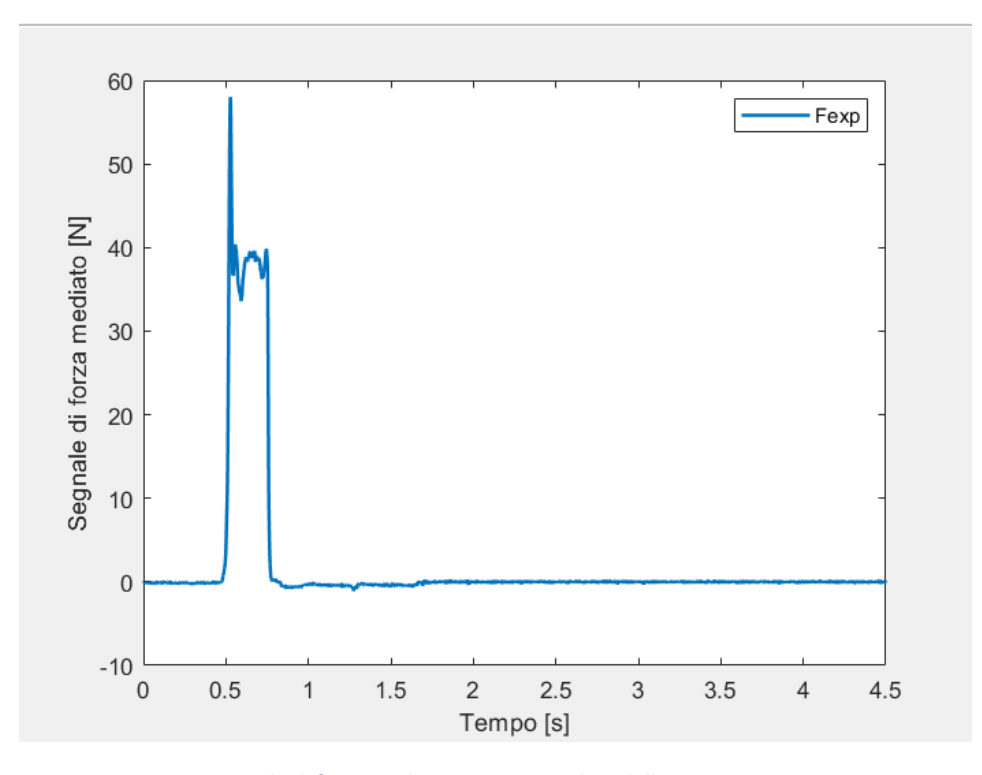

*Figura 39: Segnale di forza mediato in ingresso al modello per un certo soggetto.*

## 5.4 Output dei modelli

Nei paragrafi seguenti verranno presentati i segnali che si ottengono in uscita dai due modelli SIP e DIP. L'utilizzo dei precedenti modelli rappresenta un supporto alla sperimentazione, quindi, è in grado di fornire informazioni che sperimentalmente non si è stati in grado di rilevare.

Il modello a due gradi di libertà (DIP), come già anticipato, fornisce un numero maggiore di segnali di output in quanto è costituito da due segmenti, viene studiata l'interazione tra i due segmenti e vengono considerate due diverse articolazioni, caviglia e anca. Il ginocchio è sempre considerato esteso.

#### 5.4.1 Output del modello SIP

Gli output del modello ad un grado di libertà comprendono:

Questi segnali vengono visualizzati nella Figura 40 seguente.

- Segnale di spostamento del COP;
- Segnale di spostamento del COM nelle due direzioni del piano sagittale.

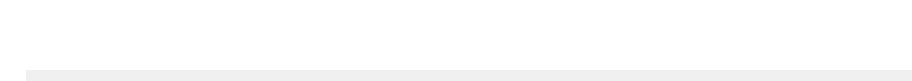

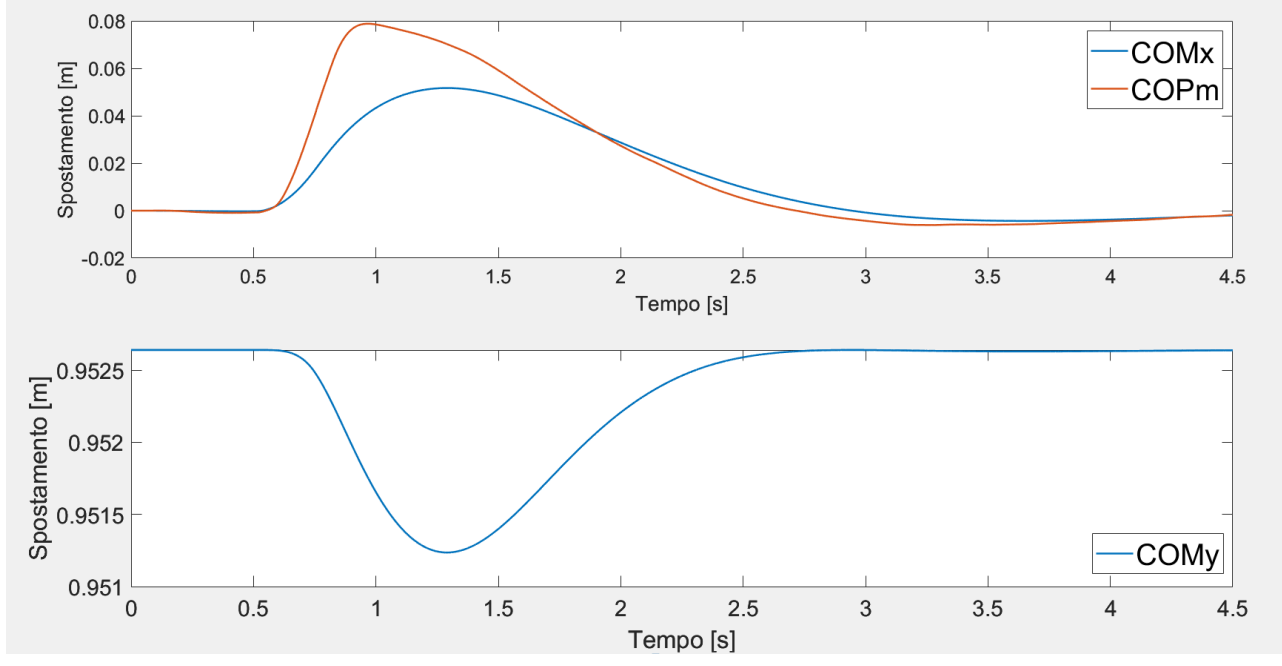

*Figura 40: Segnali di spostamento del COP e COM in uscita dal modello SIP*

- Segnale delle componenti della forza di reazione al terreno (Rx e Ry), in Figura 41.

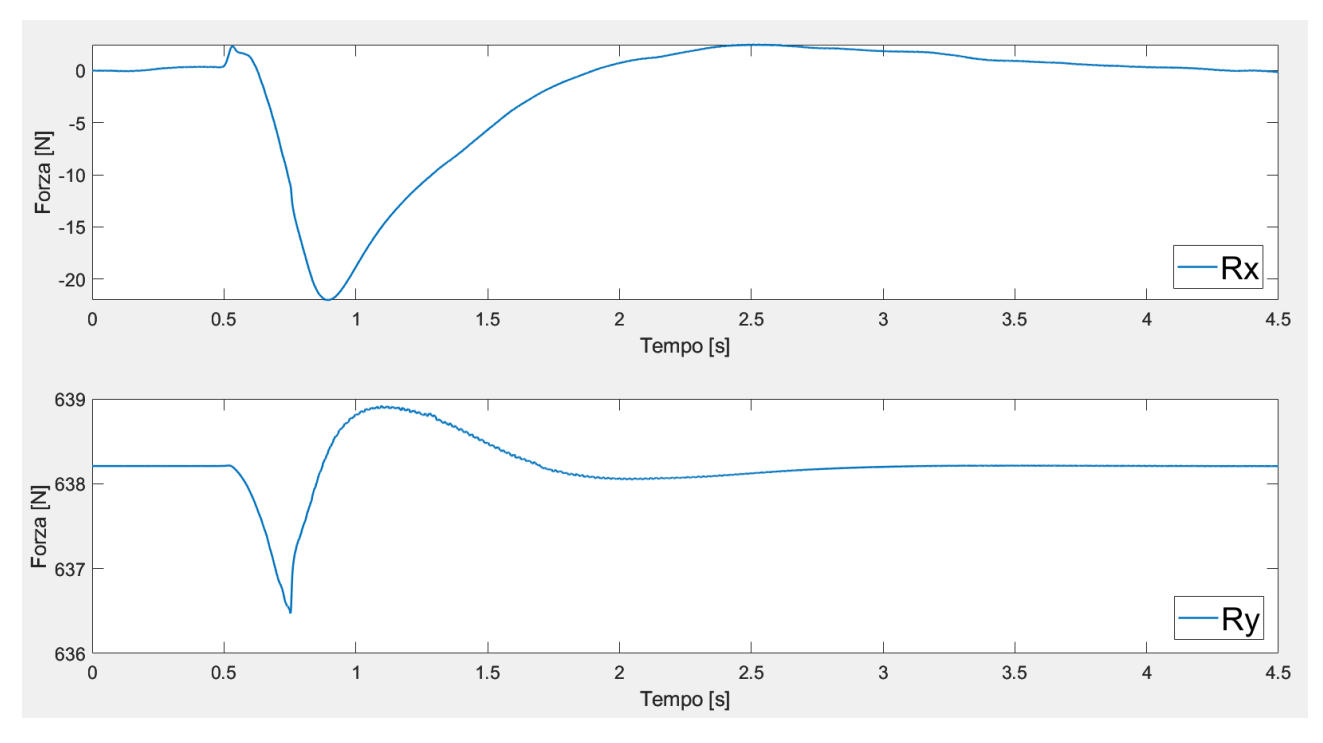

*Figura 41: Componenti della forza di reazione al terreno.*

- Segnale relativo alla variazione dell'angolo θ, alla sua velocità e alla sua accelerazione, in Figura 42 indicate come teta, tetap e tetapp.

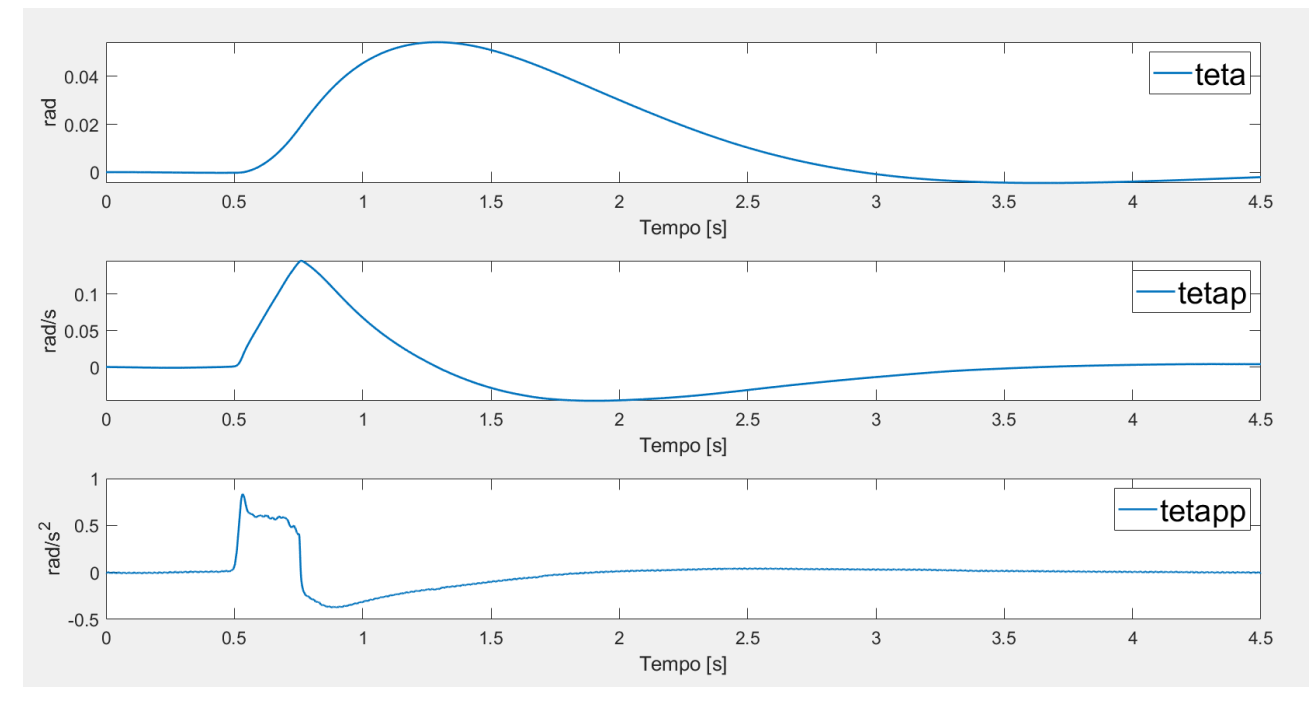

*Figura 42: Variazione angolo θ (in alto), insieme alla relativa velocità (in mezzo) e accelerazione (in basso).*

- Segnale relativo alla coppia alla caviglia sviluppata, insieme alla coppia attiva e passiva, mostrate in Figura 43.

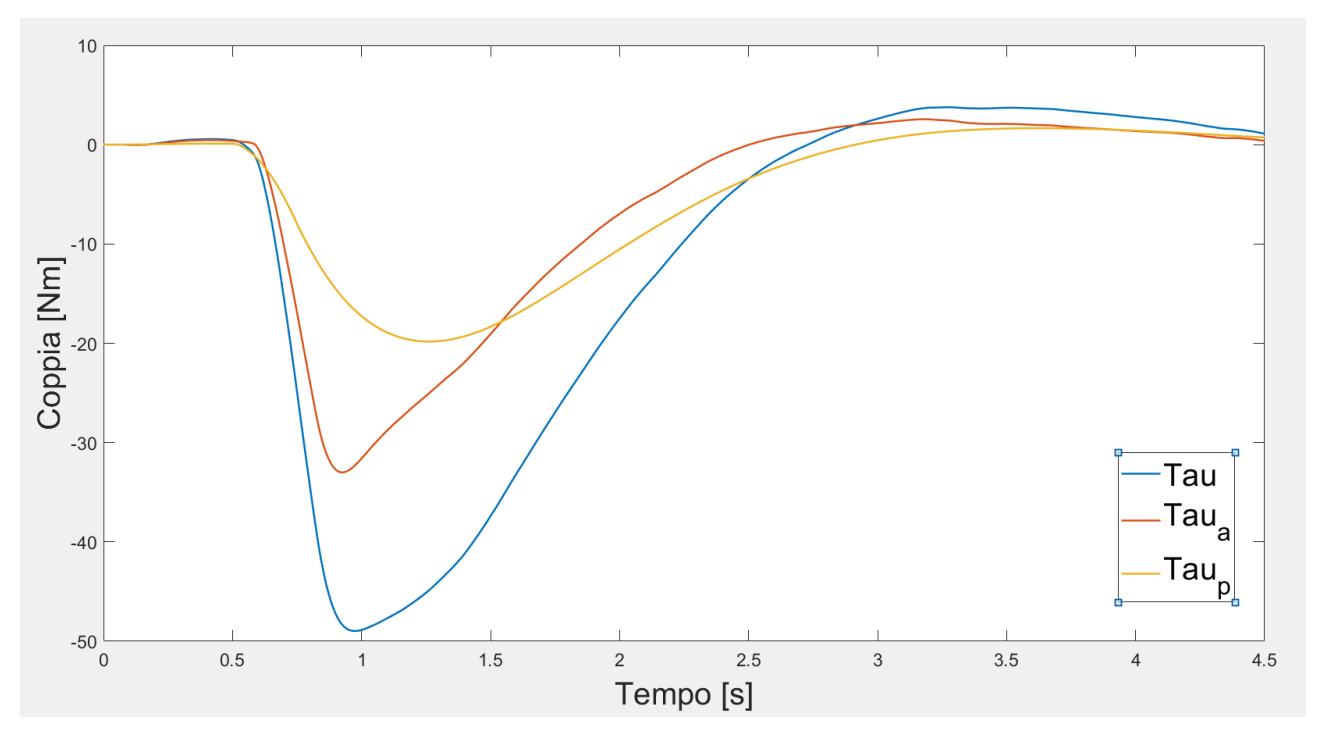

*Figura 43: Tau (in blu), Tau attiva (in rosso), Tau passiva (in giallo)*

#### 5.4.2 Output del modello DIP

Il modello DIP, come già citato precedentemente, ha un numero più elevato di output. Oltre a quelli già presentati nel paragrafo precedente, essendo il modello costituito da due segmenti fornisce in uscita anche i segnali caratteristici dell'interazione dei due segmenti. Questi sono:

- Segnali delle componenti delle forze di reazione con il terreno (Figura 44) e tra i due segmenti (Figura 45);

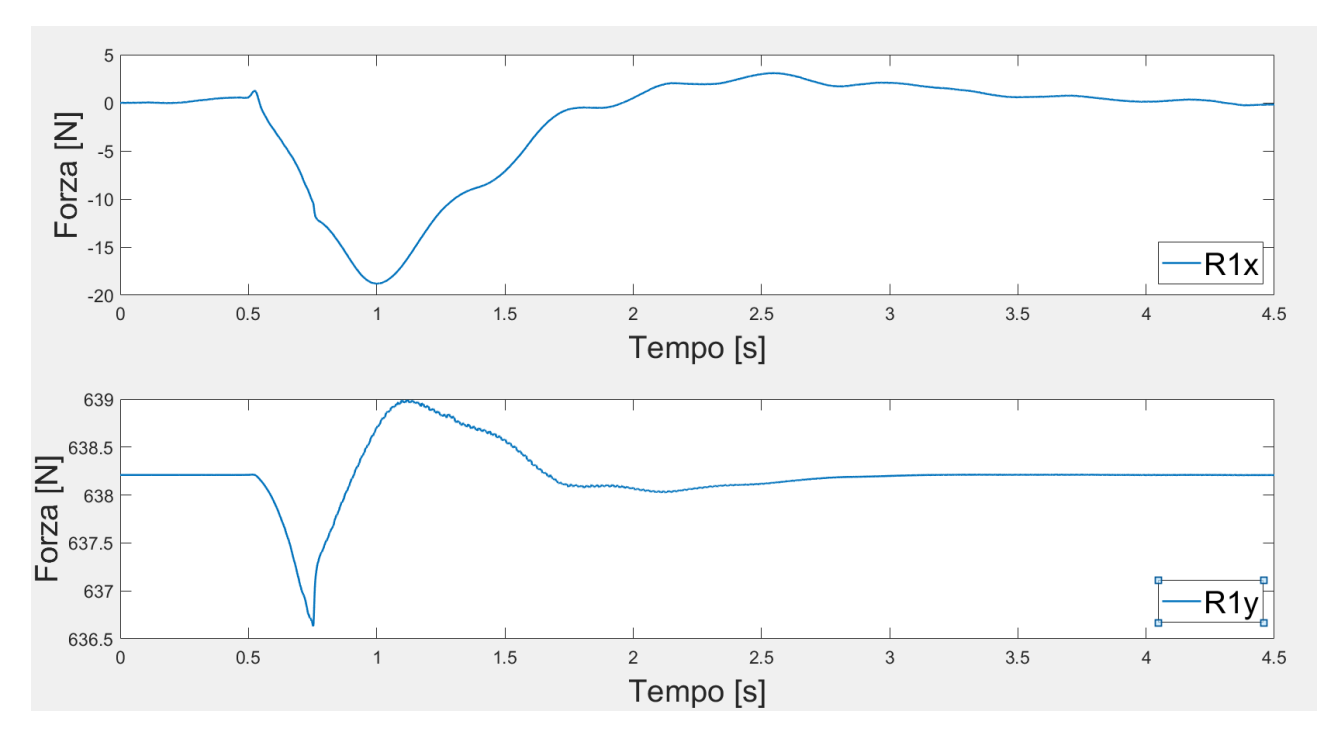

*Figura 44: Componenti delle forze di reazione scambiate con il terreno*

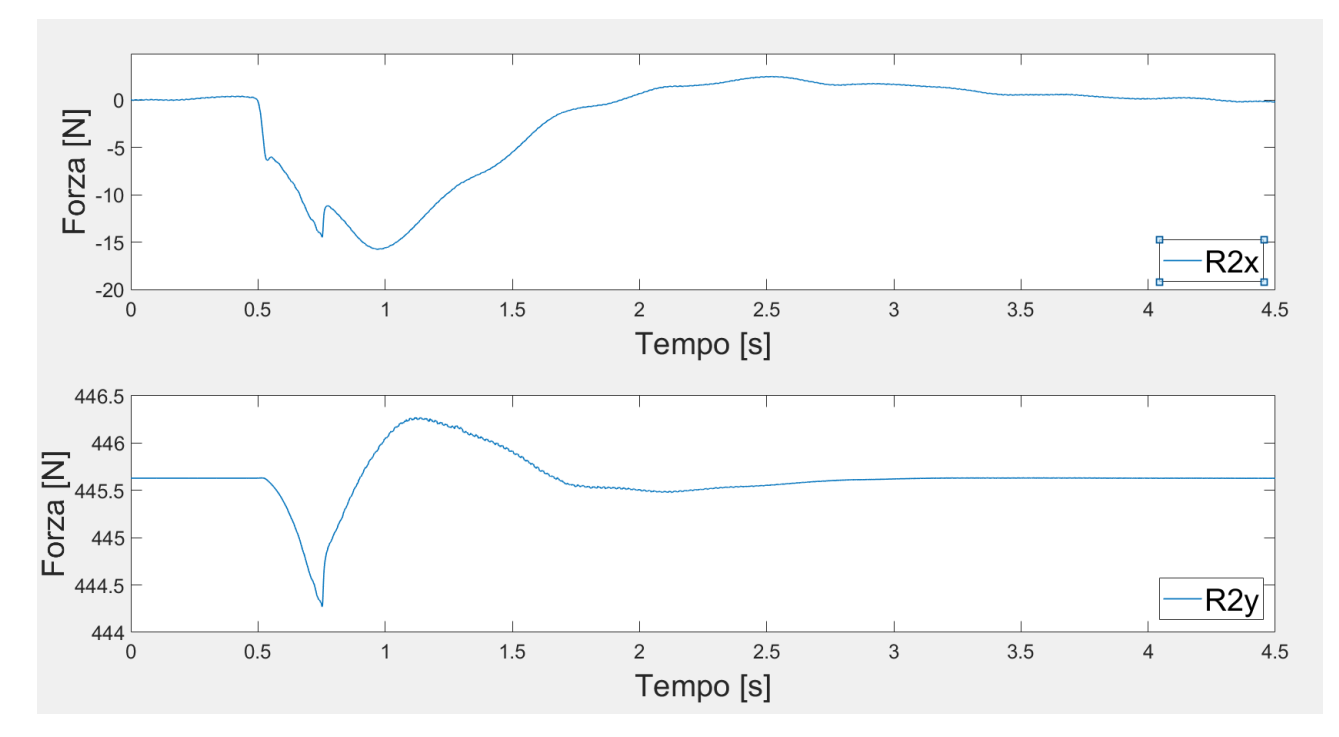

*Figura 45: Componenti delle forze di reazione scambiate tra i due segmenti*

- Segnale relativo alla variazione dell'angolo  $\theta_1$  (teta1), alla sua velocità (teta1p) e alla sua accelerazione (teta1pp).

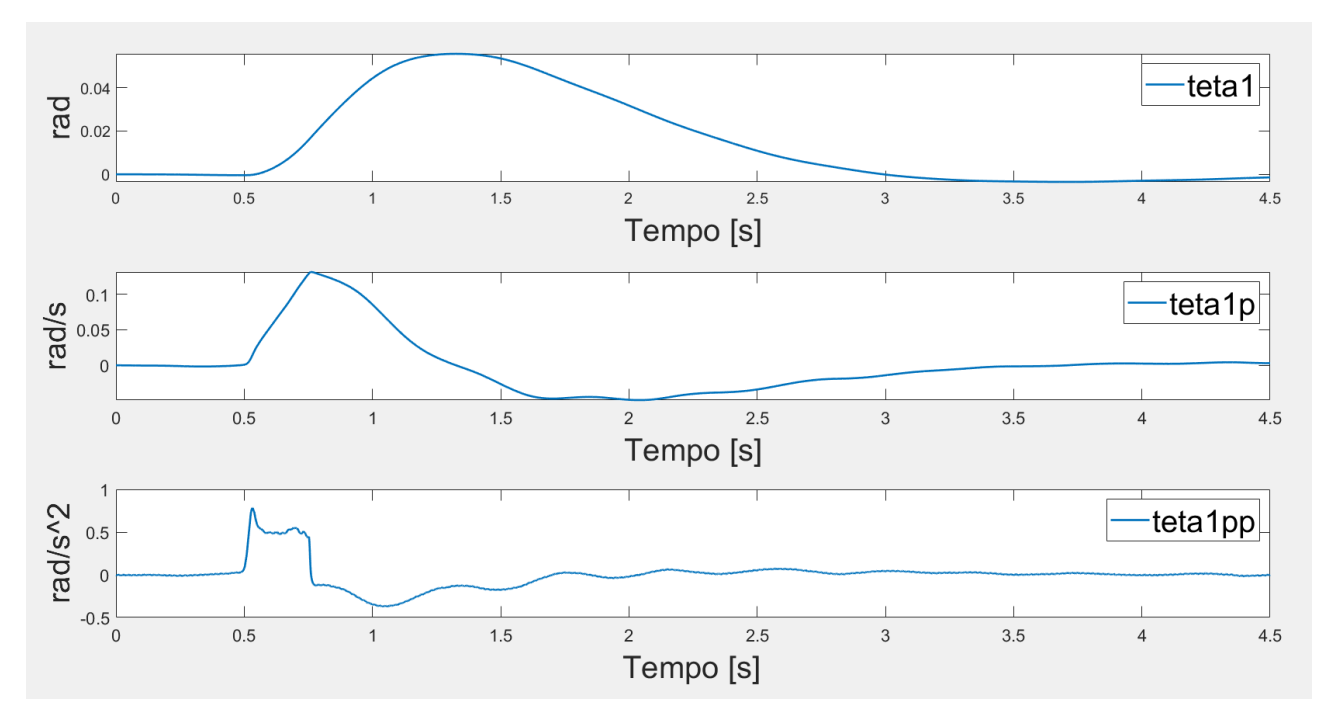

Figura 46: Segnale di spostamento dell'angolo  $\theta_1$  , di velocità e di accelerazione

- Segnale relativo alla variazione dell'angolo  $\theta_2$  (teta2), alla sua velocità (teta2p) e alla sua accelerazione (teta2pp).

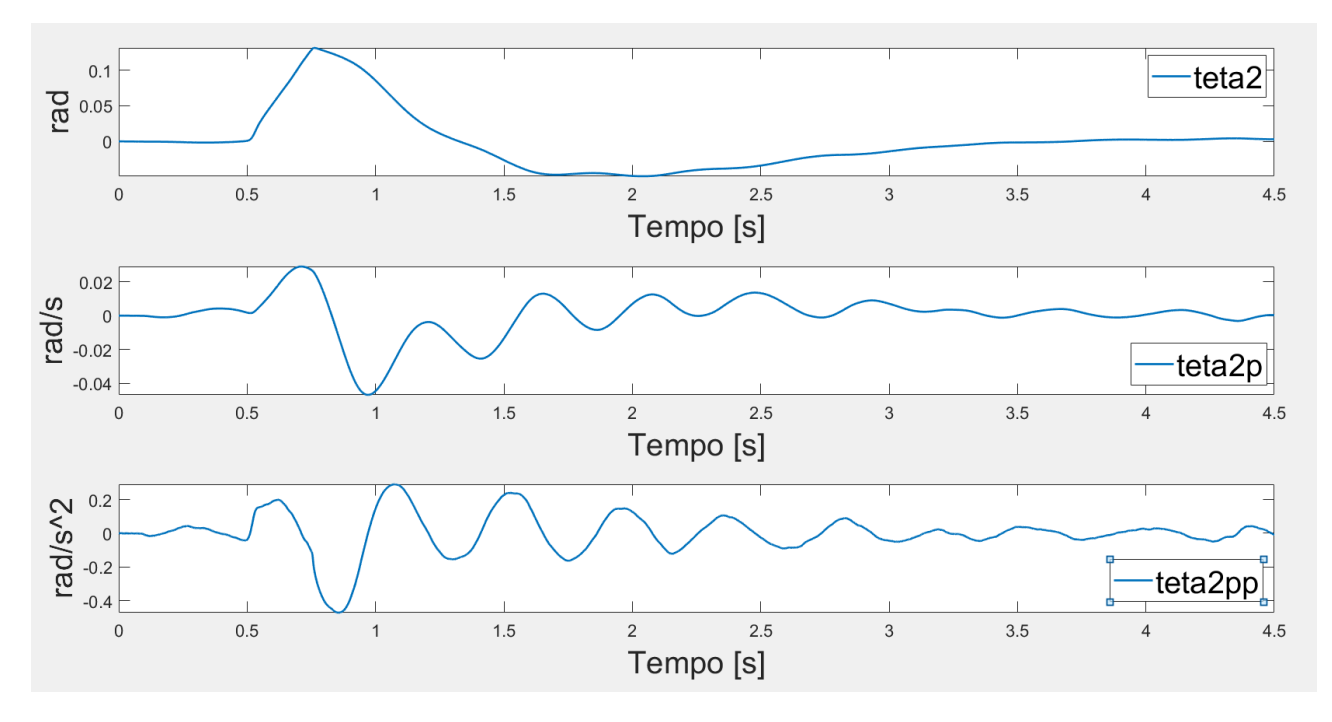

Figura 47: Segnale di spostamento dell'angolo  $\theta_2$  , di velocità e di accelerazione

Segnale della coppia alla caviglia (Tau1 in alto in Figura 48) e della coppia all'anca (Tau2 in basso in Figura 48) dove Tau\_p1, Tau\_a11 e Tau\_a12 sono le componenti di coppia passiva e attiva del segmento 1, mentre Tau p2, Tau a21 e Tau a22 sono le componenti di coppia passiva e attiva del segmento 2.

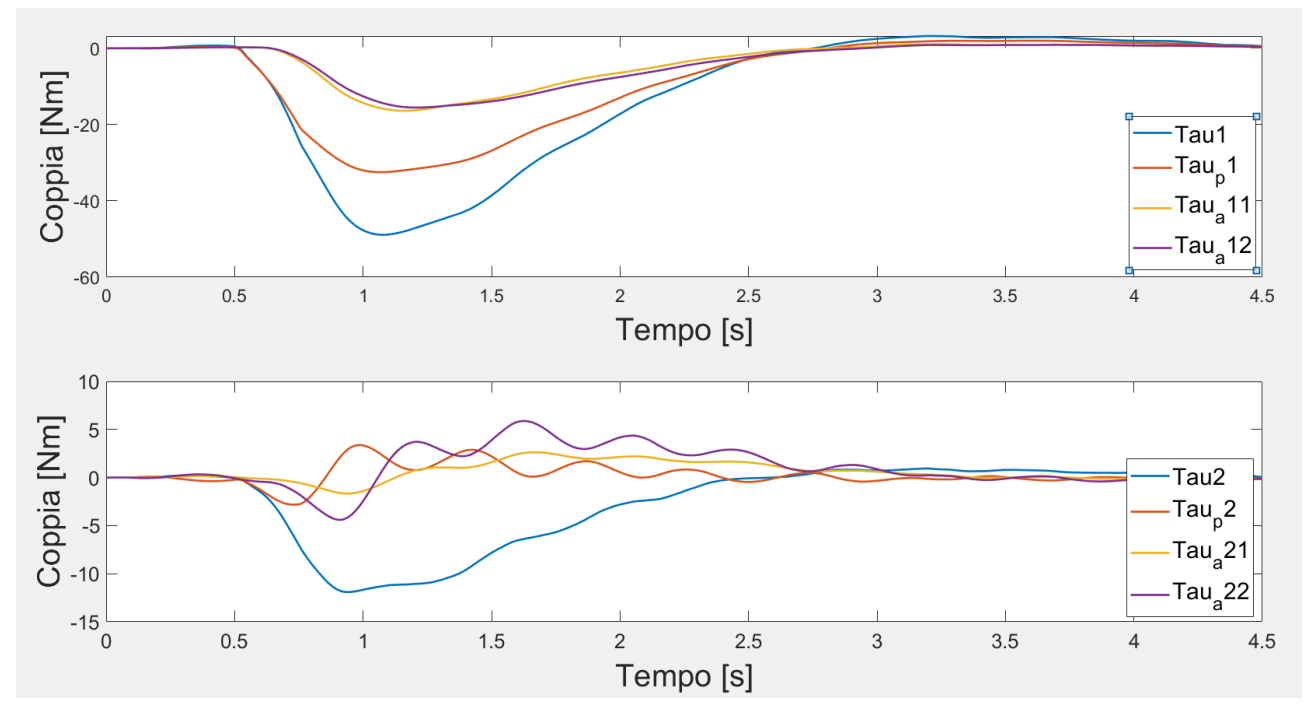

*Figura 48: Coppia alla caviglia e coppia all'anca.*

#### 5.5 Metodo di ottimizzazione

I termini relativi alla coppia attiva e passiva alla caviglia vengono ottimizzati affinché venga raggiunta la migliore corrispondenza tra i segnali del COP misurato sperimentalmente e quello prodotto dal modello. L'ottimizzazione avviene secondo il metodo dei minimi quadrati non lineare, il quale è in grado di risolvere problemi di fitting di tipo non lineare.

Si tratta di un algoritmo iterativo che all'iterazione 0 definisce i valori iniziali dei termini sul quale verrà svolta l'ottimizzazione (vedi Figura 49). Si tratta di un'ipotesi iniziale o *initial guess*. Oltre ai valori iniziali ipotizzati, disposti nel vettore param0, viene definito il range di valori che questi parametri possono assumere (*LowerBoundaries, lb; UpperBoundaries, ub*).

```
Ka0 = 500; % initial guess
Ba0 = 100;
Td\theta = 40e-3:
fb Acc\theta = 2\theta;
Bp = 50;param0 = [Ka0, Ba0, Td0, Bp, fb Acc0];
1b = [100, 10, 10e-3, 10, 0];ub = [1500, 500, 300e-3, 500, 200];
```
*Figura 49: Ipotesi iniziale e definizione range*

Nelle successive iterazioni l'algoritmo va a minimizzare la funzione che viene così definita, Figura 50:

```
function diff = mindiff(param)in=in.setVariable('Ka',param(1),'Workspace',mdl);
    in=in.setVariable('Ba',param(2),'Workspace',mdl);
    in=in.setVariable('Td',param(3),'Workspace',mdl);
    in=in.setVariable('Bp',param(4),'Workspace',mdl);
    in=in.setVariable('fb_Acc',param(5),'Workspace',mdl);
    out = sim(in);COPm = out.get('COPm');COPe = out.get('COPe');diff = COPm - COPe;end
```
*Figura 50: Funzione da ottimizzare*

La funzione descritta nella figura precedente trova i valori ottimali dei parametri caratteristici delle coppie alla caviglia tali da minimizzare la differenza tra i due segnali di spostamento, quello in uscita dal modello (COPm) e quello sperimentale (COPe).

La funzione appena definita, insieme ai valori dei parametri iniziali e dei limiti inferiori e superiori, rappresentano i termini di input dell'algoritmo di ottimizzazione che viene gestito tramite la funzione *lsqnonlin*, fornita da Matlab.

OptRes = lsqnonlin(@mindiff,param0,lb,ub,options);

Tramite questo algoritmo di ottimizzazione verrà minimizzata la radice dell'errore quadratico medio calcolato tra i due segnali, modellizzato e sperimentale.

Come ultimo input sono inoltre presenti le *options*, le quali vengono precedentemente definite mediante la funzione *optimoptions.*

options = optimoptions(@lsqnonlin,'Algorithm','levenberg-marquardt',...

'Display','iter','PlotFcns','optimplotresnorm','FunctionTolerance',funTol,'StepTolerance',varTol);

Tramite quest'ultima funzione vengono create le opzioni che andranno a caratterizzare il processo di ottimizzazione che si vuole effettuare.

Viene definito l'algoritmo con il quale si effettuerà l'ottimizzazione; in questo caso è stato scelto l'algoritmo di ottimizzazione di Levenberg-Marquardt (LMA) il quale viene usato frequentemente nei problemi di curve fitting. Si tratta di un algoritmo iterativo dove il vettore della soluzione per ogni iterazione viene definito tramite l'interpolazione tra l'algoritmo di Gauss-Newton (usato per trovare il minimo di una funzione) e il metodo della discesa del gradiente (utilizzata per trovare minimi e massimi delle funzioni a più variabili) [38].

Il secondo termine, *'Display'*, definisce in che modo venga visualizzato a schermo il risultato dell'ottimizzazione; in questo caso viene definito *'iter'* per avere i dati relativi ad ogni iterazione stampati a schermo.

Il terzo termine '*PlotFcns*' determina quali misure stampare a schermo durante il processo. In questo caso, con l'opzione posta a '*optimplotresnorm*' vengono plottati i valori di norma dei residui.

Gli ultimi due termini sono invece relativi '*FunctionTolerance*', pari a '*funTol*', e *'StepTolerance'*, pari a '*varTol*' che rappresentano rispettivamente il limite nella variazione del valore della funzione obiettivo durante uno step e il limite nella dimensione dello step. Le iterazioni terminano quando l'ultimo step ha un valore più piccolo di *funTol* o *varTol*. Entrambi questi valori sono stati posti pari a 10−4 .

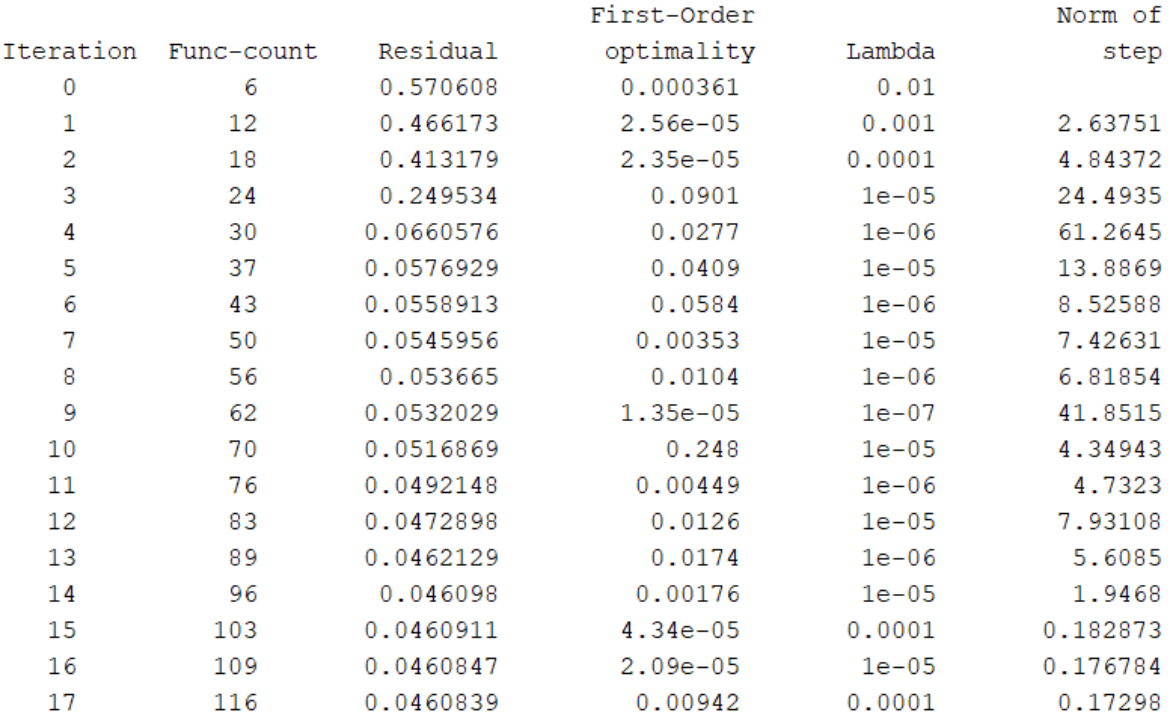

Local minimum possible.

Isqnonlin stopped because the final change in the sum of squares relative to its initial value is less than the value of the function tolerance.

*Figura 51: Iterazioni processo di ottimizzazione*

Di seguito viene riportata la procedura di ottimizzazione anche per il modello DIP (Figura 52 e 53).

```
function [OptRes, param0] = runoptDIP(OptMethod)
mdl='DIPmodel';
open system(mdl)
in = Simulink.SimulationInput(md1);Ka11 \theta = 500; % initial guess
Ba11 0 = 100;
Ka22 0 = 500;Ba22 0 = 100;
Td1 \theta = 40e-3;Td2_0 = 40e-3;Bp1 \ 0 = 50;
Bp2_0 = 50;param0 = [Ka11_0,Ba11_0,Ka22_0,Ba22_0,Td1_0,Td2_0,Bp1_0,Bp2_0];
lb = [100, 10, 100, 10, 10e-3, 10e-3, 10, 10];ub = [1500, 500, 1500, 500, 300e-3, 300e-3, 500, 500];
funTol = 1e-4;
varTol = 1e-4;
set_param(mdl,'FastRestart','on'); % Fast restart
                Figura 52: Ipotesi iniziale e definizione range parametri
    function diff = mindiff(param)in=in.setVariable('Ka11',param(1),'Workspace',mdl);
         in=in.setVariable('Ba11',param(2),'Workspace',mdl);
         in=in.setVariable('Ka22',param(3),'Workspace',mdl);
         in=in.setVariable('Ba22',param(4),'Workspace',mdl);
         in=in.setVariable('Td1',param(5),'Workspace',mdl);
         in=in.setVariable('Td2',param(6),'Workspace',mdl);
         in=in.setVariable('Bp1',param(7),'Workspace',mdl);
         in=in.setVariable('Bp2',param(8),'Workspace',mdl);
         out = sim(in);COPm = out.get('COPm');COPe = out.get('COPe');diff = COPm - COPe:
    end
```
*Figura 53: Funzione da ottimizzare*

Il numero di iterazioni medio per il modello SIP è di circa 6 iterazioni a simulazione, mentre per il modello DIP è mediamente pari a 8.

Il tempo della simulazione è di circa 20 s per il modello SIP e di circa 70 per il modello DIP.

### 5.6 Validazione dei modelli

Nel presente paragrafo verranno enunciate le modalità di utilizzo dei due modelli appena presentati i quali forniscono dei dati e dei segnali in aggiunta a quelli misurati sperimentalmente, tra cui il segnale di spostamento del COM insieme a quelli delle coppie correttive relative alla caviglia e all'anca.

I modelli presentati nei paragrafi precedenti sono stati implementati tramite il software Matlab Simulink e sono stati utilizzati simulando la risposta posturale di 14 soggetti tra quelli studiati in fase sperimentale. La scelta è ricaduta sui soggetti in questione in quanto presentano la caratteristica del peso simile, nel range [60-68] kg. Le simulazioni dei due modelli sono state lanciate separatamente per il SIP e il DIP, per ogni soggetto e per ogni configurazione simulata in fase sperimentale, caratterizzandole inserendo le variabili fisiche caratteristiche di ogni soggetto.

Per appurare quale dei due modelli presentasse il migliore fitting tra lo spostamento del COP misurato sperimentalmente e quello modellizzato è stato considerato il parametro relativo alla radice dell'errore quadratico medio calcolato tra i valori dei segnali di spostamento del COP citati, come specificato dall'equazione (33).

$$
RMSE = \sqrt{\frac{\sum_{1}^{N}(COP_{M} - COP_{E})^{2}}{N}}
$$
\n(33)

N=numero di campioni.

Di seguito vengono presentati alcuni dei risultati ottenuti dalle prime simulazioni effettuate, impostando ampi intervalli di variazione dei parametri caratteristici delle coppie alla caviglia e dell'anca (*Boundaries*) insieme ai valori iniziali impostati (*Initial guess*) i quali sono riassunti di seguito nella Tabella 9 e 10.

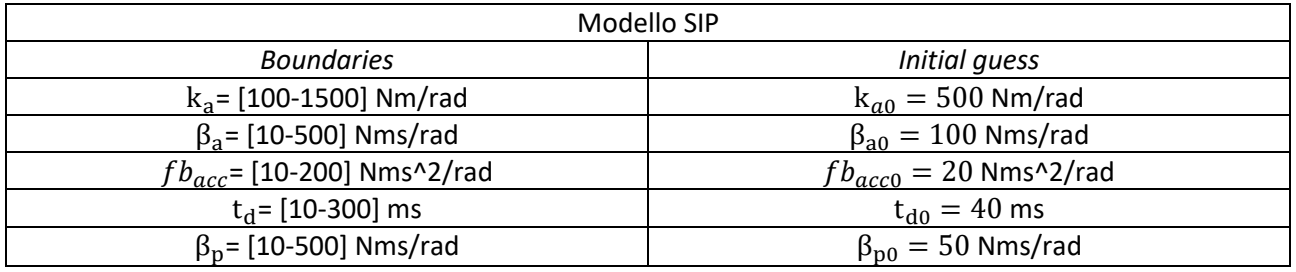

*Tabella 9: Boundaries e initial guess parametri SIP*

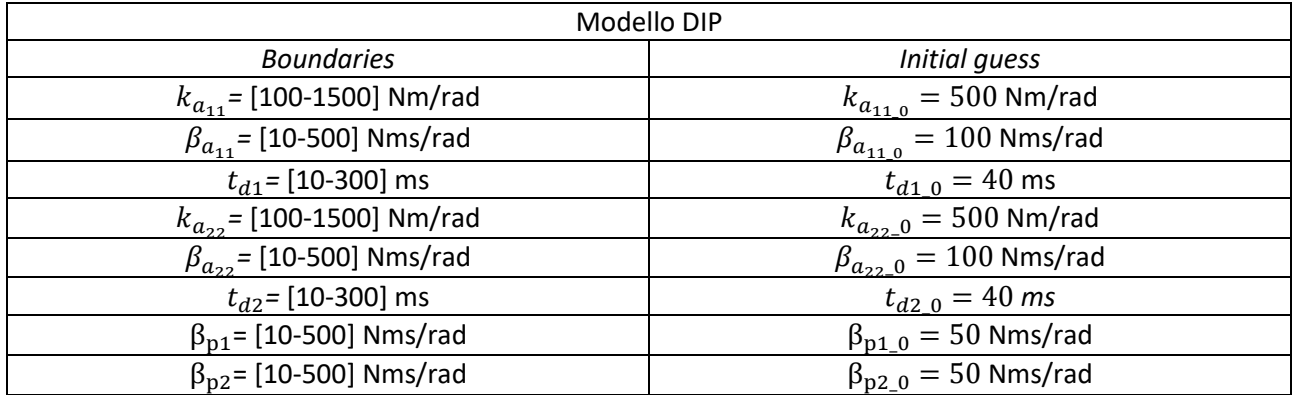

*Tabella 10: Boundaries e initial guess parametri DIP*

#### Dal modello SIP:

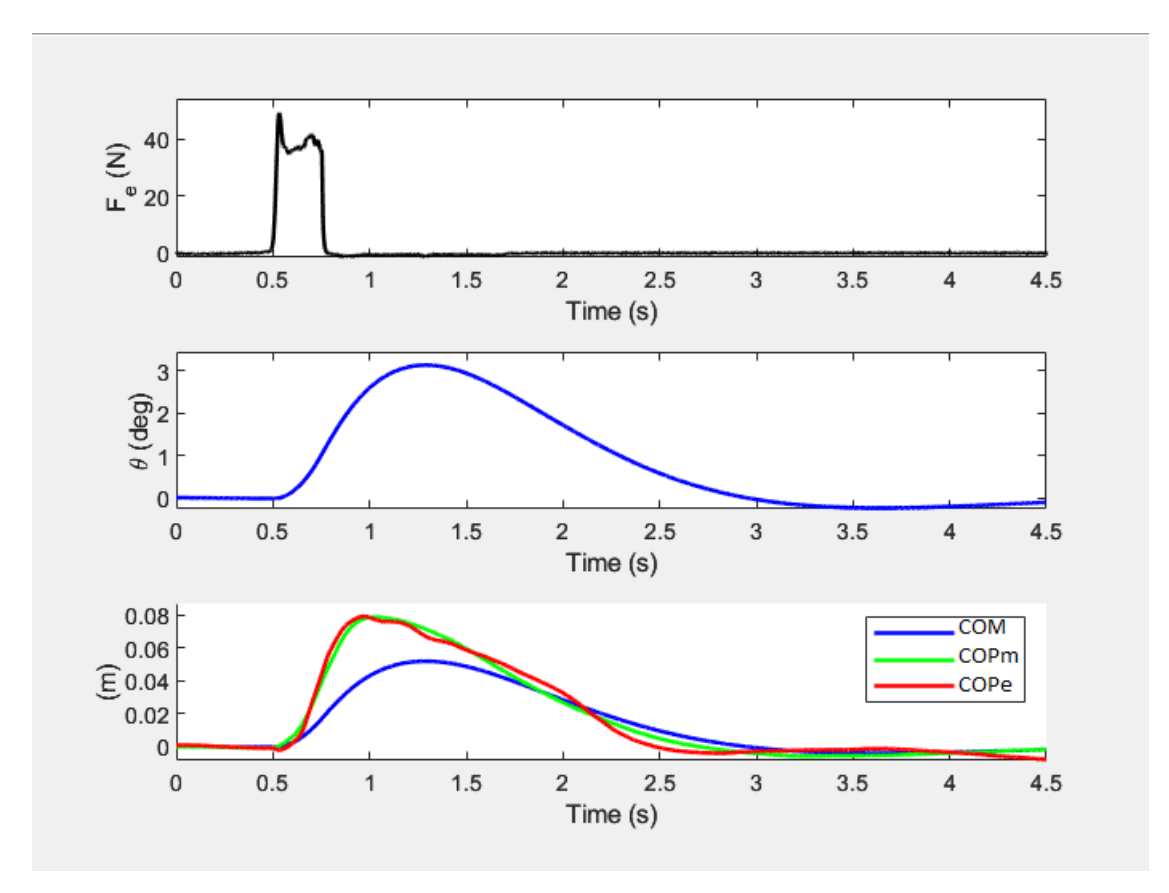

*Figura 54: Perturbazione (in alto), Oscillazione (in mezzo), Spostamento del COPm/COPe e COM. COPm e COPe si riferiscono rispettivamente a COP modellizzato e COP sperimentale.*

In Figura 54 vengono presentati i risultati della simulazione effettuata sul soggetto 3 nella prima configurazione ad occhi aperti (Peso: 67 kg, Altezza: 173 cm) dove il limite superiore di  $\beta_p$  è stato posto pari a 500 N m s/rad.

Nella Tabella 11 sono riassunti i parametri caratteristici della coppia attiva ( $k_a$  espresso in Nm/rad, βa espressa in N m s/rad e  $t_d$  espresso in s), per ogni configurazione simulata.

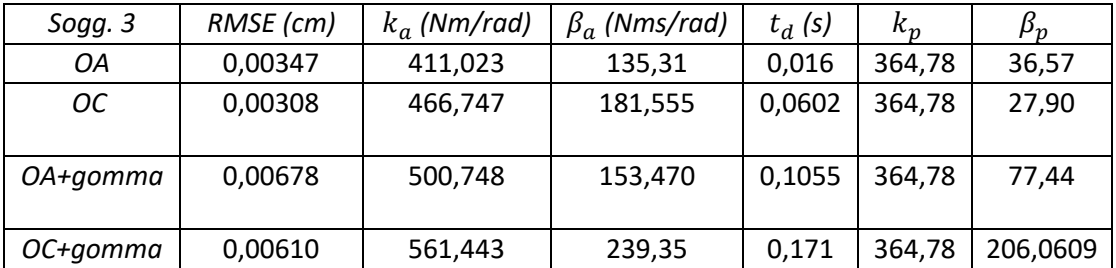

*Tabella 11: Parametri della coppia attiva e passiva relativi al modello SIP per il Soggetto 3. OA= occhi aperti, OC= occhi chiusi.*

Per lo stesso soggetto, i risultati della simulazione ottenuti con il modello DIP sono presentati nella Figura 55.

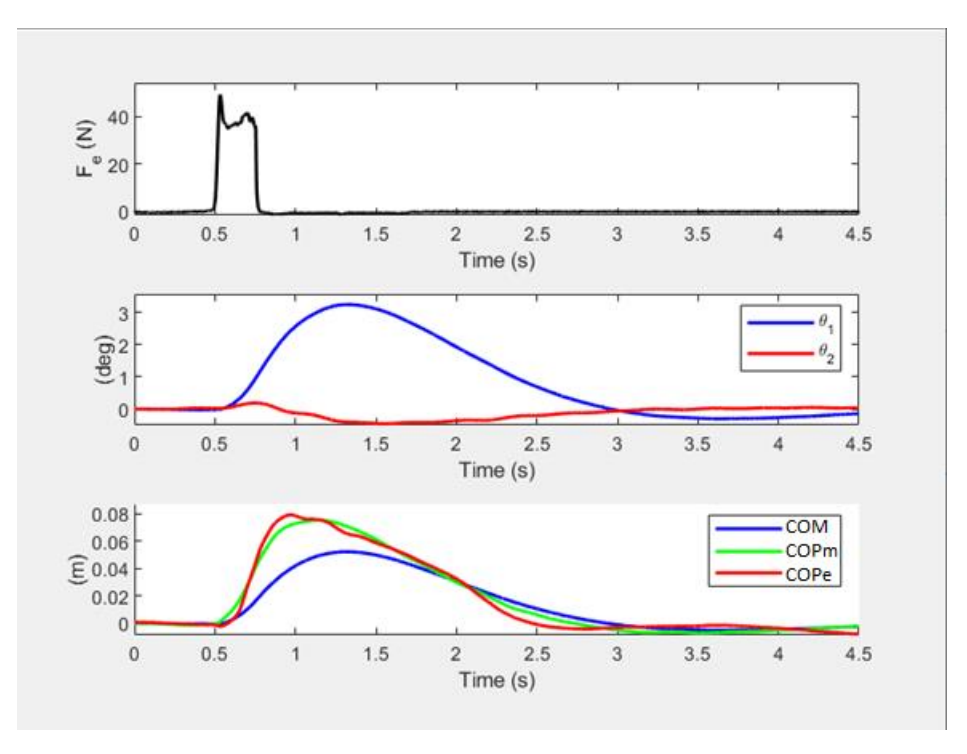

*Figura 55:Perturbazione (in alto), Oscillazione (in mezzo), Spostamento del COPm/COPe e COM. COPm e COPe si riferiscono rispettivamente a COP modellizzato e COP sperimentale.*

Il fitting è lievemente peggiorato rispetto al caso precedente relativo al modello ad un grado di libertà. Se nel primo caso l'RMSE era pari 0,00347 cm, in quest'ultimo l'RMSE sale a 0,00359 cm.

Di seguito (Tabella 12 e 13) sono elencati i parametri caratteristici della coppia attiva e passiva alla caviglia relativi al modello DIP per il Soggetto 3.

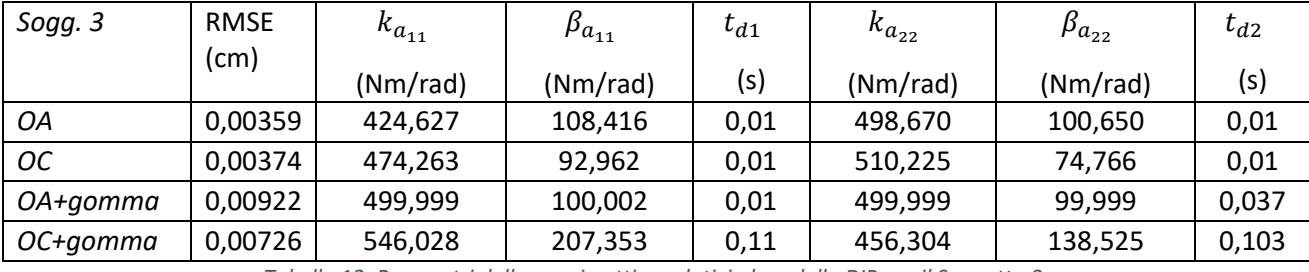

*Tabella 12: Parametri della coppia attiva relativi al modello DIP per il Soggetto 3.*

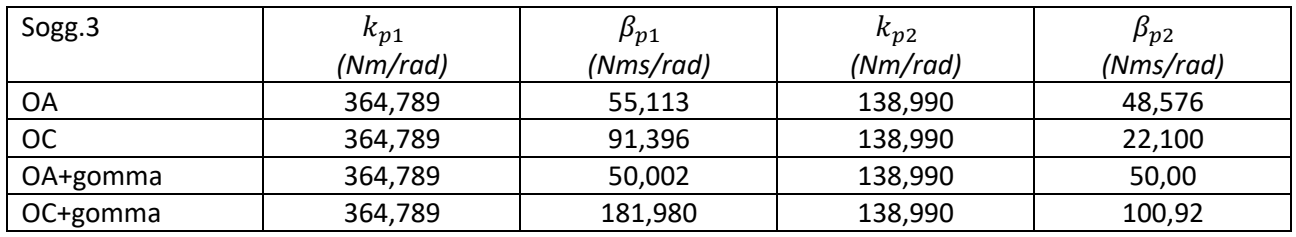

*Tabella 13: Parametri della coppia passiva relativi al modello DIP per il Soggetto 3.*

Esaminando risultati analoghi per un altro soggetto, ad esempio il Soggetto 11 notiamo, anche in questo caso, una differenza nel fitting.

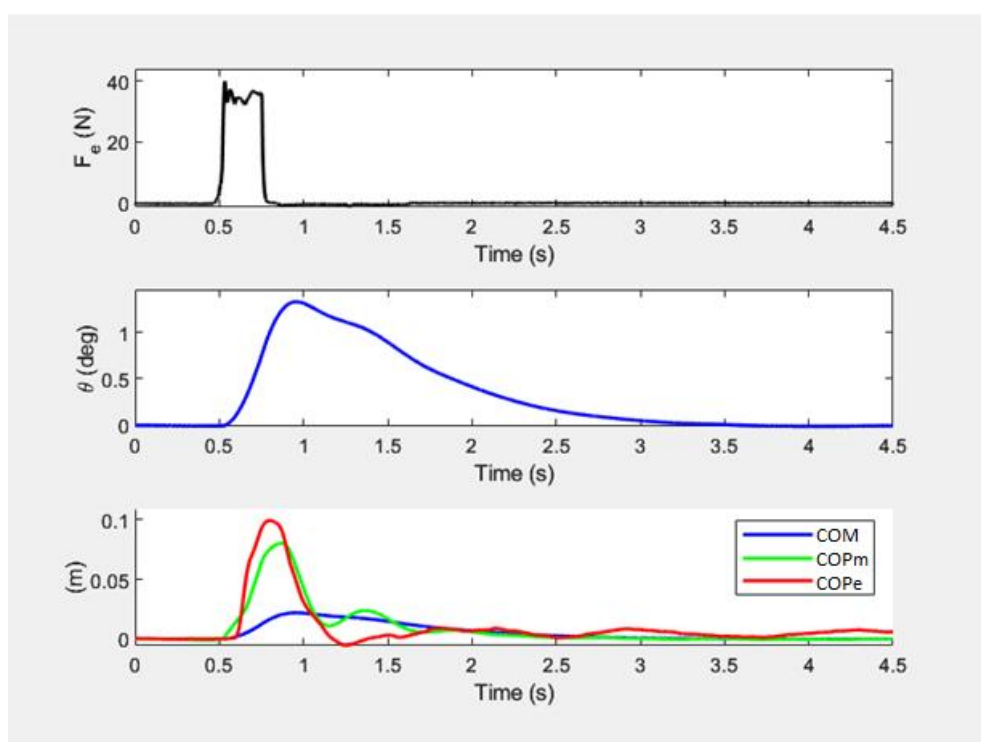

*Figura 56:Perturbazione (in alto), Oscillazione (in mezzo), Spostamento del COPm/COPe e COM. COPm e COPe si riferiscono rispettivamente a COP modellizzato e COP sperimentale.*

In Figura 56 viene mostrato il risultato della simulazione effettuata sul Soggetto 11 (Peso: 66 kg, Altezza: 181 cm) tramite il modello ad un grado di libertà SIP. Come nel caso precedente i coefficienti relativi alla coppia attiva e passiva sono riassunti nella Tabella 14 seguente.

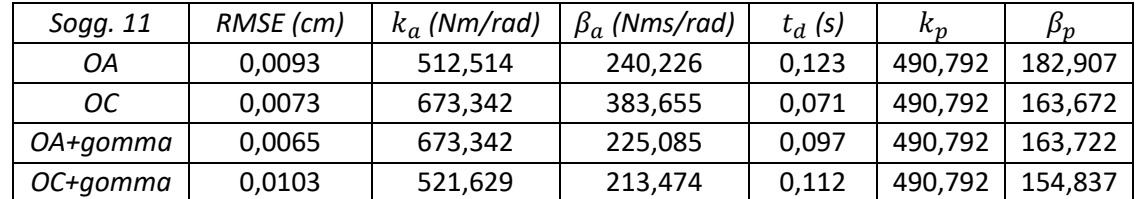

Tabella 14:Parametri della coppia attiva e passiva relativi al modello SIP per il Soggetto 11. OA= occhi aperti, OC= occhi chiusi.

Nella figura seguente, la Figura 57, è invece mostrato il risultato della simulazione sul Soggetto 11 tramite il modello DIP.

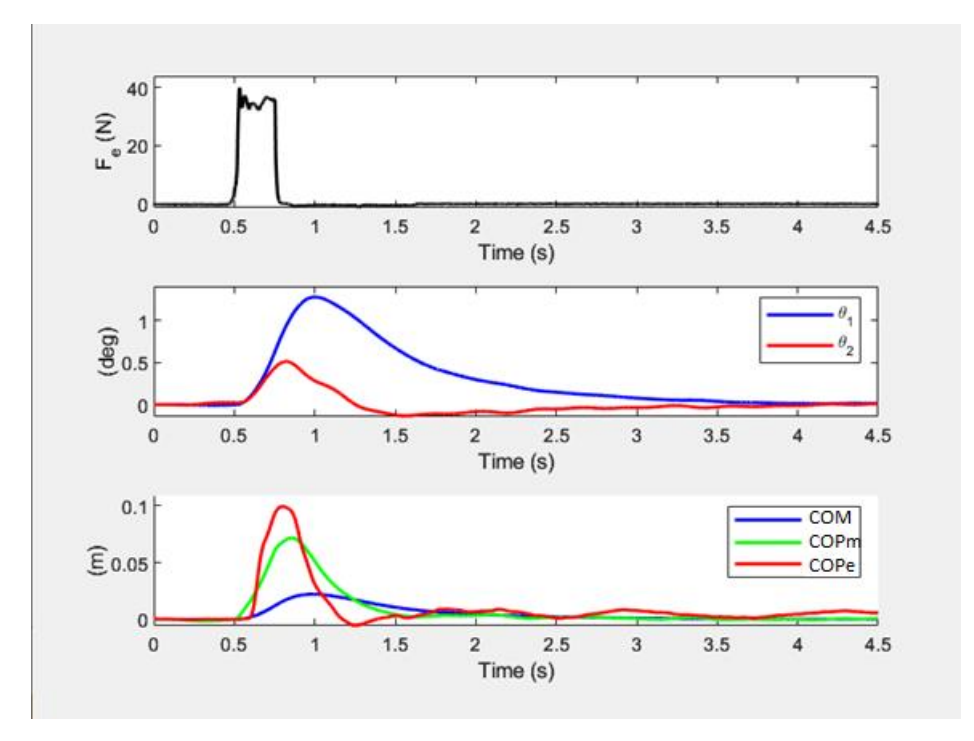

*Figura 57:Perturbazione (in alto), Oscillazione (in mezzo), Spostamento del COPm/COPe e COM. COPm e COPe si riferiscono rispettivamente a COP modellizzato e COP sperimentale.*

Anche in questo caso, si nota un peggioramento, sebbene contenuto, del fitting con i dati sperimentali (da 0.0093 cm a 0.0097 cm).

Di seguito sono riassunti i coefficienti della coppia attiva (Tabella 15) e passiva (Tabella 16) delle due articolazioni.

| Sogg. 11 | RMSE (cm) | $k_{a_{11}}$ | $\beta_{a_{11}}$ | $t_{d1}$ | $k_{a_{22}}$ | $\beta_{a_{22}}$ | $t_{d2}$ |
|----------|-----------|--------------|------------------|----------|--------------|------------------|----------|
|          |           | (Nm/rad)     | (Nms/rad)        | (s)      | (Nm/rad)     | (Nms/rad)        | (s)      |
| ΟA       | 0,0097    | 493,252      | 202,571          | 0,01     | 500,774      | 119,433          | 0,023    |
| OC       | 0,0081    | 520,906      | 253,626          | 0,01     | 502,334      | 142,000          | 0,013    |
| OA+gomma | 0,0060    | 491,114      | 202,425          | 0,01     | 501,121      | 108,306          | 0,022    |
| OC+gomma | 0,0089    | 502,720      | 214,354          | 0,01     | 502,000      | 105,577          | 0,01     |

*Tabella 15:Parametri della coppia attiva relativi al modello DIP per il Soggetto 11.*

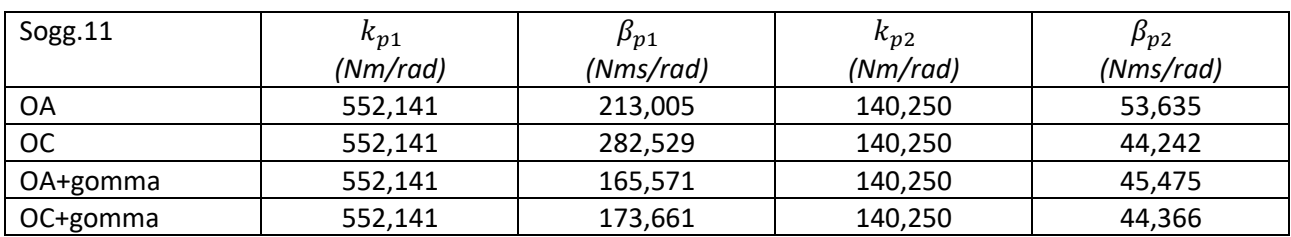

*Tabella 16: Parametri della coppia passiva relativi al modello DIP per il soggetto 11*

Di seguito (Grafico 9), sono mostrati i dati relativi al valore di RMSE, mediati per i 14 soggetti analizzati, confrontati per i due modelli biomeccanici studiati.

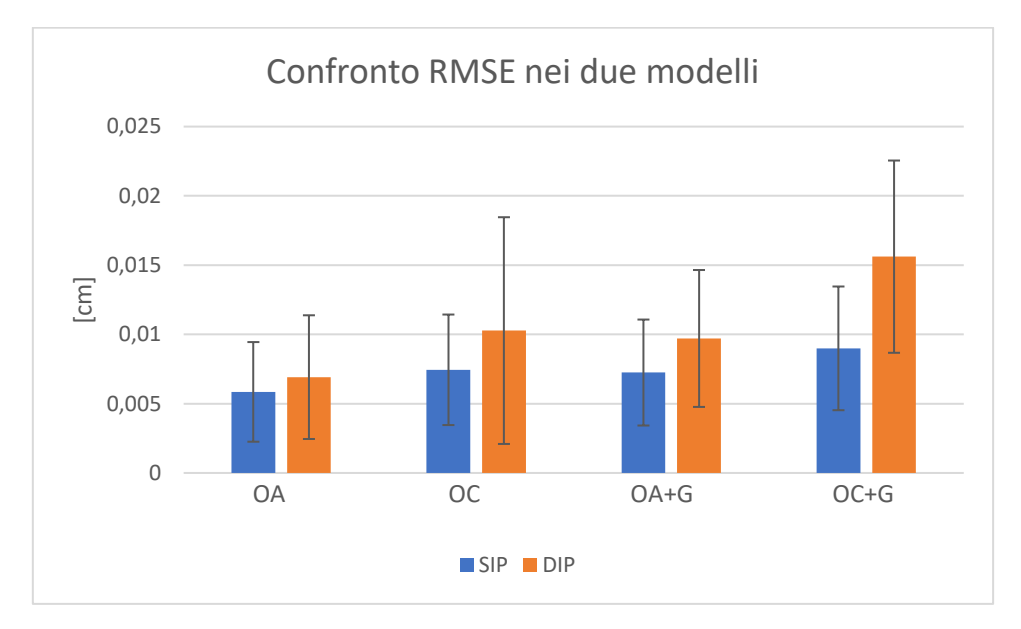

*Grafico 9: Confronto valori RMSE tra il modello SIP (in blu) e il modello DIP (in arancio).*

Nonostante i valori di RMSE risultino in media molto bassi per tutte e due i modelli ma anche per tutte le quattro configurazioni simulate in fase sperimentale, l'istogramma blu relativo al modello ad un grado di libertà si assesta a valori più bassi rispetto al modello a due gradi di libertà.

Oltre al valore di RMSE ottenuto nei due modelli che è stato confrontato per tutti i soggetti considerati, è stata verificata la corrispondenza di altri due parametri, il DeltaCOP e la Latenza del COP. Di seguito vengono presentate due tabelle (Tabella 17 e 18) che riassumono i valori di questi parametri ottenuti simulando la risposta dei due soggetti presentati sopra, al variare delle quattro condizioni e per i due modelli analizzati.

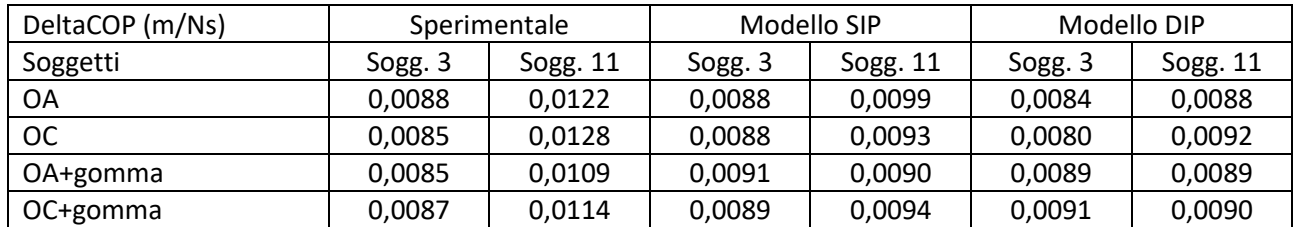

*Tabella 17: Valori di DeltaCOP relativi al soggetto 3 e al soggetto 11. Prima colonna: valori sperimentali. Seconda colonna: Modello SIP. Terza colonna: Modello DIP.*

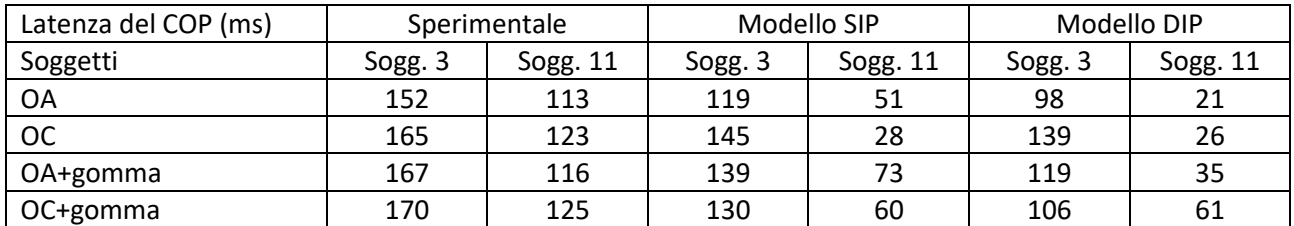

*Tabella 18:Valori di Latenza del COP relativi al soggetto 3 e al soggetto 11. Prima colonna: valori sperimentali. Seconda colonna: Modello SIP. Terza colonna: Modello DIP.*

Questi valori sono stati calcolati anche per altri soggetti e di seguito sono presentati i grafici che mostrano le differenze nei valori di DeltaCOP (Grafico 10) e di Latenza del COP (Grafico 11) relativi alla prima configurazione.

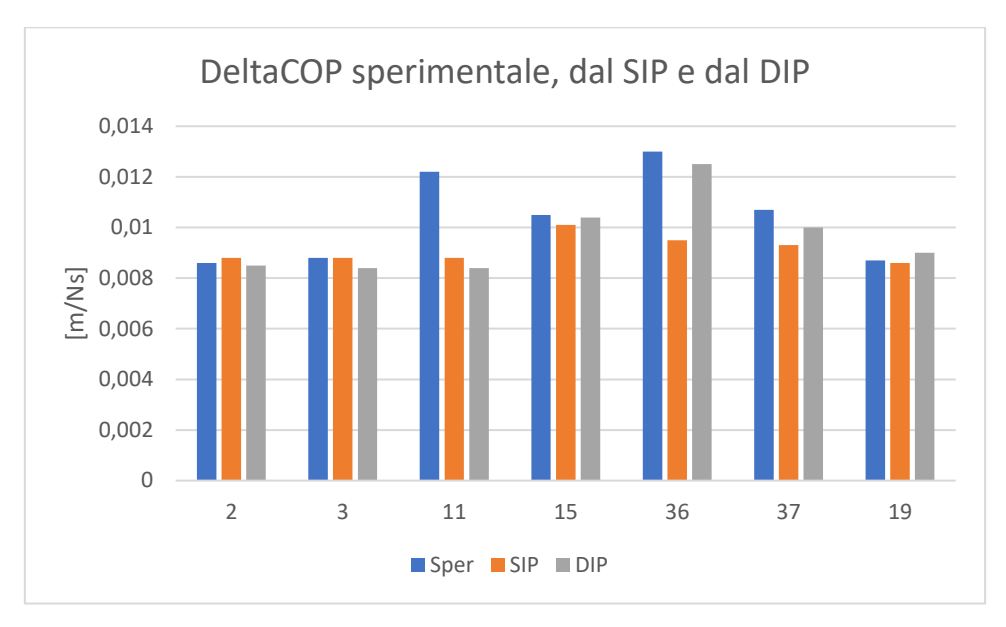

*Grafico 10: Valori di DeltaCOP sperimentali, dal SIP e dal DIP a confronto per la configurazione OA*

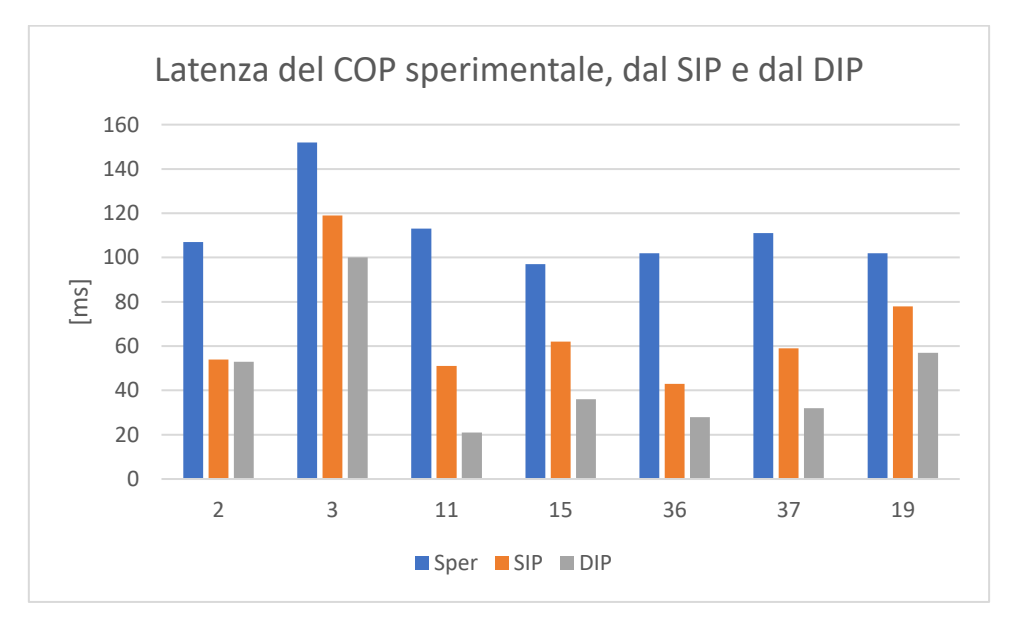

*Grafico 11: Valori di Latenza del COP sperimentali, dal SIP e dal DIP a confronto per la configurazione OA*

Dal confronto dei valori relativi al DeltaCOP e alla Latenza del COP è risultato evidente che:

- La stima ottimale del parametro DeltaCOP non viene raggiunta da nessuno dei modelli, anche se entrambi i modelli, nel caso del Soggetto 3, raggiungono valori nell'intorno di quello sperimentale.
- La latenza misurata dai segnali in uscita dai modelli si assesta a valori ben minori rispetto a quelli misurati sperimentalmente, in particolar modo nel modello DIP.
- La risposta posturale modellizzata risulta anticipata rispetto al segnale sperimentale dato in ingresso al modello.

Al fine di ottenere valori maggiormente compatibili con quelli sperimentali e quindi con quelli fisiologici sono state effettuate altre simulazioni restringendo gli intervalli di variazione di alcuni parametri. In particolare, il limite inferiore relativo al ritardo Td è stato aumentato a circa 75 ms, tempo oltre il quale si verifica lo *stretch reflex* e quindi un tempo compatibile con i valori di attivazione muscolare fisiologici. Inoltre, per quanto riguarda i coefficienti relativi alla coppia passiva è stato notevolmente ridotto il limite superiore del coefficiente  $\beta_n$  in modo da ridurre il contributo della coppia passiva stessa, ritenuta responsabile dell'anticipo della risposta posturale osservato nei dati modellizzati in quanto  $\beta_p$  è il coefficiente che moltiplica la velocità e quest'ultima, negli istanti successivi alla perturbazione varia in maniera consistente.

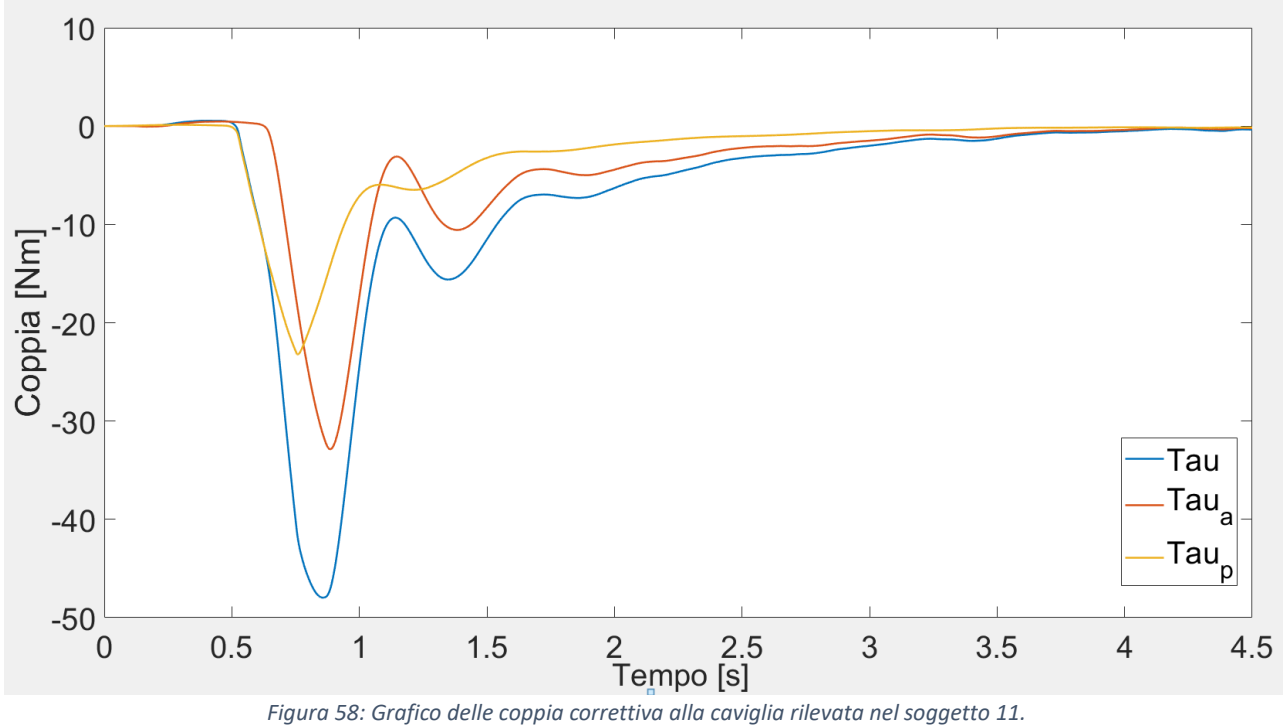

Come mostrato in Figura 58 il contributo relativo alla coppia passiva (in giallo nella figura sopra) risulta significativo nei primi istanti dopo la perturbazione applicata a T=500 ms.

Il coefficiente  $\beta_p$  è stato ridotto gradualmente dal valore iniziale pari a 500 Nms/rad fino al valore che ha effettivamente portato al miglior fitting in termini di RMSE. Per il modello SIP il limite superiore del coefficiente  $\beta_p$  si è assestato a 90 N m s /rad mentre, nel caso del modello DIP si è assestato ad un valore pari a 110 N m s/rad.

Dopo la modifica dei *boundaries*, le simulazioni sono state effettuate nuovamente nei 14 soggetti e i valori di RMSE sono stati confrontati come nel precedente caso. Conseguentemente, per alcuni soggetti sono stati messi a confronto i valori di DeltaCOP e Latenza del COP per confermare che la scelta nel valore del range di  $\beta_p$  sia stata efficace.

Di seguito viene presentato il grafico relativo al fitting con i dati sperimentali relativo al Soggetto 3 in uscita dal modello SIP.

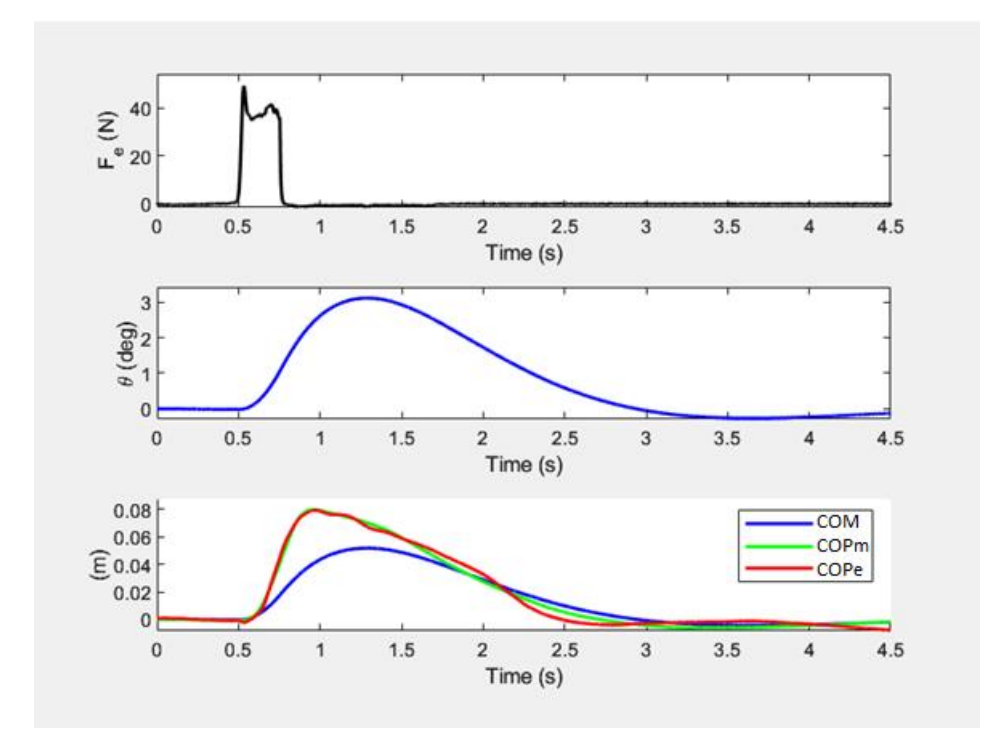

*Figura 59: Perturbazione (in alto), Oscillazione (in mezzo), Spostamento del COPm/COPe e COM. COPm e COPe si riferiscono rispettivamente a COP modellizzato e COP sperimentale.* 

Nella Figura 59 sopra si nota un miglioramento del fitting della curva relativa allo spostamento del COP modellizzato con quella sperimentale rispetto alle medesime presenti in Figura 54. Le due curve risultano sovrapposte fino a poco dopo il picco.

Per confermare che questo miglioramento è presente nella maggioranza dei casi analizzati i valori di RMSE, calcolati per ogni configurazione, sono stati messi a confronto. Nel Grafico 12 si nota una riduzione, in media, dei valori di RMSE rispetto a quelli mostrati nel Grafico 9. Mediamente, infatti, per tutte le configurazioni e per entrambi i modelli è presente una diminuzione dell'errore di fitting.

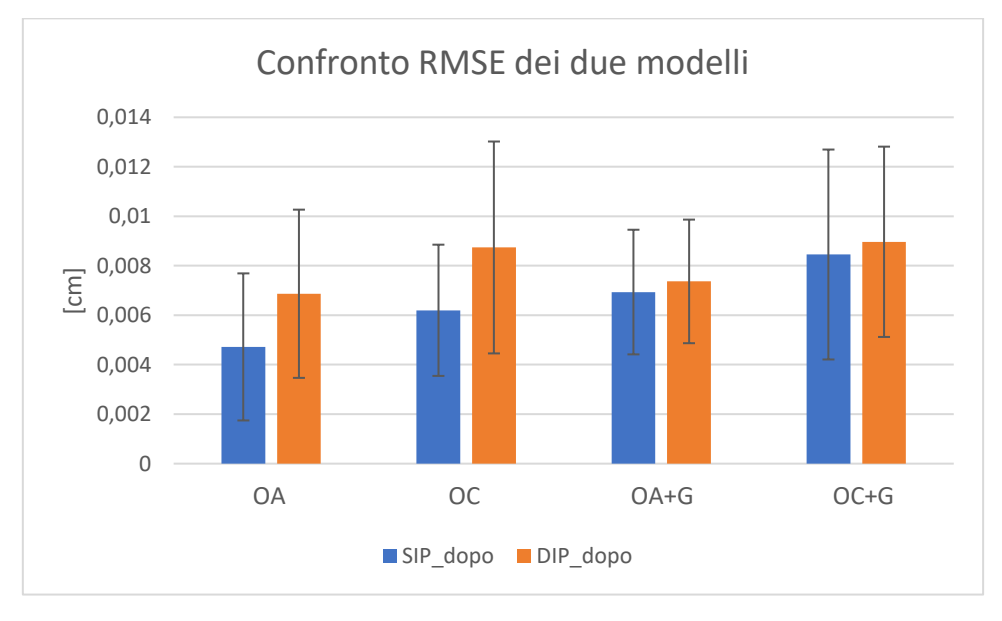

*Grafico 12: Confronto valori RMSE nei due modelli dopo la modifica sul limite superiore di*  $\beta_n$ .

Per un confronto più immediato vengono presentati i valori di RMSE prima e dopo la modifica dei boundaries, in modo differenziato per i due modelli, nel seguente Grafico 13.

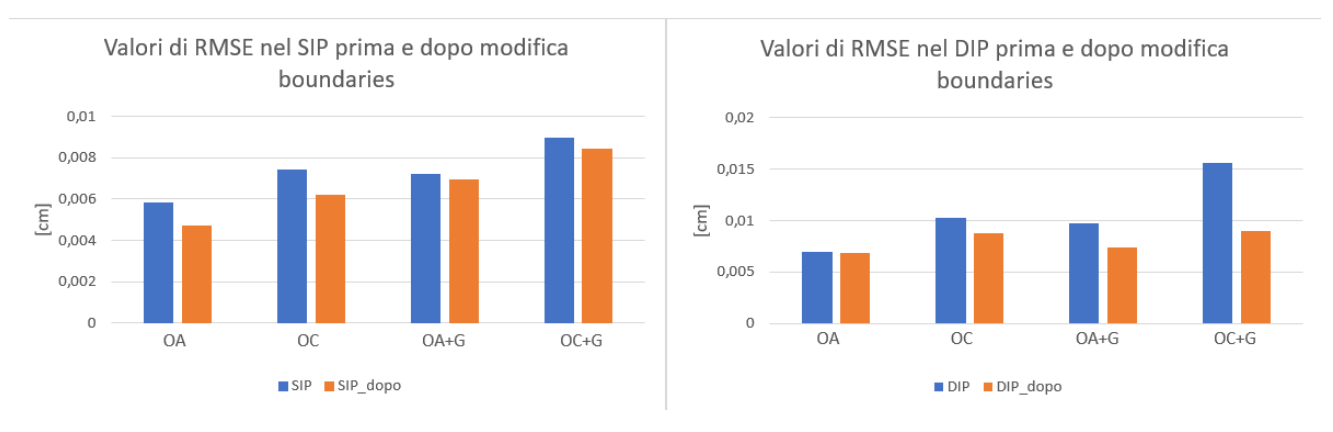

*Grafico 13: Confronto valori RMSE prima e dopo la modifica dei boundaries.*

Come precedentemente anticipato sono stati calcolati i valori di Latenza del COP e DeltaCOP relativi ai segnali in uscita dai due modelli di seguito alla modifica sul limite superiore di  $\beta_n$ , riassunti nelle tabelle seguenti (Tabella 19 e Tabella 20).

Il calcolo di questi parametri è stato eseguito sulla metà dei soggetti studiati in questo contesto della tesi, i quali rappresentano i casi in cui si è notato un consistente abbassamento del valore di RMSE successivamente alla variazione del *boundaries*.

Inoltre, i modelli utilizzati non considerano la variabilità delle configurazioni simulate (OA, OC, OA+G, OC+G) quindi la configurazione ad occhi aperti risulta la più semplice da modellizzare e presenta valori di RMSE più bassi rispetto alle altre configurazioni, sia prima che dopo la modifica dei *boundaries*. Per questa ragione i valori dei parametri sopra citati vengono calcolati nella configurazione ad occhi aperti.

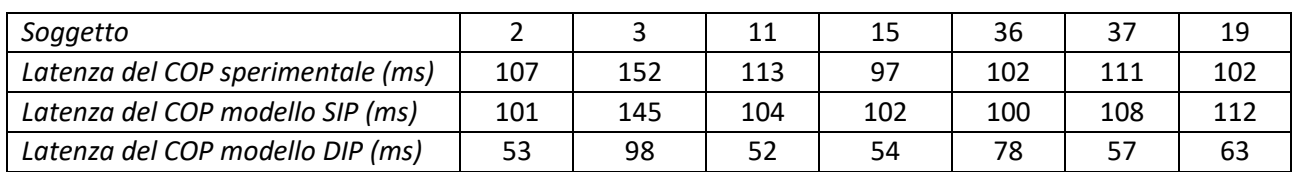

Tabella 19: Valori di Latenza del COP (OA) nei due modelli dopo la modifica del limite superiore di  $\beta_n$
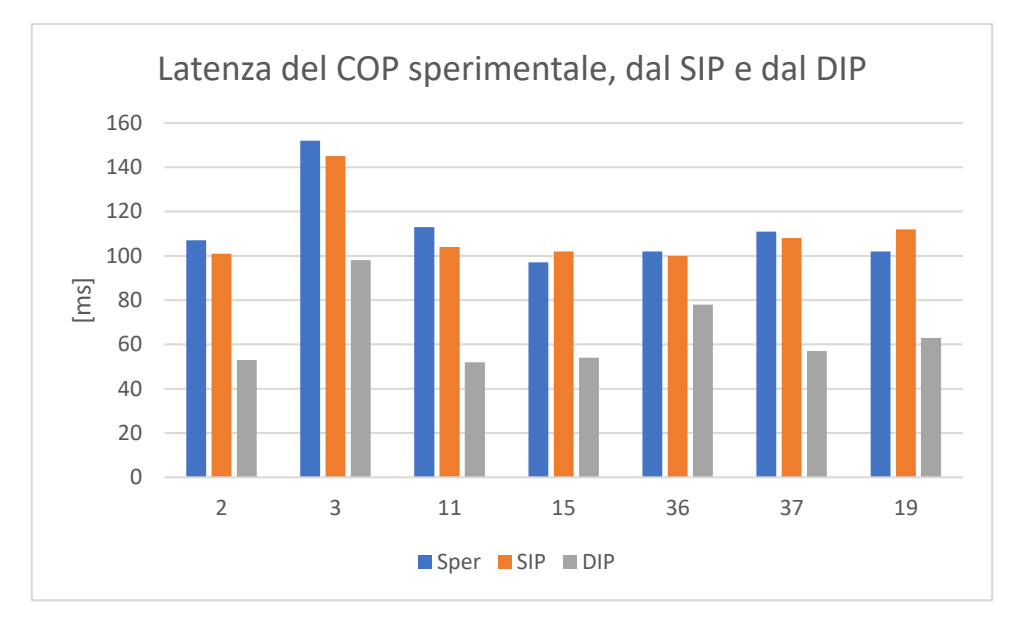

*Grafico 14: Confronto valori di Latenza del COP (OA), sperimentale (in blu), dal modello SIP (in arancione) e dal modello DIP (in grigio)*

Dall'osservazione dei valori presentati in Tabella 19 e nel Grafico 14, relativi alla configurazione occhi aperti, si evince che i valori di Latenza del COP siano effettivamente migliorati avvicinandosi a quelli misurati sperimentalmente. In particolare, concentrandosi sui soggetti 3 e 11 analizzati in precedenza, per il modello SIP il valore di Latenza è passato rispettivamente da 119 ms a 145 ms e da 51 ms a 104 ms, mentre il valore di RMSE è variato da 0,0034 cm a 0,0032 cm per il Soggetto 3 e da 0,0095 cm a 0,0067 cm per il Soggetto 11.

Per quanto riguarda il modello DIP il miglioramento, seppur presente, non porta il parametro della Latenza del COP a dei valori troppo prossimi a quelli misurati sperimentalmente.

I valori di DeltaCOP ricalcolati e presentati in Tabella 20, non hanno subito variazioni significative rispetto al caso precedente.

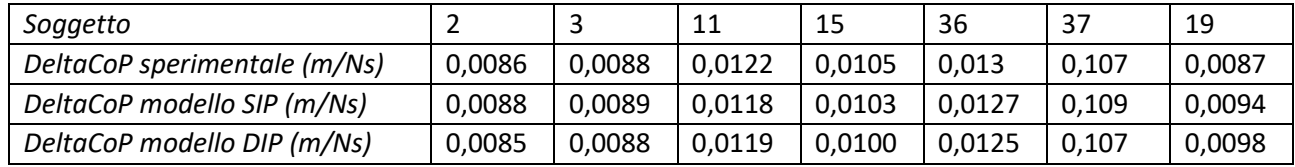

*Tabella 20:Valori di DeltaCOP (OA) nei due modelli dopo la modifica del limite superiore di* 

Il raggiungimento del valore misurato sperimentalmente è un obiettivo ben raggiunto da entrambi i modelli utilizzati. Ciò viene osservato anche dal Grafico 15.

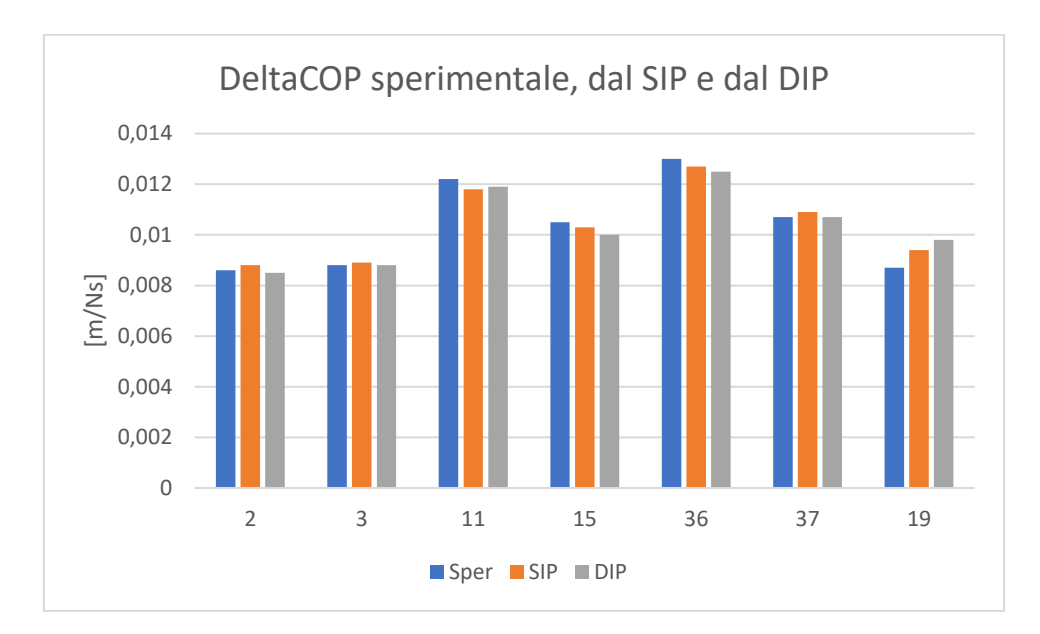

*Grafico 15: Confronto valori di DeltaCOP, sperimentale (in blu), dal modello SIP (in arancione) e dal modello DIP (in grigio)*

A seguito delle considerazioni appena effettuate al fine di validare i due modelli, il modello SIP si presenta con il miglior fitting con i dati sperimentali e riesce a raggiungere un miglior livello di accuratezza per quanto riguarda il calcolo del parametro della Latenza del COP.

Dopo le considerazioni effettuate sui parametri caratteristici della risposta posturale è possibile investigare il contributo effettivo della coppia attiva e passiva alla caviglia, prima e dopo la modifica dei loro coefficienti.

Prendendo in considerazione il Soggetto 11 che presentava valori di  $\beta_p$  oltre i 150 (Nms/rad) nella figura seguente (Figura 60) vengono mostrati i profili della coppia alla caviglia, attiva e passiva, quando il limite superiore di β<sub>p</sub> era pari a 500 Nms/rad (nel grafico di sinistra) e quando il limite superiore di β<sub>p</sub>è stato posto a 90 Nms/rad (nel grafico di destra).

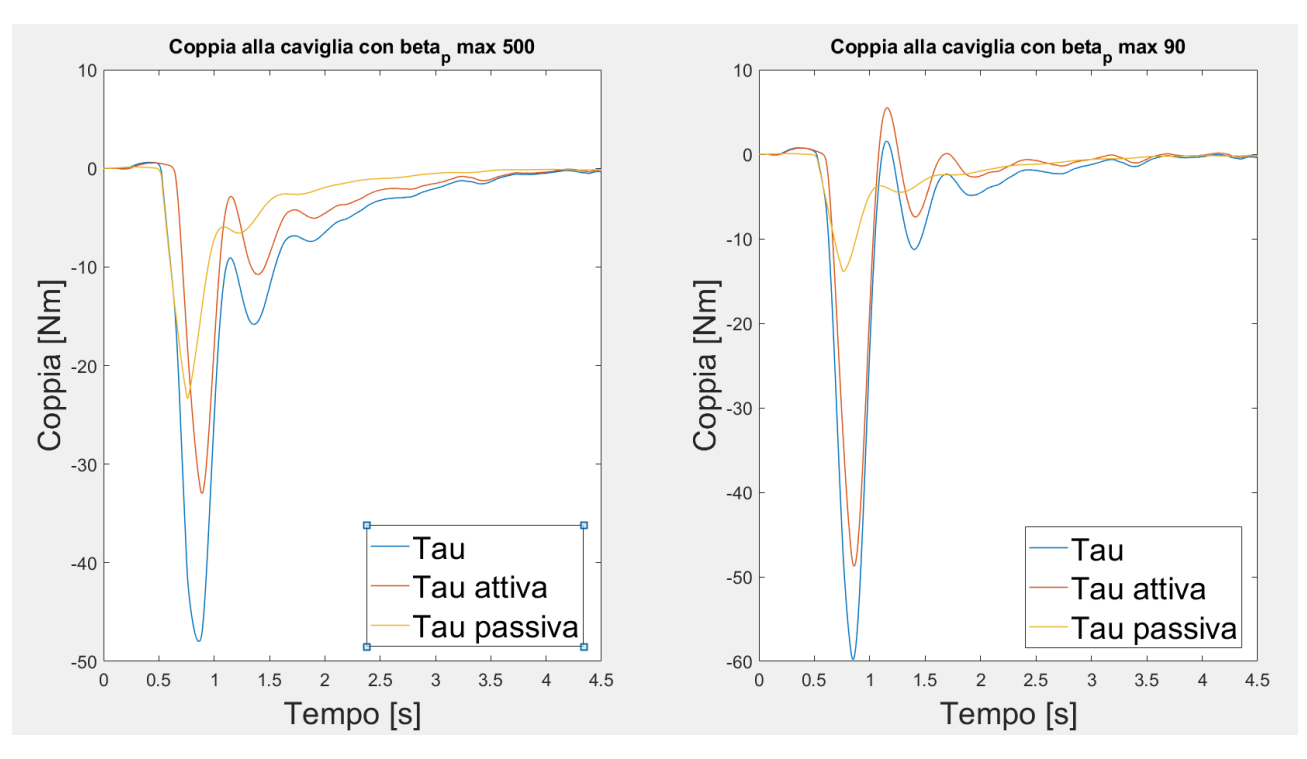

*Figura 60: Coppie alla caviglia a confronto per valori di differenti.*

Con la diminuzione del coefficiente viscoso  $\beta_p$  il contributo relativo alla coppia passiva si è di gran lunga ridotto. Questo è evidente dall'osservazione del grafico e viene confermato dal calcolo dell'area sottesa alle due curve nei due casi. Nel primo caso ( $\beta_{p\_out}$  = 194,03 Nms/rad) l'area sottesa alla curva relativa alla coppia passiva è pari a  $1.234 \times 10^4$  Nms mentre nel secondo caso ( $\beta_{p\_out}$  = 90 Nms/rad) l'area sottesa alla curva relativa alla curva passiva è pari a  $9.98 \times 10^3$ Nms.

La riduzione del coefficiente viscoso  $\beta_p$  che si traduce nella riduzione del contributo passivo della coppia alla caviglia ha quindi permesso di limitare l'azione viscoelastica della caviglia che non risultava concorde con i dati osservati sperimentalmente in quanto la sua azione, precoce e troppo intensa, anticipava la risposta posturale del soggetto.

Dalle simulazioni effettuate si evince dunque che la coppia passiva riveste un ruolo fondamentale per la caratterizzazione della risposta posturale ai fini del comportamento realistico del modello; infatti, dalla sua modulazione si sono ottenuti dei risultati più vicini a quelli osservati sperimentalmente.

### 5.7 Utilizzo del modello ad un grado di libertà (SIP)

Il modello del pendolo inverso ad un grado di libertà si è dimostrato utile per investigare la dipendenza del parametro DeltaCOP da due variabili fisiche, peso e altezza. Queste ultime, dall'analisi statistica effettuata e riassunta nel Capitolo 4, sono risultate significative nella predizione del parametro stesso. Per questa ragione, tramite l'utilizzo del modello SIP si è investigata questa dipendenza, andando a verificare se, al variare del peso e dell'altezza, il valore di DeltaCOP variasse come descritto dall'equazione risultante dall'analisi di regressione lineare (vedi Capitolo 4, Paragrafo 4.1 'Analisi statistica').

Per fare ciò, per 3 soggetti, precisamente il numero 2, 5 e 10, è stato lanciato il modello preimpostando i valori dei coefficienti delle coppie attive e passive pari a quelli ottenuto dall'ottimizzazione delle ultime analisi effettuate facendo variare separatamente la variabile peso e la variabile altezza.

Nell'investigazione della dipendenza dal peso, l'altezza è stata mantenuta pari a quella dichiarata dal soggetto, mentre la variabile peso è stata modificata a passi di ±2.5 kg. Il limite inferiore e superiore sono quindi stati definiti andando a diminuire e ad aumentare il peso di partenza arrivando alla definizione di un range approssimativamente pari a [40-96] kg, il quale è stato ritenuto rappresentativo di un'eventuale gruppo di studio.

Per ogni simulazione è stato calcolato il valore del DeltaCOP raggiunto da 3 soggetti al variare del loro peso secondo il range definito e mantenendo costante l'altezza. I risultati sono riassunti nel Grafico 16.

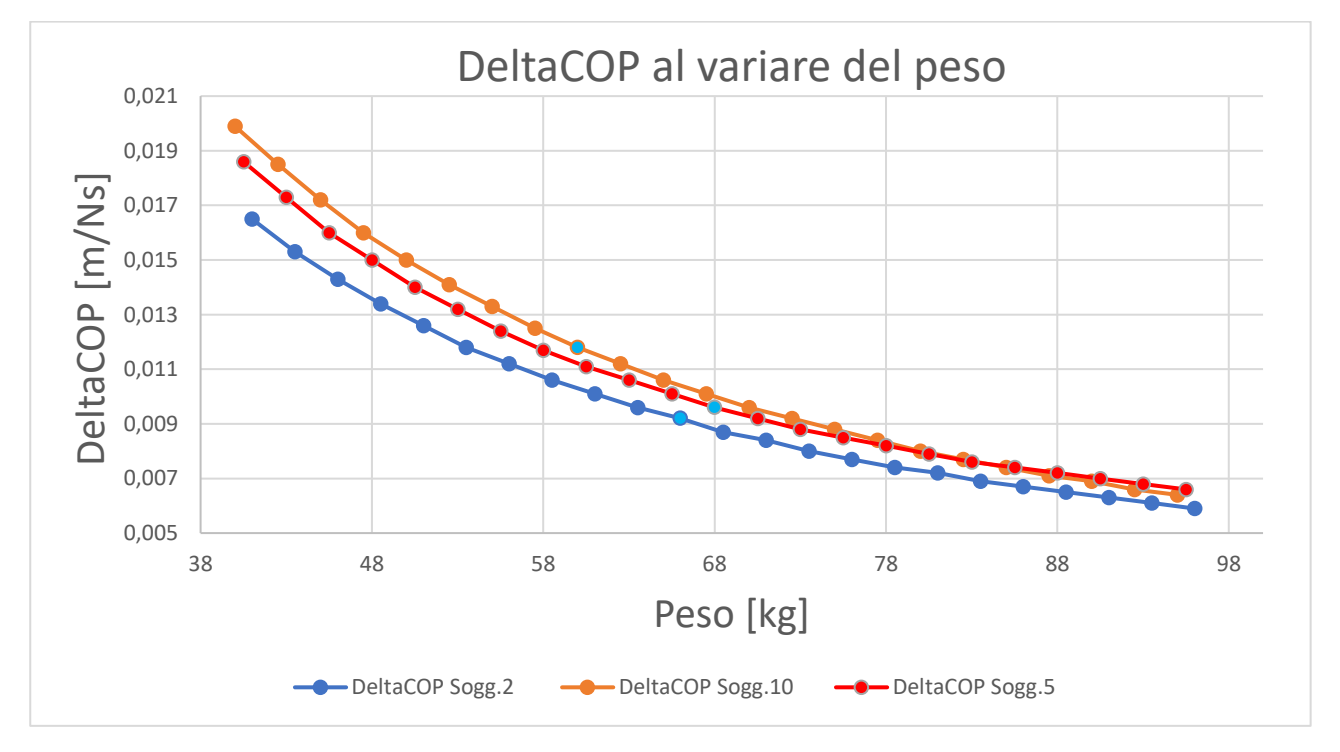

*Grafico 16: Variazione del DeltaCOP al variare del peso. La curva blu è relativa al Soggetto 2. La curva arancione è relativa al Soggetto 10. La curva rossa è relativa al Soggetto 5. Il peso corretto di ogni soggetto è evidenziato in celeste.*

A conferma della relazione ottenuta dall'analisi di regressione lineare il valore di DeltaCOP tende a diminuire all'aumentare del peso della persona. Questo significa che il peso risulta un parametro di fondamentale importanza per la predizione del DeltaCOP e propone uno spunto per successive analisi e campagne di prove dove l'intensità della perturbazione potrebbe essere variata in base alle caratteristiche fisiche dell'individuo.

A titolo d'esempio vengono presentate le risposte posturali nei due casi limite del Soggetto 5, quella relativa al peso pari a 40.5 kg e quella relativa al peso pari a 95.5, accompagnate dal caso nominale dove il peso è pari a quello effettivo del Soggetto in questione. In Figura 61 vengono mostrate le 3 curve appena elencate (a sinistra) e il rispettivo spostamento del centro di massa (a destra).

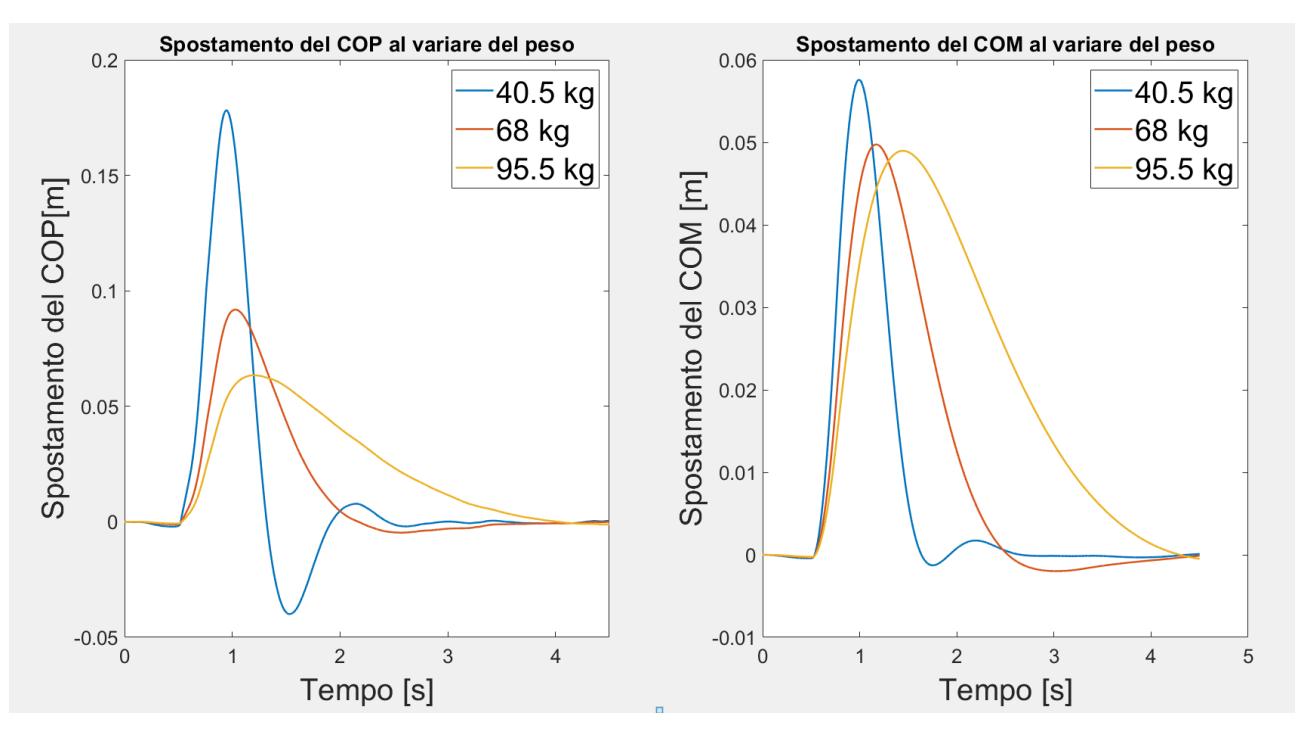

*Figura 61: Confronto casi di peso limite per il Soggetto 5*

Le risposte posturali ottenute dal modello nei due casi limite di peso risultano realistiche e vengono confrontate con la risposta ottenuta con il valore di peso pari a quello corretto del Soggetto 5. Come già anticipato il valore del DeltaCOP tende a diminuire all'aumentare del peso; infatti, per la curva relativa a 40.5 kg il DeltaCOP è pari a 0.0186 m/Ns mentre per la curva relativa a 95.5 kg il DeltaCOP è pari a 0.0066 m/Ns. È stato inoltre verificato che lo spostamento del COP non fosse superiore alla lunghezza del piede, calcolata dalle tabelle antropometriche di Winter et al [37] come 0.152\*altezza.

Dall'osservazione delle curve è ben visibile come, per un peso molto basso pari a 40.5 kg, la curva blu tenda ad oscillare maggiormente attorno allo zero mentre la curva gialla, relativa al caso limite opposto con un peso pari a 95.5 kg, non presenta lo stesso profilo e si riassesta verso lo zero senza alcuna oscillazione.

Queste considerazioni portano ad affermare che un maggior peso sia caratteristico di una maggiore stabilità, la quale si traduce in un valore di DeltaCOP mantenuto a valori più bassi rispetto al caso di un peso molto minore. Analogamente, confrontando le curve del COP con quelle del COM, ad un DeltaCOP maggiore (tipico di un basso peso) corrisponde uno spostamento del COM più veloce e più ampio rispetto al caso di un basso DeltaCOP (tipico di un peso più elevato).

È stata inoltre svolta una considerazione analoga per quanto riguarda la variabile dell'altezza al fine di investigarne la dipendenza con il parametro DeltaCOP e confermare quindi il risultato ottenuto dall'analisi di regressione lineare precedentemente effettuata.

Sono state svolte quindi delle simulazioni analoghe al caso precedente ma, in questa indagine il peso è stato mantenuto pari a quello dichiarato dal soggetto, mentre la variabile altezza è stata modificata a passi di ±0.04 m. Il limite inferiore e superiore sono stati definiti andando a diminuire e ad aumentare l'altezza di partenza fino alla definizione di un range approssimativamente pari a [1.40-1.93] m, il quale è stato ritenuto rappresentativo di un'eventuale gruppo di studio.

Per ogni simulazione è stato calcolato il valore del DeltaCOP raggiunto dai soggetti al variare dell'altezza nel range definito e mantenendo costante la variabile peso. I risultati sono riassunti nel Grafico 17.

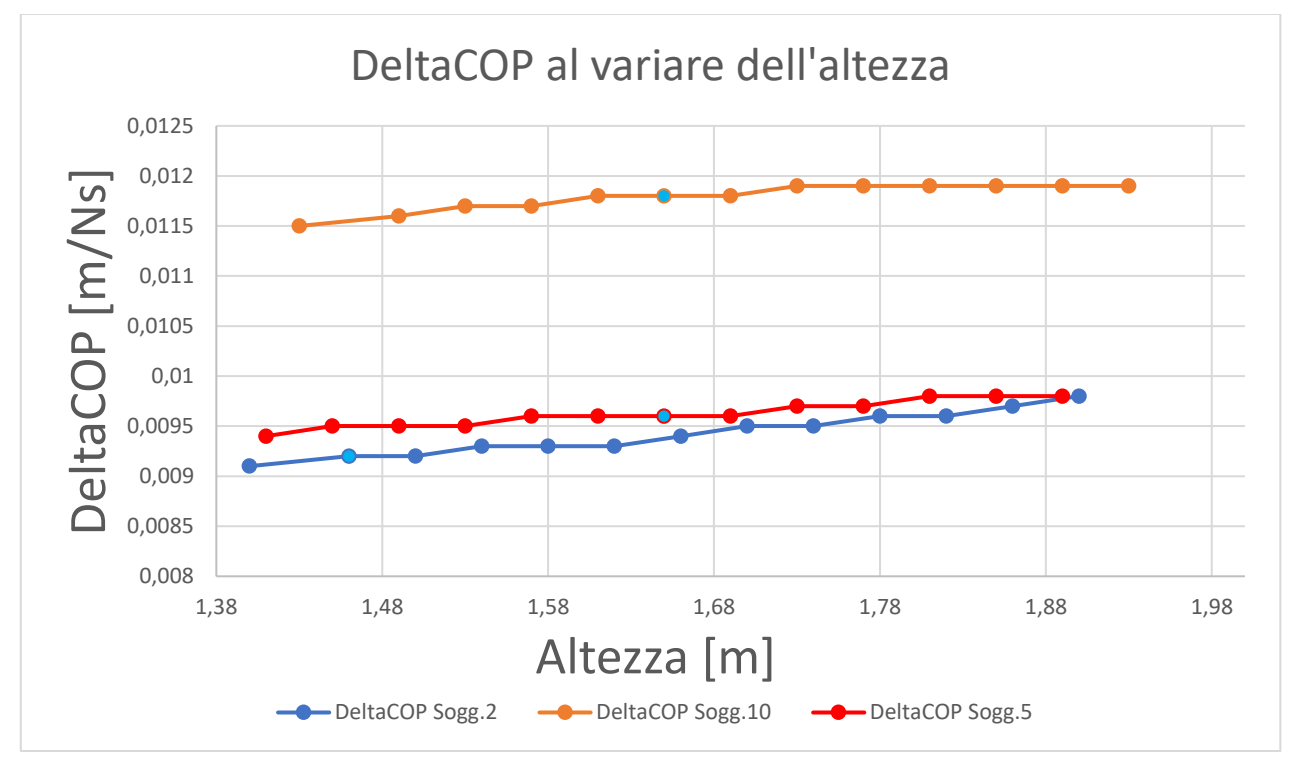

*Grafico 17: Variazione del DeltaCOP al variare dell'altezza. La curva blu è relativa al Soggetto 2. La curva arancione è relativa al Soggetto 10. La curva rossa è relativa al Soggetto 5. L'altezza corretta di ogni soggetto è evidenziata in celeste.*

Anche in questo caso, le simulazioni effettuate su modello confermano il risultato ottenuto dall'analisi di regressione lineare. Il valore di DeltaCOP tende ad aumentare all'aumentare dell'altezza. L'aumento registrato è meno rilevante d'entità rispetto alla variazione osservata nel caso precedente del peso. Quest'ultima osservazione è però confermata dai coefficienti standardizzati calcolati dal modello di regressione lineare effettuato nell'analisi statistica (vedi Tabella 5, Paragrafo 4.1, Capitolo 4, 'Analisi statistica'). Il coefficiente proporzionale all'altezza è infatti minore rispetto a quello proporzionale al peso.

A titolo d'esempio vengono presentate le risposte posturali nei due casi limite del Soggetto 5, quella relativa all'altezza pari a 1.41 m e quella relativa all'altezza pari a 1.89 m, accompagnate dal caso nominale dove l'altezza è pari a quello effettiva del Soggetto in questione. In Figura 62 vengono mostrate le 3 curve appena elencate e di fianco il rispettivo spostamento del centro di massa.

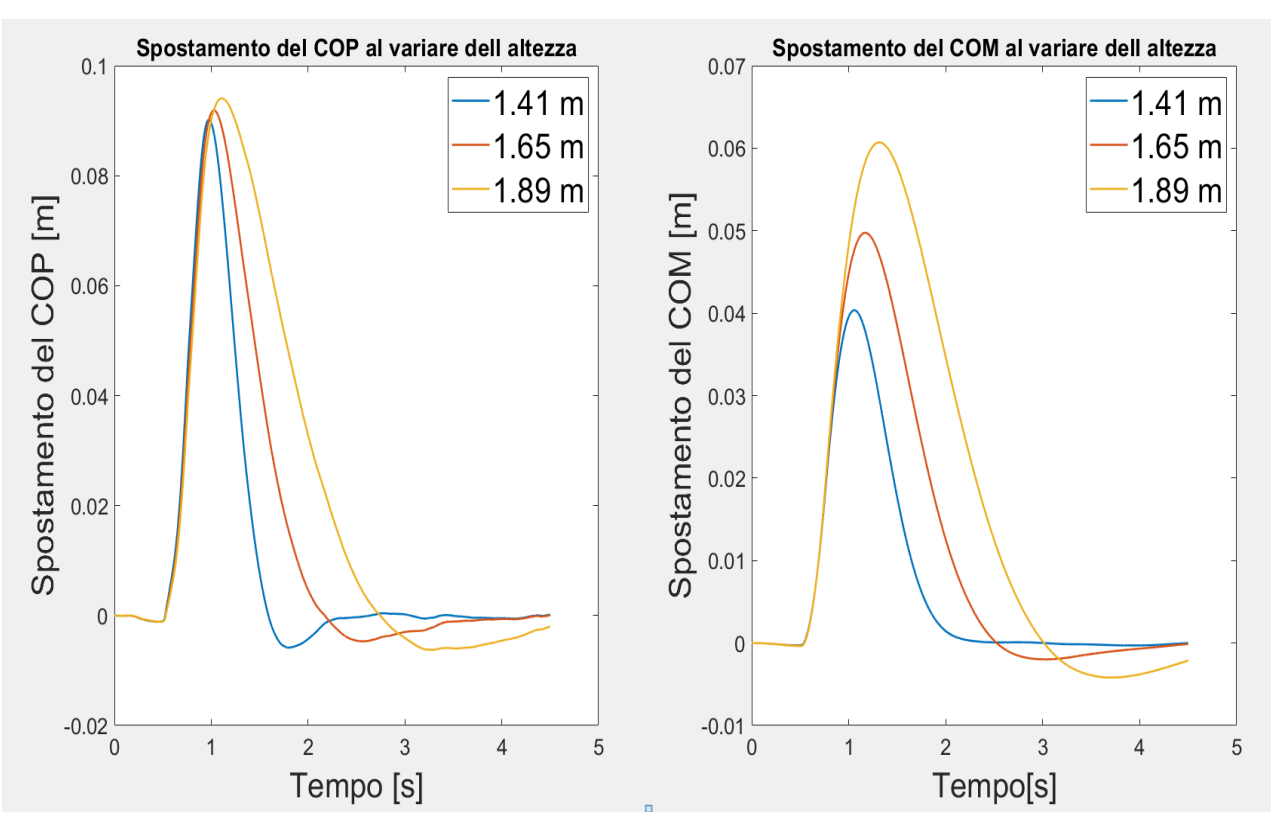

*Figura 62: Confronto casi di altezza limite per il Soggetto 5.*

Anche in questo caso, le risposte posturali ottenute dal modello nei due casi limite di altezza risultano realistiche. Come già anticipato il valore del DeltaCOP presenta un modesto aumento all'aumentare dell'altezza; infatti, per la curva relativa blu a 1.41 m il DeltaCOP è pari 0.0094 m/Ns mentre per la curva gialla relativa a 1.89 m il DeltaCOP è pari a 0.0098 m/Ns. È stato inoltre verificato che il valore massimo delle due curve non superasse la lunghezza del piede del soggetto pari a 0.25 m.

Dall'osservazione delle curve si nota come, man mano che l'altezza cresce, il valore massimo della curva venga raggiunto in tempi leggermente più alti. Questo particolare porta a pensare che l'altezza potrebbe essere una variabile rilevante per quel parametro che in fase sperimentale è stato definito Latenza del Picco. Per quest'ultimo parametro non è stato possibile effettuare alcuna analisi di regressione lineare per evidenziare eventuali relazioni con i parametri fisici, perché dai dati acquisiti non presentava una distribuzione normale, requisito fondamentale per svolgere l'analisi di regressione lineare.

Inoltre, la risposta posturale nel caso di altezza limite pari a 1.89 m è rappresentata da una curva più larga.

Anche in questa investigazione sono state confrontate le curve del COP con quelle del COM. Vi è una corrispondenza per quanto riguarda la variazione delle curve. Sia per il COP che per il COM all'aumentare dell'altezza il massimo delle due curve tende a salire.

Per concludere, avendo effettuato nuovamente le 14 simulazioni svolte all'inizio della validazione di seguito alla modifica dei boundaries di β<sub>p</sub>, è stato possibile confrontare i coefficienti relativi alla coppia correttiva di caviglia.

Si è voluto quindi investigare come variassero questi coefficienti al variare delle condizioni simulate in fase sperimentale e poi modellizzate. Per questa ragione si sono svolte delle analisi RM ANOVA a due fattori sui coefficienti in uscita dal modello. È stato quindi necessario verificare la distribuzione normale dei coefficienti e soltanto i coefficienti  $k_a$  sono risultati normalmente distribuiti.

Di seguito viene mostrata la distribuzione del coefficiente  $k_a$  nel Grafico 18 insieme ai valori di medie e deviazione standard riassunti nella Tabella 21.

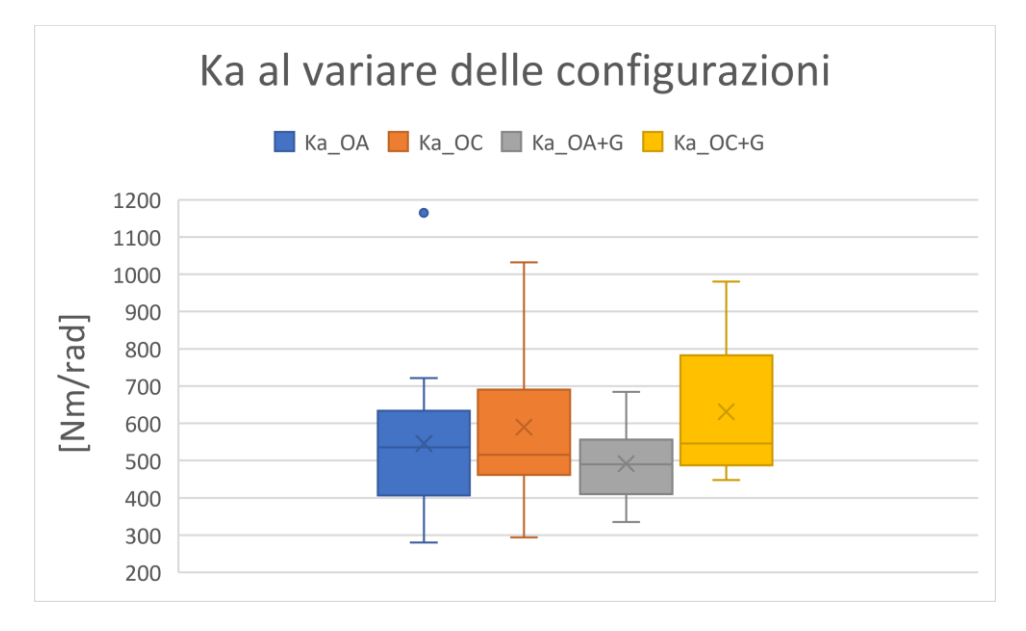

*Grafico 18: Box plot del coefficiente al variare delle configurazioni.*

| [Nm/rad]      | $k_a$ _OA | $k_a$ OC | $k_a$ OA+G $k_a$ OC+G |         |
|---------------|-----------|----------|-----------------------|---------|
| Media         | 546.224   | 589.453  | 491.406               | 631.132 |
| Dev. Standard | 214,465   | 213.241  | 101.797               | 176,403 |

*Tabella 21: Medie e deviazione standard di per le quattro configurazioni*

Dal box plot e dalla tabella sopra è evidente come vi sia un aumento del coefficiente  $k_a$  tra la prima e la seconda configurazione (rispettivamente OA e OC) e tra la terza e la quarta configurazione (rispettivamente OA+gomma e OC+gomma).

Tramite l'analisi ANOVA si è investigata la possibile relazione tra le configurazioni simulate e la variazione del parametro. In particolare, è stato studiato l'effetto dei due fattori, occhi e gommapiuma, sulla variazione del coefficiente stesso, riassunto nel Grafico 19.

Dall' analisi RM ANOVA effettuata emerge una dipendenza dal fattore occhi (p-value = 0,032, test F = 5,790).

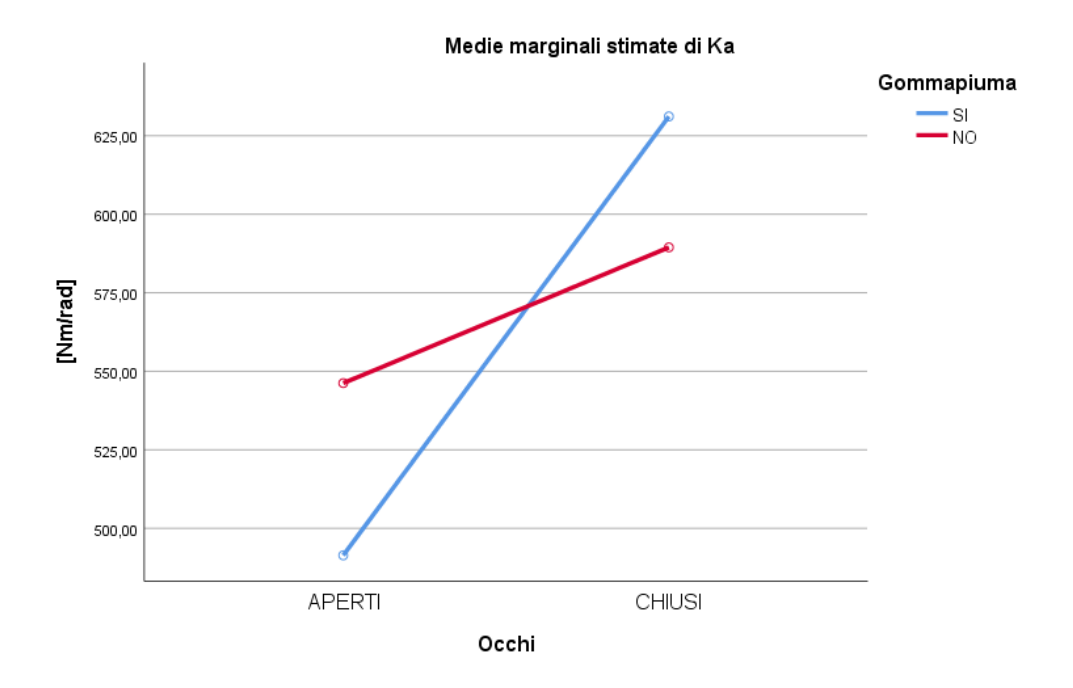

*Grafico 19: Media dei valori di in dipendenza dal fattore occhi e gommapiuma.*

Dalle precedenti analisi risulta quindi che la privazione del feedback visivo abbia come effetto l'aumento del contributo dovuto alla coppia attiva. Come mostrato nel Grafico seguente che mostra il box plot del coefficiente  $\beta_a$ , anche quest'ultimo tende ad aumentare al passaggio dalla configurazione occhi aperti e quella occhi chiusi.

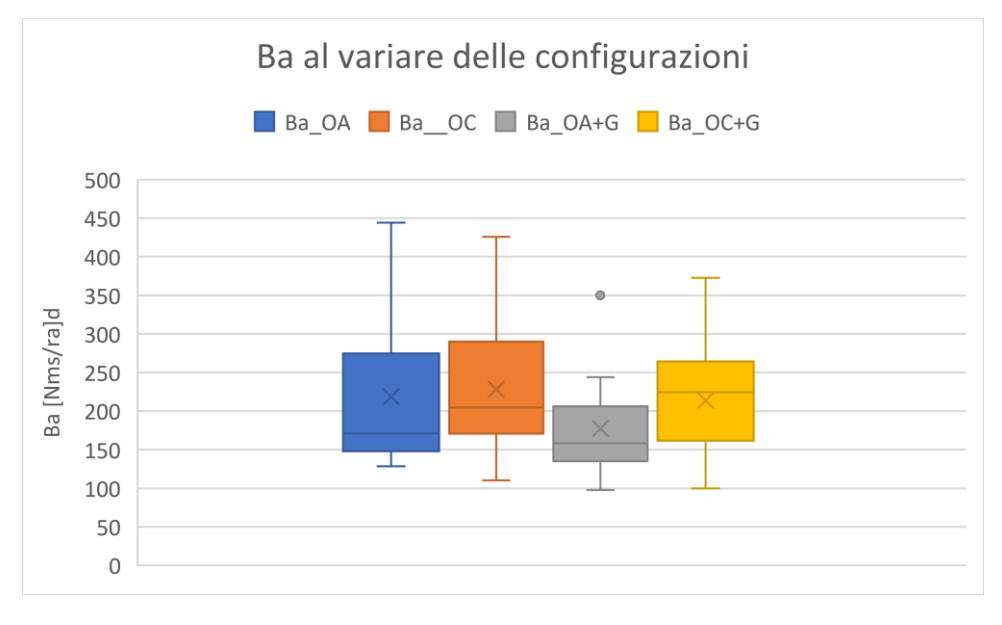

### *Grafico 20: Box plot del coefficiente al variare delle configurazioni.*

È stato quindi doveroso accertarsi che l'aumento dell'entità della coppia attiva, almeno per quanto riguarda il contributo proporzionale alla variazione dell'angolo  $\theta$ , avesse come effetto la riduzione dello spostamento del centro di massa. Per fare ciò è stata svolta una verifica sui soggetti che presentavano un aumento consistente del coefficiente al passaggio dalla configurazione occhi aperti a quella occhi chiusi. A titolo d'esempio vengono presentati i dati relativi a 3 soggetti per i quali è stato calcolato il massimo spostamento del centro di massa nelle due configurazioni appena elencate. Questi valori sono riassunti in Tabella 23.

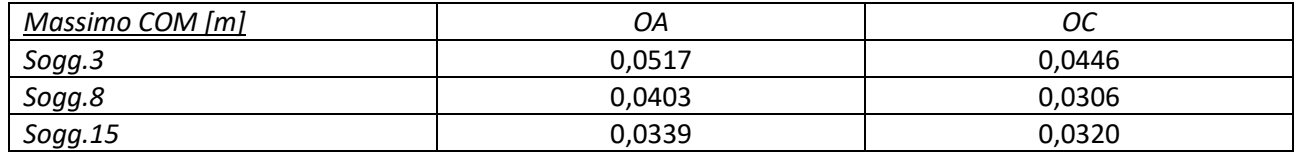

*Tabella 22: Valori del massimo spostamento del COM calcolati per tre soggetti.*

Dai valori massimi calcolati si verifica effettivamente una riduzione nel valore del massimo spostamento del COM, di seguito all'aumento del contributo attivo della coppia alla caviglia, dovuto al passaggio dalla configurazione ad occhi aperti alla configurazione ad occhi chiusi.

### **Conclusioni**

L'obiettivo del presente lavoro di tesi è stato quello di caratterizzare la risposta posturale di soggetti sani, reclutati alla Notte delle Ricercatrici e dei Ricercatori del 2022, di seguito a delle perturbazioni meccaniche. Queste ultime sono state fornite mediante un dispositivo elettromeccanico sviluppato dal DIMEAS e dal Dipartimento di Neuroscienze dell'Università di Torino mentre la risposta posturale è stata registrata tramite l'utilizzo di una pedana di forza AMTI e in diverse condizioni di prova che prevedono la privazione sensoriale della vista e l'utilizzo di uno strato di gommapiuma interposto tra i piedi e la base della pedana. Dall'acquisizione dei segnali di forza e momento scambiati tra la pedana e il soggetto è stato possibile ricavare il segnale di spostamento del centro di pressione dal quale sono stati calcolati i parametri considerati caratteristici della risposta posturale (DeltaCOP, Latenza del COP, Latenza del Picco e Durata della risposta posturale). Lo studio sperimentale è stato supportato dall'utilizzo di modelli biomeccanici che hanno permesso la valutazione di segnali che non erano stati acquisiti in fase sperimentale.

È stata investigata la relazione tra i parametri caratteristici della risposta posturale e le variabili fisiche (Peso, Altezza e Lunghezza del piede), insieme al genere e all'età. Tramite l'analisi di regressione lineare effettuata soltanto il peso e l'altezza sono risultate significativamente correlate con il parametro del DeltaCOP il quale diminuisce all'aumentare del peso e aumenta all'aumentare dell'altezza. Questa dipendenza è stata confermata tramite le simulazioni effettuate con i modelli biomeccanici, opportunamente ottimizzati e validati tramite un ridimensionamento dei parametri in input ai modelli stessi.

Per indagare la modalità con cui parametri calcolati cambiano rispetto alle condizioni di prova, è stata svolta un'analisi ANOVA a misure ripetute a due fattori. Quest'ultima ha individuato un'influenza significativa del fattore Occhi sul parametro DeltaCOP, precedentemente normalizzato rispetto al peso e all'altezza, il quale presenta un andamento crescente al passaggio tra la condizione ad occhi aperti a quella ad occhi chiusi. Questo risultato è stato associato ad una disposizione più rigida del soggetto quando si trova ad occhi chiusi, come era risultato in precedenti campagne di prova. La variabile temporale della latenza del COP subisce l'influenza del fattore gommapiuma, la quale altera gli input provenienti dai recettori cutanei del piede rendendo meno celere la risposta del soggetto. Il parametro della durata della risposta posturale subisce l'influenza dei singoli fattori ma anche della loro interazione andando ad aumentare in risposta alla privazione della vista e a causa dell'utilizzo della gommapiuma.

L'ultima analisi svolta è stata una RM ANOVA a due fattori sull'unico coefficiente della coppia correttiva alla caviglia la cui distribuzione risultava normale. È stata investigata quindi la relazione tra il coefficiente  $k_a$  e le configurazioni simulate in fase sperimentali individuando una dipendenza dal fattore Occhi. Sembrerebbe quindi che la privazione del feedback visivo tenda a far aumentare il contributo attivo, almeno per quanto riguarda la componente proporzionale alla variazione dell'angolo  $\theta$ . È stato quindi verificato che l'aumento di questa componente avesse come effetto una diminuzione dello spostamento del centro di massa. La componente attiva riveste quindi un ruolo fondamentale per il ripristino dell'equilibrio. Per quanto riguarda la componente passiva invece, il cui contributo è stato approfondito in fase di validazione dei modelli, questa risulta rilevante per l'ottenimento di valori di Latenza del COP prossimi a quelli di derivazione sperimentale e quindi fisiologici.

Nel corso dello sviluppo del presente lavoro e dell'analisi dei dati sperimentali e di quelli in uscita dai modelli ci si è trovati di fronte ad una principale limitazione. Questa riguarda l'assenza di normalità nella distribuzione del parametro della Latenza del Picco che, in principio, era stato individuato come caratteristico della risposta posturale. Questo limite potrebbe essere superato scegliendo di utilizzare test statistici differenti per l'identificazione di relazioni lineari o meno.

Per concludere, l'argomento del presente lavoro propone diverse idee per quanto concerne gli sviluppi futuri dello studio in questione. Appurata la dipendenza di due variabili fisiche con un parametro caratteristico della risposta posturale, si potrebbe modulare l'intensità della perturbazione in base all'anatomia e le caratteristiche fisiche dei soggetti studiati. Inoltre, la strumentazione utilizzata in fase sperimentale potrebbe essere arricchita mediante l'utilizzo di sensori di elettromiografia di superficie in prossimità dei muscoli della gamba responsabili del recupero della posizione imperturbata e potrebbe essere studiata la cinematica dei giunti articolari mediante tecnologie di Motion Capture. Attraverso l'utilizzo di questa strumentazione si potrebbero acquisire ulteriori segnali, i quali potrebbero essere inseriti nella procedura di ottimizzazione portando eventualmente ad una modifica delle prestazioni del modello a pendolo inverso a due gradi di libertà, il quale riesce a modellizzare più variabili.

# Appendice: Algoritmo per l'analisi dei dati acquisiti durante le prove sperimentali.

clear variables close all clc

%% Caricamento del dataset relativo al soggetto che si vuole studiare ed estrazione dei segnali di interesse dalla struttura, forze e momenti per il successivo calcolo dello spostamento del CoP

load('SoggettoN.mat')  $f$  F = Data $\{8\}$ .Values.data; Ref = Data{4}.Values.data; Fx=Data{16}.Values.Data; Fy=Data{17}.Values.Data; Fz=Data{22}.Values.Data; Mx=Data{23}.Values.Data; My=Data{24}.Values.Data;

%Filtro taglia Spike

```
fFx = Fx;
fFy = Fy;
fFz = Fz;
f Mx = Mx;
f My = My;for i = 1: length (Fx) - 2if(((f Fx(i+1)-f Fx(i))<-0.02)|((f Fx(i+1)-f Fx(i))>0.02))f_F(x(i+1) = (f_F(x(i)) + f_F(x(i+2))/2);
   end
   if(((f_Fy(i+1)-f_Fy(i))<-0.02)||((f_Fy(i+1)-f_Fy(i))>0.02))
     f_Fy(i+1) = (f_Fy(i)+f_Fy(i+2))/2;
   end
   if(((f_Fz(i+1)-f_Fz(i))<-0.02)||((f_Fz(i+1)-f_Fz(i))>0.02))
    f_Fz(i+1) = (f_Fz(i)+f_Fz(i+2))/2; end
  if(((f Mx(i+1)-f Mx(i))<-0.02)]||((f Mx(i+1)-f Mx(i))>0.02))
    f_Mx(i+1) = (f_Mx(i)+f_Mx(i+2))/2; end
  if(((f My(i+1)-f My(i))<-0.02)|((f My(i+1)-f My(i))>0.02))f My(i+1) = (f My(i)+f My(i+2))/2; end
end
```
%Trasformazione dei segnali da V a N, costanti fornite dal DataSheet della pedana f  $Fx = 141.92*f$  Fx; f  $Fv = 142.65*f$   $Fv$ : f  $Fz = 577*f$   $Fz$ ; f  $Mx = 39.077*f$  Mx; f  $My = 29.56*f My;$ 

%Eliminazione dei tratti in cui il soggetto è sceso dalla pedana

f\_F(f\_Fz<10)=[]; Ref(f\_Fz<10)=[]; f\_Fx(f\_Fz<10)=[]; f\_Fy(f\_Fz<10)=[]; f\_Mx(f\_Fz<10)=[]; f\_My(f\_Fz<10)=[]; f\_Fz(f\_Fz<10)=[];

```
%% Analisi Perturbazione
```
n1=8; fc1 = 150; %Hz - frequenza di taglio del filtro fs = 1000; %Hz - frequenza campionamento [b1,a1]=butter(n1,fc1/(fs/2));  $ff_F = filtfilt(b1, a1, double(f_F));$ Forceamplitude = Data{5}.Values.data(1); Impulseduration = Data{6}.Values.data(1); tmp = diff(Ref);

#### %Individuazione degli istanti di inizio e di fine della perturbazione ed eliminazione dei colpi falliti

Start\_Ref = find(tmp == Forceamplitude); Stop  $Ref = find(tmp == -Forceamplitude);$ Stop  $Ref = Stop$  Ref + 1; Failed = (Stop\_Ref-Start\_Ref)<Impulseduration; Start Ref(Failed) =  $[]$ ; Stop  $Ref(Failed) = []$ ; N\_P = length(Start\_Ref);

Shoot = zeros(Impulseduration+100,N\_P); Time = -49/fs:1/fs:(Impulseduration+50)/fs; Duration =  $zeros(N_P,1)$ ; Stop  $P = zeros(N_P,1);$  $Impulse = zeros(N_P, 1);$ 

#### %Calcolo della durata della perturbazione e dell'impulso

for  $i = 1:N$  P Shoot(:,i)= ff\_F(Start\_Ref(i)-49:Start\_Ref(i)+300); Duration(i)= find(ff\_F(Start\_Ref(i)+100:Start\_Ref(i)+Impulseduration+100)<=1.5,1,'first'); Stop  $P(i)$  = Duration(i) + 149; Impulse(i) = trapz(Time(49:Stop\_P(i)),Shoot(49:Stop\_P(i),i)); end Start\_P = Start\_Ref; Stop  $P = Stop P + Start Ref -49;$ 

%% Verifica della corrispondenza del peso dichiarato dal soggetto e quello rilevato dalla pedana peso=mean(f\_Fz(Start\_P(1)-5:Start\_P(1)-1)/9.81);

#### %Calcolo dello spostamento del CoP mediante le formule esposte nel Capitolo 3

Y\_cop = (-f\_My(1:Start\_P(10)+8000)./f\_Fz(1:Start\_P(10)+8000)); Y\_cop = [Y\_cop ;(-((f\_My(Start\_P(11)-3000:end)+(0.06\*f\_Fx(Start\_P(11)-3000:end)))./f\_Fz(Start\_P(11)-3000:end)))]; X\_cop = (f\_Mx(1:Start\_P(10)+8000)./f\_Fz(1:Start\_P(10)+8000)); X\_cop = [X\_cop ;(((f\_Mx(Start\_P(11)-3000:end)-(0.06\*f\_Fy(Start\_P(11)-3000:end)))./f\_Fz(Start\_P(11)-3000:end)))]; %Riscalamento del segnale di forza e gli istanti inizio e fine della perturbazione ff  $F = [ff F(1:Start P(10)+8000);ff F(Start P(11)-3000:end)];$ delta = (Start\_P(11)-3000)-(Start\_P(10)+8000); Start  $P(11:end) = Start P(11:end)-delta$ Stop  $P(11:end) = Stop P(11:end) - delta;$ 

%Grafico del segnale di forza generata dal perturbatore con evidenziazione degli istanti di inizio e di fine della perturbazione tempo=0:1/fs:(length(ff\_F)-1)/fs;

figure(2); plot(tempo,ff\_F,'b') hold on plot(tempo(Start\_P),ff\_F(Start\_P),'r\*') hold on plot(tempo(Stop\_P),ff\_F(Stop\_P),'b\*') xlabel('Time(s)') ylabel('Force(N)') legend('Force profile','Start Perturbation','Stop perturbation')

%Filtro passa basso del segnale di spostamento del CoP n2=4; fc2 = 20; %Hz - frequenza di taglio del filtro [b2,a2]=butter(n2,fc2/(fs/2));  $f_X_{cop} = filtfilt(b2, a2, double(X_cop));$ f Y\_cop = filtfilt(b2,a2,double(Y\_cop));

```
Y_{C}op_{eq} = zeros(N_P, 1);X cop_eq = zeros(N_P,1);
v_{eq} = [];
% v_std = zeros(N_P,1);
Max cop = zeros(N_P,1);Max_pos = zeros(N_P,1);
Start_cop = zeros(N_P,1);
Stop_cop = zeros(N P,1);
rd=zeros(N_P,6000);
```
%%Calcolo del massimo spostamento del CoP, inizio e fine della risposta posturale for  $i = 1:N$  P %Valori baseline  $Y = f Y cop(Start P(i)-2000:Start P(i)-1);$  $X = f$  X cop(Start P(i)-2000:Start P(i)-1); Y cop  $eq(i) = mean(Y);$ X cop  $eq(i) = mean(X);$  $AP = Y - Y$  cop eq(i);  $ML = X - X$  cop eq(i);

```
 RD = (AP.^2+ML.^2).^0.5; 
v_{eq} = [v_{eq} ; diff(RD) * fs];
```
#### %Identificazione Max CoP  $Y = f Y cop(Start P(i):Start P(i)+4000);$  $X = f$  X cop(Start P(i):Start P(i)+4000);  $AP = Y - Y$  cop eq(i);  $ML = X - X$  cop eq(i);  $RD = (AP.^2+ML.^2).$ <sup>0.5</sup>; [Max\_cop(i),Max\_pos(i)]=max(RD);

 %Identificazione Inizio Risposta tramite il calcolo dell'accelerazione, viene individuato il picco di accelerazione (normalizzato rispetto al suo massimo) oltre il valore 'MinPeakHeight'. L'inizio della risposta posturale sarà nell'istante corrispondente nel segnale di spostamento.

 $RD = RD(1:Max pos(i));$  dRD=diff(RD); dF=dRD\*fs; ddRD=diff(dF); ddF=ddRD\*fs; [~,locs]=findpeaks(ddF/max(ddF),'MinPeakHeight',0.7); Start\_cop(i)=locs(1);

```
Max\_pos(i) = Max\_pos(i) + Start\_P(i) +1;end
```
media\_v= mean(v\_eq); stdev=std(v\_eq);

figure(3)

plot(Time,f\_Y\_cop,'g','LineWidth',0.8)

%% Identificazione Fine Risposta tramite un controllo sulla velocità la quale si deve ristabilizzare in un certo range per un certo intervallo di tempo.

```
for i=1:N_P
   Y = f_Y_cop(Max_pos(i):Max_pos(i)+7000);
  X = f X cop(Max pos(i):Max pos(i)+7000);
  AP = Y - Y_{cop\_eq}(i);ML = X - X cop eq(i);
  RD = (AP.^2+ML.^2).<sup>0.5</sup>;
   dRD=diff(RD);
   v=dRD*fs;
   controllo = find((v<=media_v+(1.5*stdev)) & (v>=media_v-(1.5*stdev)));
   controllo=controllo';
   a=[];
   a_max=[];
  a_new=[];
  j=2; flag=0;
  while j<length(controllo) && flag==0
     if controllo(j)-controllo(j-1)==1
       a=[a, controllo(j)];
      j=j+1; else 
       a_max=a;
      a = [];
      j = j + 1;
     end
     if length(a)>=1000
       a_max=a;
       flag=1;
     end
    end
   if length(a)>length(a_max)
     a_max=a;
   end
   Stop_cop(i)=a_max(1);
end
Start_cop = Start_cop + Start_P+1;
Stop_cop = Stop_cop + Max_pos +1;
%Grafico del segnale di spostamento del CoP per tutta la prova effettuata, insieme agli istanti di inizio e di fine della 
risposta posturale e il max del DekltaCoP individuati
Time = 0:1/fs:(length(Y_cop)-1)/fs;
```

```
hold on,plot(Time(Max_pos),f_Y_cop(Max_pos),'ko')
hold on,plot(Time(Start_cop),f_Y_cop(Start_cop),'r*')
hold on,plot(Time(Stop_cop),f_Y_cop(Stop_cop),'bx')
grid on
xlabel('Time (s)')
ylabel('CoP Displacement (cm)')
title('AP CoP Response')
legend ('CoP displacement','Max pos', 'Start CoP', 'Stop CoP','Start Perturbation')
```

```
%% Calcolo dei parametri caratteristici della risposta posturale
k = 1;
flag1 = zeros(16, 1);fs=1000;
```

```
%%Il ciclo for va da 3 a 18 in quanto i primi due colpi sono considerati di prova.
for i = 3:18 if Impulse(i)>=7
    Delta cop(k,1)= Max cop(i)/Impulse(i);CoP_time(k,1) = (Stop\_cop(i)-Start\_cop(i))/fs;Lat\_cop(k,1) = Start\_cop(i) - Start\_P(i);Peak latency(k,1) = Max pos(i)-Start P(i);
    Duration(k,1) =ّ Duration(i);
    flag1(i)=1;
```

```
k = k + 1:
   end
end
```
%Media dei parametri sulle 4 configurazioni simulate

```
Delta COP1=mean(Delta cop(1:4));
Delta COP2=mean(Delta cop(5:8));
Delta COP3=mean(Delta cop(9:12));
Delta COP4=mean(Delta cop(13:16));
```

```
Lat picco1=mean(Peak latency(1:4));
Lat picco2=mean(Peak latency(5:8));
Lat picco3=mean(Peak latency(9:12));
Lat_picco4=mean(Peak_latency(13:16));
```

```
Lat cop1=mean(Lat cop(1:4));Lat cop2=mean(Lat cop(5:8));Lat_cop3=mean(Lat_cop(9:12));
Lat_cop4=mean(Lat_cop(13:16));
```

```
CoP_time1=mean(CoP_time(1:4));
CoP_time2=mean(CoP_time(5:8));
CoP_time3=mean(CoP_time(9:12));
CoP_time4=mean(CoP_time(13:16));
```
# Bibliografia

- [1] M. M. F. C. P. S. Carini F., «Posture and posturology, anatomical and physiological profiles: overview and current state of art,» *Acta Biomed,* vol. 88, pp. 11-16, 2017.
- [2] P. T. Dario Riva, «Il controllo posturale,» *Sport&Medicina,* pp. 1-9, 2000.
- [3] L. N. F.B. Horak, «Central Programming of Postural Movements: Adaptation to altered Support-Surface Configurations,» *Journal of Neurophysiology,* vol. 55, pp. 1369-81, 1986.
- [4] J.-F. Y. J. P. Vijaya Krishnamoorthy, «Joint coordination during quiet stance: effects of vision,» *Experimental Brain Research,* vol. 164, pp. 1-17, 2005.
- [5] M. d. Salute, «Linee guida nazionali sulla classificazione, inquadramento e misurazione della postura e delle relative disfunzioni,» 2017.
- [6] C. Ghez, La postura. Scienze neurologiche e del movimento, 2003.
- [7] K. C. Hayes, «Biomechanics of postural control,» *Exerc Sport Sci Rev,* vol. 10, pp. 363-91, 1982.
- [8] C. Ferraresi, «Slide del corso: Biomeccanica applicata ai sistemi biomedici».
- [9] A. Crétual, «Which biomechanical models are currently used in standing posture analysis?,» *Neurophysiologie Clinique/Clinical Neurophysiology,* vol. 45, pp. 285-95, 2015.
- [10] J. L. H. T. K. U. Ajay Seth, «OpenSim: Simulating musculoskeletal dynamics and neuromuscular control to study human and animal movement,» *PLOS Computational Biology,* vol. 14, pp. 1-7, 2018.
- [11] G. Sinigaglia, «Misure di Equilibrio, Analisi delle misure per la valutazione dell'equilibrio posturale,» 2013.
- [12] M. R. e. al., «Standing balance evaluation using a triaxial accelerometer,» *Gait & Posture 16,* vol. 16, pp. 55-59, 2002.
- [13] P. G. M. L. R. Lorenzo Chiari, «Analisi Posturografica,» in *Bioingegneria della postura e del movimento*, Pàtron Editore, 2003.
- [14] M. G. C. H. v. d. K. B. R. B. Jasper E. Visser, «The clinical utility of posturography,» *Clinical Neurophysiology,* vol. 119, pp. 2424-36, 2008.
- [15] M. L. M. S. C. M. A. N. Bradley S.Davidson, «Neural Control of Posture During Small Magnitude Perturbations: Effects of Aging and Localized Muscle Fatigue,» *IEEE TRANSACTIONS ON BIOMEDICAL ENGINEERING,* vol. 58, pp. 1546-54, 2011.
- [16] R. W. P. A. A. K. L. I. Wolfson, «Stressing the Postural Response. A Quantitative Method for Testing Balance.,» *American Geriatrics Society,* vol. 34, pp. 845-50, 1986.
- [17] R. G. J. B. Zrinka Potocanac, «A robotic system for delivering novel real-time, movement dependent perturbations,» *Gait & Posture,* vol. 58, pp. 386-89, 2017.
- [18] Y.-J. L. A. S. Bing Chen, «Role of point of application of perturbation in control of vertical posture,» *Experimental Brain Research,* vol. 235, pp. 3449-57, 2017.
- [19] F. O. B. R. J. Peterka, «Age-related changes in human posture control: Sensory Organization tests,» *Journal of Vestibular research: equilibrium and orientation,* vol. 1, pp. 73-85, 1990.
- [20] V. S. M. N. S. James T. Cavanaugh, «Approximate entropy detects the effect of a secondary cognitive task on postural control in healthy young adults: A methodological report,» *Journal of NeuroEngineering and Rehabilitation,* vol. 4, pp. 1-7, 2007.
- [21] S. M. M. J. A. W. C. B. L. K Boulgarides, «Use of clinical and impairment-based tests to predict falls by community-dwelling older adults,» *Physical Therapy,* vol. 83, pp. 328-39, 2003.
- [22] NeuroCom , «MOTOR CONTROL TEST (MCT)».
- [23] D. M. W. J. F. Fay B. Horak, «The Balance Evaluation Systems Test (BESTest) to differentiate Balance Deficits,» *American Physical Therapy Association,* vol. 89, pp. 484-98, 2009.
- [24] Advanced Mechanical Technology, Inc., «AMTI Biomechanics Force Platform Installation Manual,» 2017.
- [25] Advanced Mechanical Technology, Inc, «Optima Signal Conditioner,» 2012.
- [26] S. G. M. S. Stefania Sozzi, «Incongruity of Geometric and Spectral Markers in the Assessment of Body Sway,» *Frontiers in Neurology,* vol. 13, pp. 1-27, 2022.
- [27] P. F. D. L. S. G. M. Patel, «The effect of foam surface properties on postural stability assessment while standing,» *Gait & Posture,* vol. 28, pp. 649-56, 2008.
- [28] O. R.-N. N. F. Brice Picot, «Proprioceptive postural control strategies differ among non-injured athletes,» *Neuroscience Letters,* vol. 769, pp. 1-20, 2022.
- [29] D. M. S. B. Lida Mdemli, «Standing on unstable surface challenges postural control of tracking tasks and modulates neuromuscular adjustments specific to task complexity,» *Scientific Reports,* vol. 11, pp. 6122-33, 2021.
- [30] M. P. C. D. B. Daniel Pacheco Quinones, «Automatic Electromechanical Perturbator for Postural Control Analysis Based on Model Predictive Control,» *Applied Sciences,* vol. 11, p. 4090, 2021.
- [31] D. P. Quiñones, «Design, implementation and control of an electromechanical perturbation device for postural control evaluation,» 2020.
- [32] Z. D. C. D. B. D. M. W. F. C. F. S. R. Maria Paterna, «Center of pressure displacement due to graded controlled,» *European Journal of Applied Physiology,* vol. 122, pp. 425-35, 2021.
- [33] J. v. K. D. d. K. V. W. A. C. S. H. v. d. K. J.H. Pasma, «Assessment of the underlying systems involved in standing balance: the additional value of electromyography in system identification and parameter estimation,» *Journal of NeuroEngineering and Rehabilitation,* vol. 14, p. 97, 2017.
- [34] D. E. A. B. M. A. C. S. H. v. d. K. C. G. M. M. J. H. Pasma, «Changes in sensory reweighting of proprioceptive information during standingbalance with age and disease,» *Journal of Neurophysiology,* vol. 114, pp. 3220-33, 2015.
- [35] H. Zhivomirov, «Pink Noise Generation with MATLAB implementation,» 2013.
- [36] C. D. Benedictis, «Design of a mechatronic system for postural control analysis,» 2020.
- [37] D. A. Winter, Biomechanic and motor control of human movement, Waterloo, Ontario, Canada: John Wiley & Sons, 2009.
- [38] K. Levenberg, «A method for the solution of certain non-linear problems in least squares,» *Quarterly of Applied Mathematics,* 1944.